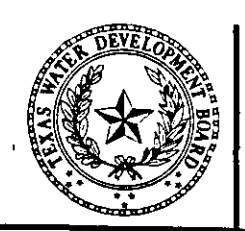

# Texas Water Development Board

. Summary of a GWSIM-IV Model Run Simulating the Effects of the Edwards Aquifer Authority Critical Period Management Plan for the Regional Water Planning Process

Nadira Kabir, Robert G. Bradley, and **Ali Chowdhury** 

July 1999

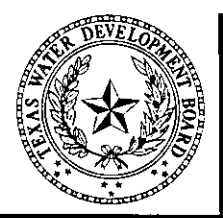

# Texas Water Development Board

Summary of a GWSIM-IV Model Run Simulating the Effects of the Edwards Aquifer Authority Critical Period Management Plan for the Regional Water Planning Process

Nadira Kabir, Robert G: Bradley, and Ali Chowdhury

July 1999

### TABLE OF CONTENTS

ASSUMPTIONS USED TO CREATE THE 1999 HDR EDWARDS MODEL RUN DESCRIPTION OF APPENDICIES APPENDICIES FIGURES Page

### APPENDICIES

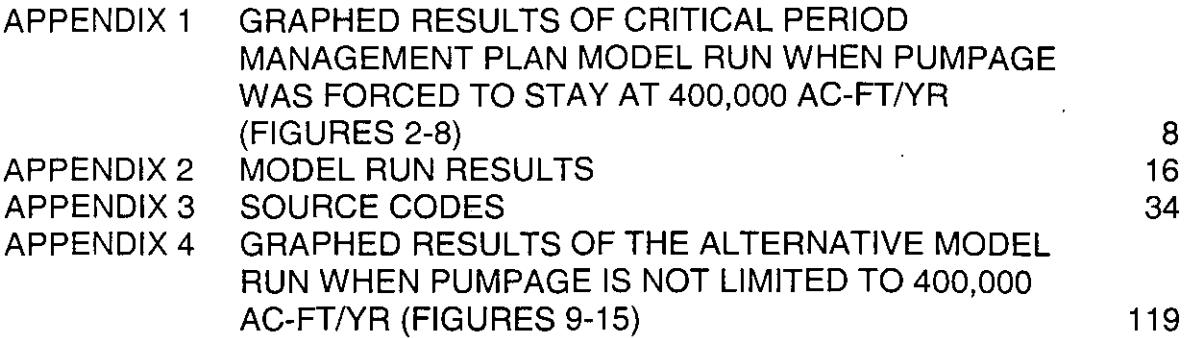

119

1

6

ii

 $\mathbf{i}$ 

### FIGURES

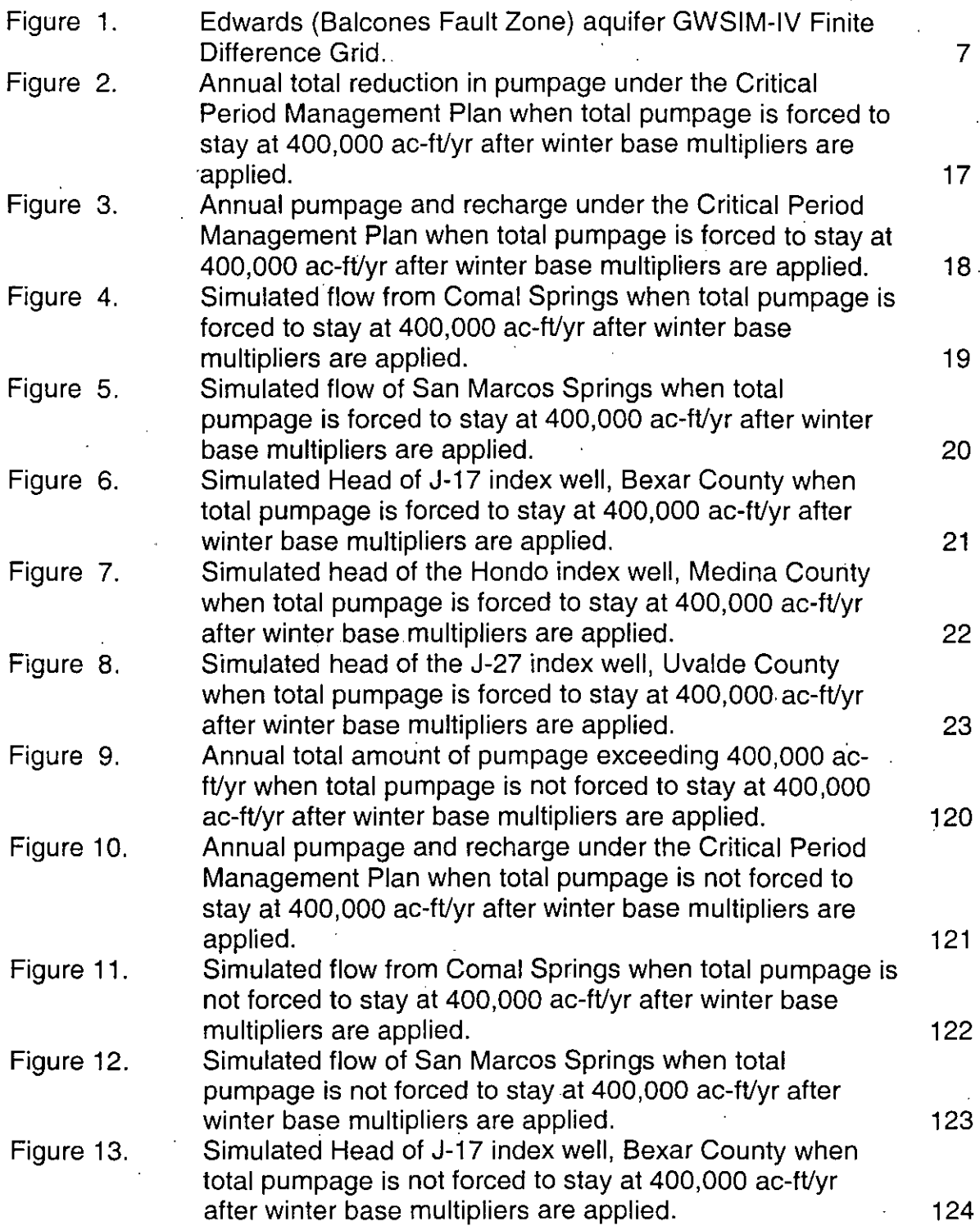

Figures (continued)

Figure 14. Figure 15. Simulated head of the Hondo index well, Medina County when total pumpage is not forced to stay at 400,000 aC-fVyr after winter base multipliers are applied. . 125 Simulated head of the J-27 index well, Uvalde County when total pumpage is not forced to stay at 400,000 ac-fVyr after winter base multipliers are applied. 126

#### ASSUMPTIONS USED TO CREATE THE 1999 HDR EDWARDS MODEL RUN

On February 4, 1999, HDR submitted a request on behalf of the Texas Natural Resource Conservation Commission (TNRCC) and the South Central Texas' Regional Water Planning Group (Region L) to the Texas Water Development Board (TWDB) for assistance in updating the Edwards Aquifer Model (GWSIM-IV). The. TWDB staff conducted the aquifer simulation implementing all the assumptions outlined in HDR's letter. All additional assumptions were coordinated with HDR during the course of, this study, and HDR coordinated this with the TNRCC, Edwards Aquifer Authority (EAA), and the South Central Texas RWPG. The assumptions used in the model run are summarized below:

- 1. Use the **existing version** of the TWDB model GWSIM-IV the calibrated data set, etc, (excluding the pumpage and recharge data).
- 2. Edwards Aquifer ,Authority's **Critical Period Management Plan was simulated** (Table 1). The model simulated reductions in municipal pumpage based on specified trigger levels in three monitoring wells, in accordance with reduction. multipliers applied to "winter base" pumpage. In the Model code, reduction multipliers are activated based on heads of three index wells from the previous time step, which then computes monthly pumpage from winter base values and reduction multipliers. A restriction was added in the model code for capping the monthly pumpage derived from winter base to the monthly base municipal value for all cells when reduction multipliers get activated (see item 11 below). The term "winter base" refers to the base withdrawals, determined by.the EAA (TAC, §709.15) from withdrawal reports for the three lowest months of November 1995 through February 1996. The period of simulation was 1934 to 1996. TABLE 1

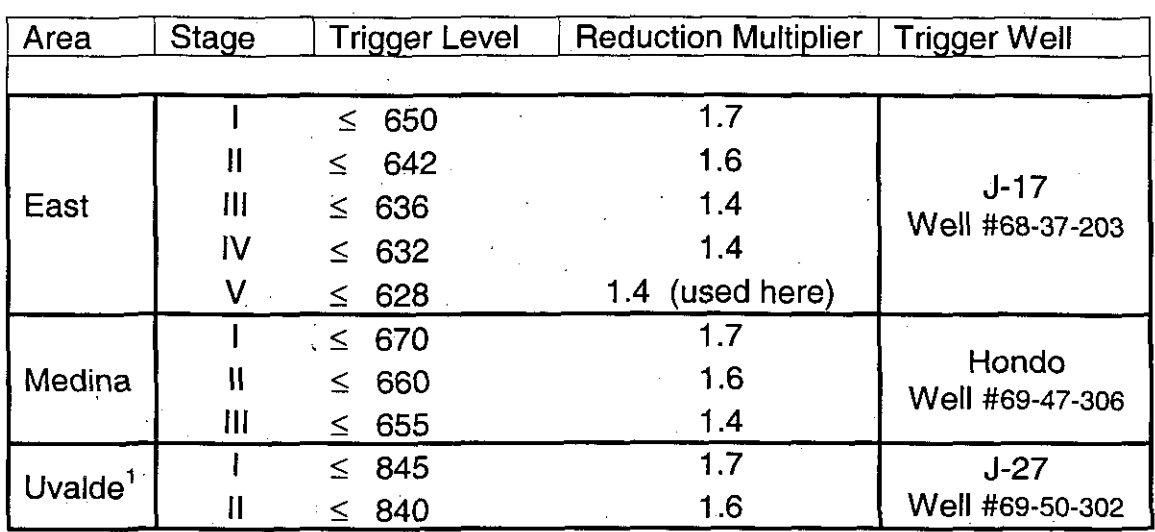

Critical Period Management Rule for Edwards Aquifer

 $1$  In the model, 20 ft was subtracted from the cell value (calibration result from previous studies)

3. **Recharge estimates** for the basins/subbasins developed by HDR for the period of 1934-96 were used. Monthly recharge estimates reflect long-term recharge Monthly recharge estimates reflect long-term recharge enhancement due to existing projects. The basin/subbasin recharge values were distributed to model cells based on the calibrated data set.

Hueco Springs discharge was simulated by reducing the recharge in two cells based on a relationship with the index well J-17, as determined by HDR in an earlier study.

- 4. Starting condition of January 1992 was used (existing measured values from a previous simulation study).
- 5. Edwards Aquifer Authority provided the basic data regarding the proposed permits within  $EAA$ 's boundary  $-$  annual withdrawals under proposed permits, municipal winter base values, location, uses type, owner, etc. All users with proposed permit values are included. If a user did not have a permit value, EAA said this meant that no permit value was assigned or offered. The locations (x, y coordinates) not provided by the EAA or not found in the TWDB's Groundwater database (GWDB) were determined. from the location of the permit addresses. Each permit location was assigned a row and column by matching the x,y coordinates to the model. grid.

Winter base values were used if they existed for Municipal Users. Eighteen proposed permits had missing winter base values (see item 13 below). Winter base values absent in the original EAA data were calculated from the municipal and industrial distribution factors used for construction of model data files. The permit amount was multiplied by lowest monthly percentage (see Table 4) to obtain an estimated winter base value.

- 6. Annual base pumpage of 400,000 acre-feet (ac-ft) was used for the proposed permits. Limited Kinney County pumpage for all categories is slightly beyond the 400,000 ac-ft cap.
- 7. Creation of the pumpage data set included adding all 'use type' values together and merging with master well file to break out by permit. If the owner had 5 wells, each permit value was divided by five.
- 8. Permit values for AG, IRR, IND, and MUN categories added up to 484,699 ac-ft. Annual pumpage limitation of 400,000 acre-feet that was derived per HDR's request. An amount of 12,000 Domestic and stock was added to this amount for a total of 496,699 ac-ft, which is 96,699 over the 400,000 ac-ft limitation. The excess amount of 96,699 ac-ft was subtracted from the total of all irrigation permits. Irrigation permit amounts were reduced proportionally to approximately 59% of the original permit value. The adjusted permit totals and model data file totals are listed in Tables 2 and 3.

| <b>Use</b>                                                                                    | <b>Permit Values</b> | <b>Model Files</b> |
|-----------------------------------------------------------------------------------------------|----------------------|--------------------|
| Municipal (excluding SAWS) in ac-ft                                                           | 71,008               | 70,959             |
| SAWS in ac-ft                                                                                 | 148,074              | 148,222            |
| Industrial in ac-ft                                                                           | 29,125               | 29,101             |
| Irrigation in ac-ft                                                                           | 236,492              | 139,795            |
| Domestic & Livestock (including 300 ac-ft<br>for Kinney county) in ac-ft (* see item 9 below) | 12,300               | 12,300             |
| TOTAL in ac-ft                                                                                | 496,999              | 400,377            |

Table 2. Comparison of permit values and model file totals.

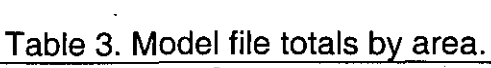

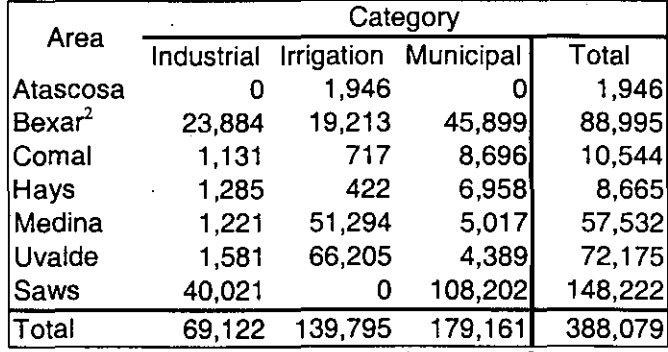

<sup>2</sup>SAWS pumpage is not included with Bexar County

- 9. Domestic and stock totals for the model were taken from the Edwards aquifer Hydrologic Report for 1997 (EAA 1998) and were included in the total permit values to calculate the Irrigation Reduction amount. The 1995 domestic and stock distribution totaling 11,550 ac-ft was multiplied with a factor of 1.065 to raise this to a 1997 total. Approximately 12,300 ac-ft were assigned to the model for domestic and stock, including 300 ac-ft for Kinney County
- 10. Kinney County pumpage included 300 ac-ft of domestic and stock, 1,000 ac-ft of municipal and 600 ac-ft of irrigation (EAA 1998). Kinney County Municipal and Irrigation values are taken from EAA's 1997 values. Based on 1994 TWDB irrigation survey, all irrigation pumpage within Kinney County was distributed to a single cell. This coincided with the cell containing the municipal pumpage.
- 11. Monthly Distribution Factors: Annual pumpage values for use types municipal, industrial, and irrigation were distributed to monthly values based on distribution factors generated from 1978 to 1989 average historical use data used in a previous TWDB simulation study. The distributions were broken by county (see Tables 4 - 6 attached).

•

- 12.SAWS usage was distributed by permit location. SAWS pumpage was broken out by use into 73% (residential and apartments) and 27% (industrial and commercial) in anticipation of future model runs using other scenarios. Reduction multipliers were applied towards both fractions of pumpage.
- 13. Special Permit-Specific Assumptions:
	- Municipal Winter Base: City of Castroville (ME00537) did not have a winter base value listed; however, this number was found by looking at the TWDB Water Use Survey Database. The winter base for Castroville was 34.34 ac-ft (11,191,000 gallons) in November 1995. Other permits with missing (nine) winter base values were: BE00149, BE00157, BE00190, BE00219, BE00229, C000150, HA00236, ME00456, ME00537, and UV00638. The missing municipal winter base use numbers were determined by using maximum amount multiplied by the lowest monthly percentage from municipal and industrial pumpage distribution by County from historical TWDB GWSIM-IV data files. This represents approximately 183.9 acre-feet for the nine permits.
	- Accounts with winter base use but without a proposed permit amount were dropped from the base use file. These are: BE00037, BE00065, BE00114, BE00166, BE00283, BE00292, HA00215, HA00218, HA00219, HA00223, HA00228, HA00232, ME00373, ME00393, ME00566, and ME00591. These base use amounts totaled 416.68 acre-feet.
	- All permits classified as agricultural (AG) were included with industrial. These Users are ME00495, ME00495, ME00501, BE00043, BE00043, and BE00043, BE00043, BE00043, C000122, C000138, C000138, Driscill Feedlot in Sabinal included in Industrial.
	- ME00537 City of Castroville permit was classified as municipal and irrigation; for model run it was classified as municipal use.
	- BE00081 Living Water Spring Water was classified as irrigation and industrial was included as Industrial.
	- Atascosa County Irrigation permits were distributed using Medina County distribution due to similarity in irrigation practices.

**TABLE 4**

| M&I Pumpage Distribution from Edwards GWSIM Data files 1978 to 1994 |  |  |  |  |  |                                                                |  |                                 |  |  |  |
|---------------------------------------------------------------------|--|--|--|--|--|----------------------------------------------------------------|--|---------------------------------|--|--|--|
| County                                                              |  |  |  |  |  | Jan Feb Mar Apr May Jun Jul Aug Sept Oct Nov Dec               |  |                                 |  |  |  |
| Bexar                                                               |  |  |  |  |  | 6.7% 6.3% 7.3% 8.1% 8.4% 9.1% 11.2% 11.4% 9.1% 8.3% 7.1% 6.9%  |  |                                 |  |  |  |
| Comal                                                               |  |  |  |  |  | 7.1% 6.5% 7.2% 8.2% 8.4% 8.9%                                  |  | 10.4% 11.2% 8.9% 8.5% 7.5% 7.2% |  |  |  |
| Hays                                                                |  |  |  |  |  | 6.9% 6.8% 7.4% 8.1% 8.2% 8.6% 10.1% 10.7% 9.6% 8.8% 7.7% 7.1%  |  |                                 |  |  |  |
| Kinney                                                              |  |  |  |  |  | 6.8% 6.5% 7.7% 8.4% 8.6% 9.2% 10.8% 11.2% 9.3% 8.0% 6.9% 6.6%  |  |                                 |  |  |  |
| Medina                                                              |  |  |  |  |  | 5.8% 5.6% 6.8% 8.2% 8.9% 10.3% 12.1% 12.1% 9.6% 8.2% 6.4% 6.1% |  |                                 |  |  |  |
| Uvalde                                                              |  |  |  |  |  | 5.7% 5.7% 8.2% 9.7% 8.9% 9.5% 11.4% 11.5% 9.5% 8.0% 6.3% 5.6%  |  |                                 |  |  |  |

**TABLE 5**

| Irrigation Pumpage Distribution from Edwards GWSIM Data files 1978 to 1994 |  |  |  |  |  |  |  |  |  |  |  |
|----------------------------------------------------------------------------|--|--|--|--|--|--|--|--|--|--|--|
| County Jan Feb Mar Apr May Jun Jul Aug Sept Oct Nov Dec                    |  |  |  |  |  |  |  |  |  |  |  |
| Bexar 4.0% 2.0% 6.0% 7.3% 9.9% 15.1% 13.9% 18.0% 10.6% 8.3% 3.0% 2.0%      |  |  |  |  |  |  |  |  |  |  |  |
| Comal 0.0% 0.0% 10.0% 0.0% 0.0% 25.0% 25.0% 25.0% 15.0% 0.0% 0.0% 0.0%     |  |  |  |  |  |  |  |  |  |  |  |
| Hays 0.0% 0.0% 10.0% 0.0% 0.0% 25.0% 25.0% 25.0% 15.0% 0.0% 0.0% 0.0%      |  |  |  |  |  |  |  |  |  |  |  |
| Kinney 4.0% 2.0% 8.3% 7.0% 6.0% 13.2% 17.8% 15.3% 13.0% 8.4% 3.0% 0.0%     |  |  |  |  |  |  |  |  |  |  |  |
| Medina 4.0% 2.0% 6.0% 7.2% 11.0% 14.4% 13.2% 18.2% 10.8% 8.2% 3.0% 2.0%    |  |  |  |  |  |  |  |  |  |  |  |
| Uvalde 4.0% 2.0% 8.2% 7.4% 6.5% 15.1% 18.7% 14.4% 10.8% 8.0% 3.0% 2.0%     |  |  |  |  |  |  |  |  |  |  |  |

**TABLE 6**

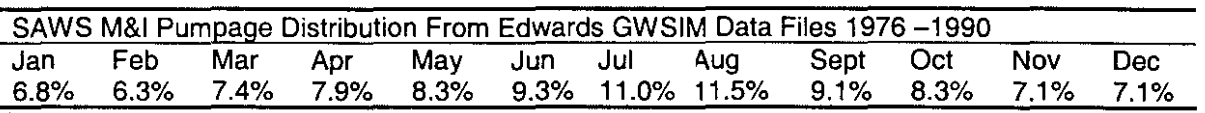

Reference: Edwards Aquifer Authority, 1998, Edwards Aquifer Hydrologic Report for 1997, San Antonio, TX.

#### DESCRIPTION OF APPENDICIES

Figure 1 shows the Edwards (Balcones Fault Zone) aquifer GWSIM-IV finite difference grid. Appendix 1 contains Figures 2 though 8 which are graphs showing the results of the present model run.

Appendix 2 contains the simuiated well levels for the Bexar County Index well (J-17), Medina Index Well (Hondo Well), Uvalde Index Well (J-27). Additionally, Appendix 2 contains the simulated discharges of Comal Springs, San Marcos Springs, San Pedro Springs, and Leona Springs.

The source codes for this run are in Appendix 3.

TWDB staff has produced another run with one variation to the requested model run. This run simulated the effects of not restricting the monthly pumpage value derived from winter base to the monthly base muncipal value for all cells when reduction multipliers were activated (as described in item 2 of the assumptions). Appendix 4 contains graphs of this run (Figures 9-15).

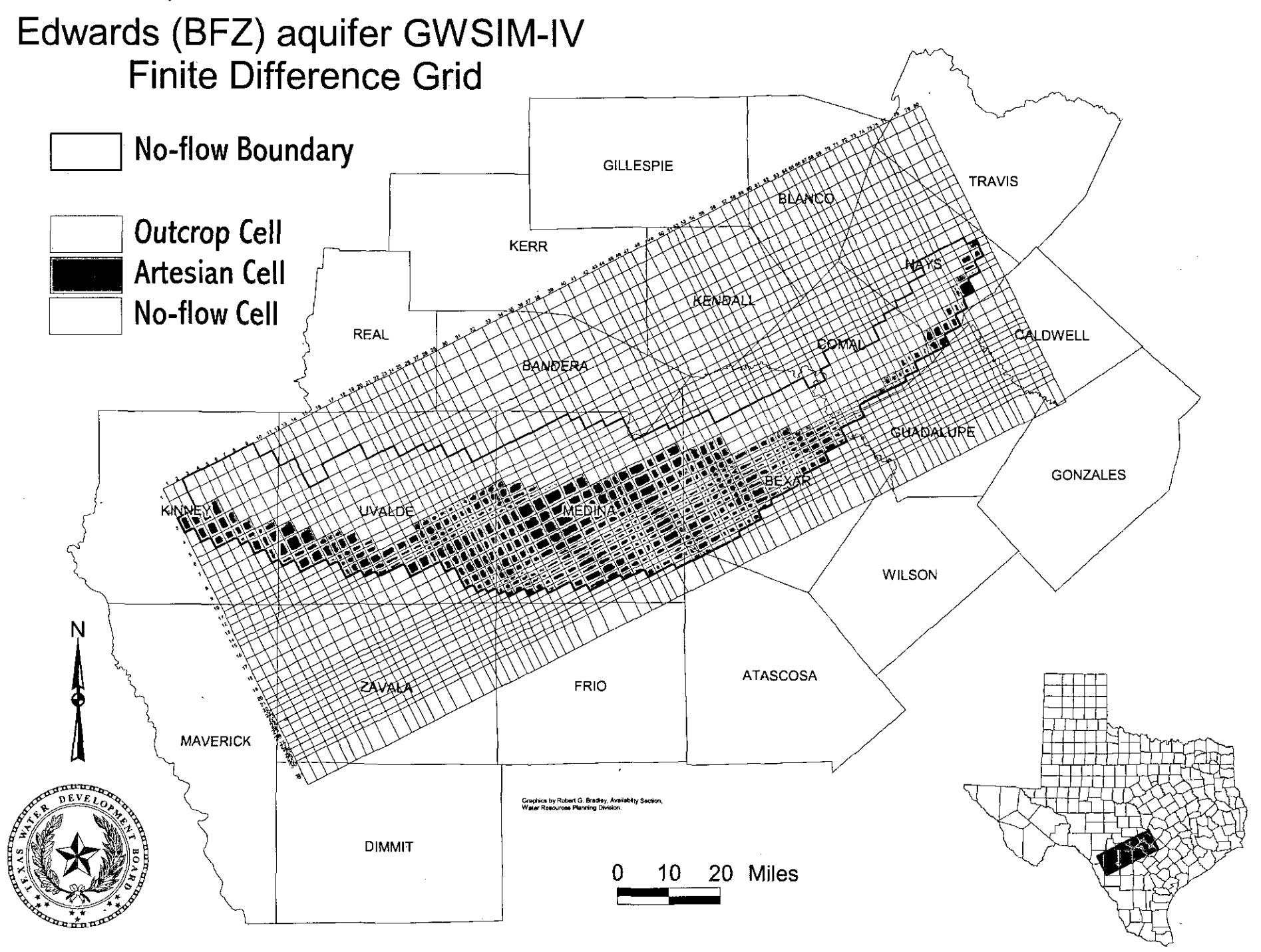

Figure 1. Edwards (Balcones Fault Zone) aquifer GWSIM-IV Finite Difference Grid.

## APPENDIX 1

I

#### GRAPHED RESULTS OF CRITICAL PERIOD MANAGEMENT PLAN MODEL RUN WHEN PUMPAGE WAS FORCED TO STAY AT 400,000 AC-FT/YR (FIGURES 2-8)

### **Annual Total Reduction in Pumpage**

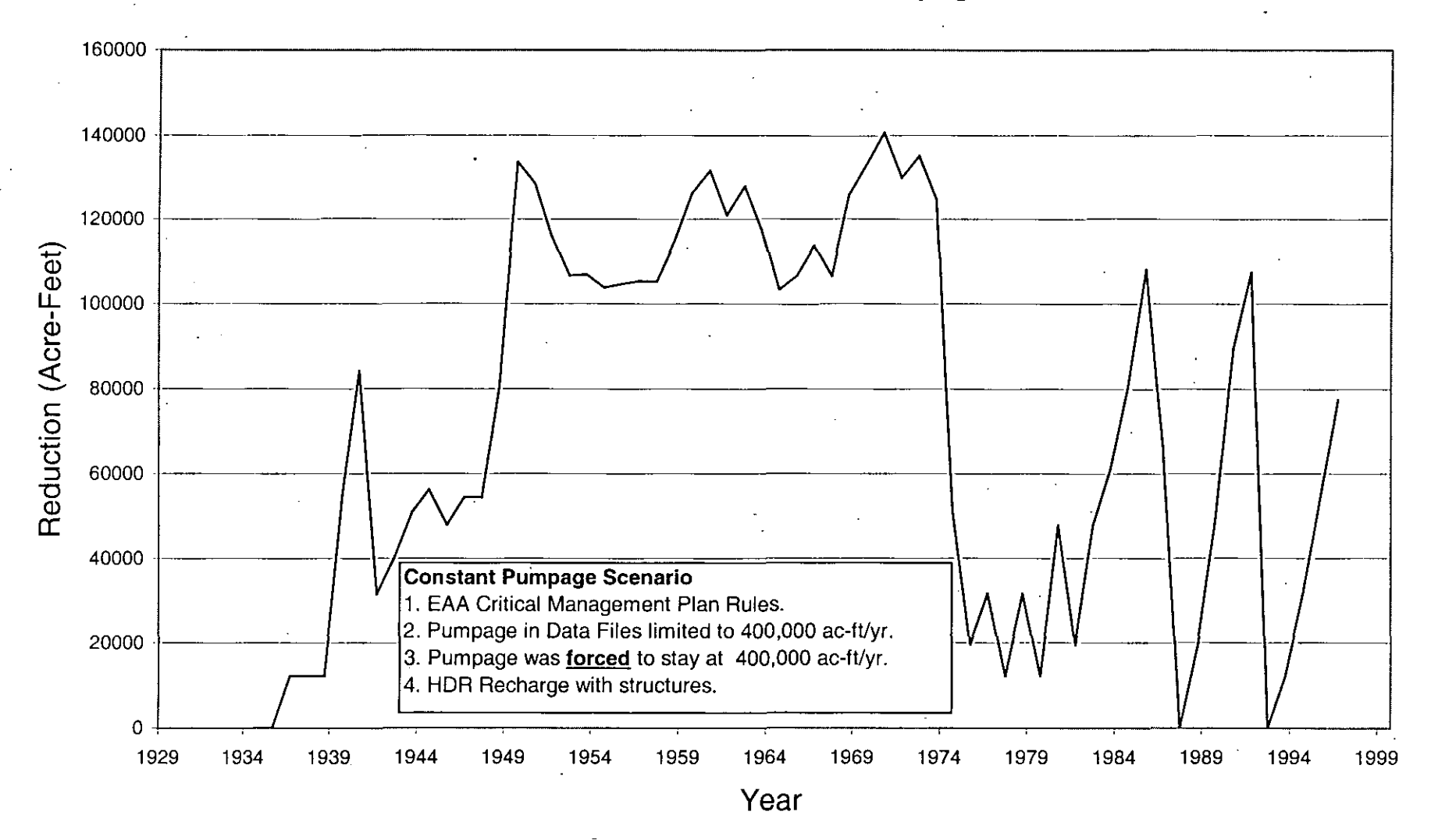

Figure 2. Annual total reduction in pumpage under the Critical Period Management Plan when total pumpage is forced to stay at 400,000 ac-ft/yr after winter base multipliers are applied.

## **Critical Period Management Plan Annual Pumpage and Recharge**

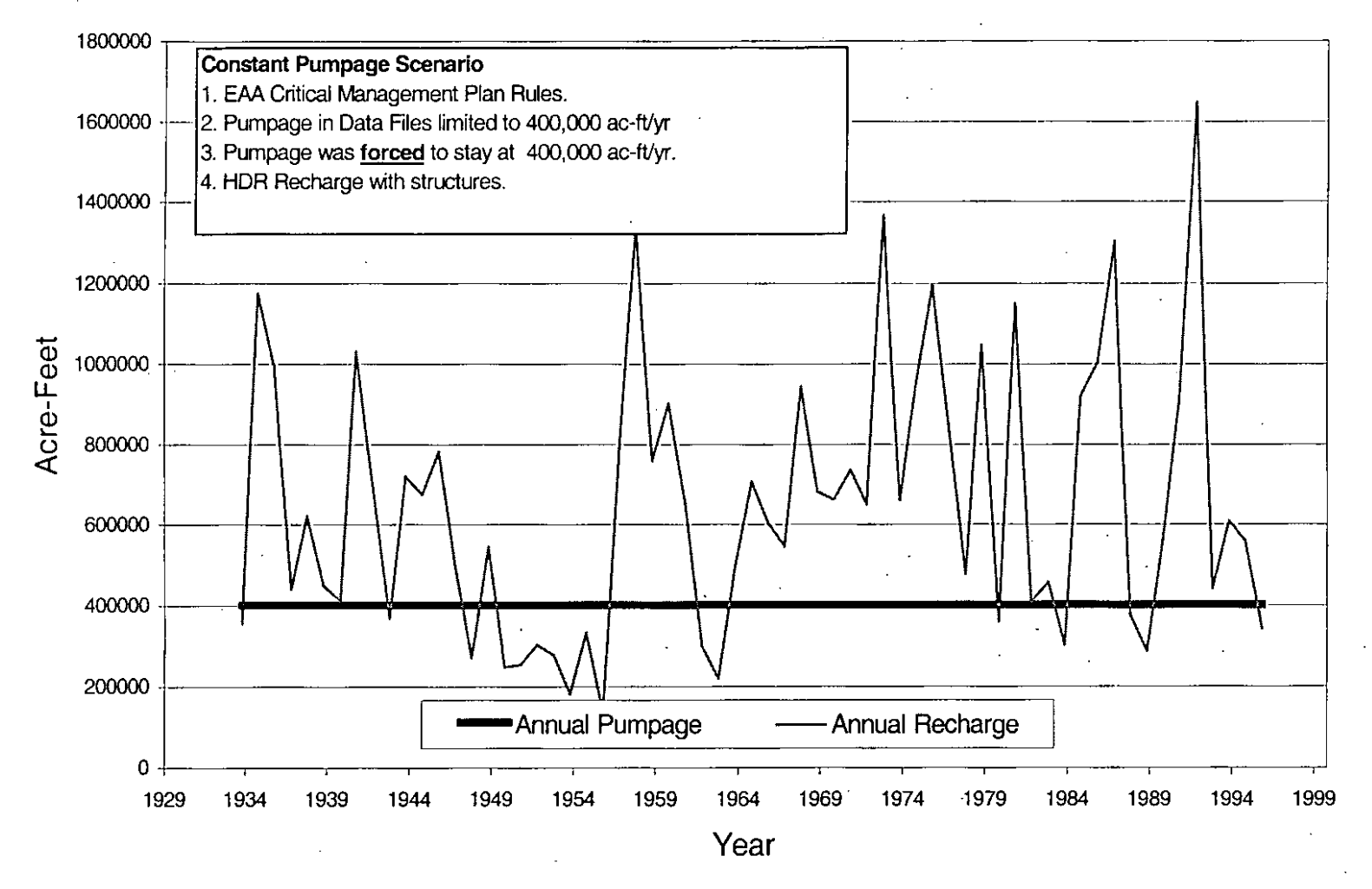

Figure 3. Annual pumpage and recharge under the Critical Period Management Plan when total pumpage is forced to stay at 400,000 ac-ft/yr after winter base multipliers are applied.

**Critical Period Management Plan Simulated Flow Comal Springs**

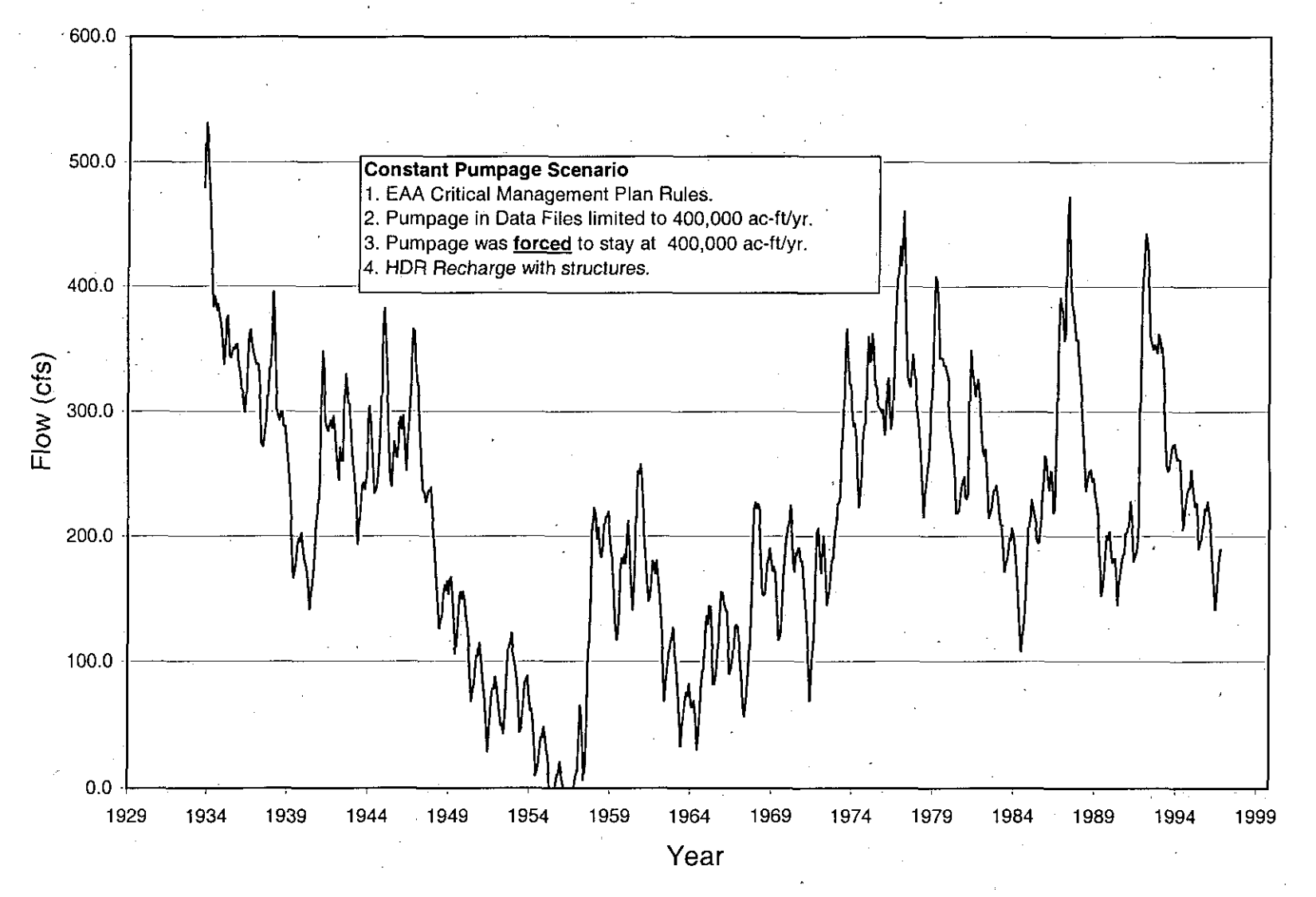

Figure 4. Simulated flow from Comal Springs when total pumpage is forced to stay at 400,000 ac-ft/yr after winter base multipliers are applied.

## **Critical Period Management Plan Simulated Flow San Marcos Springs**

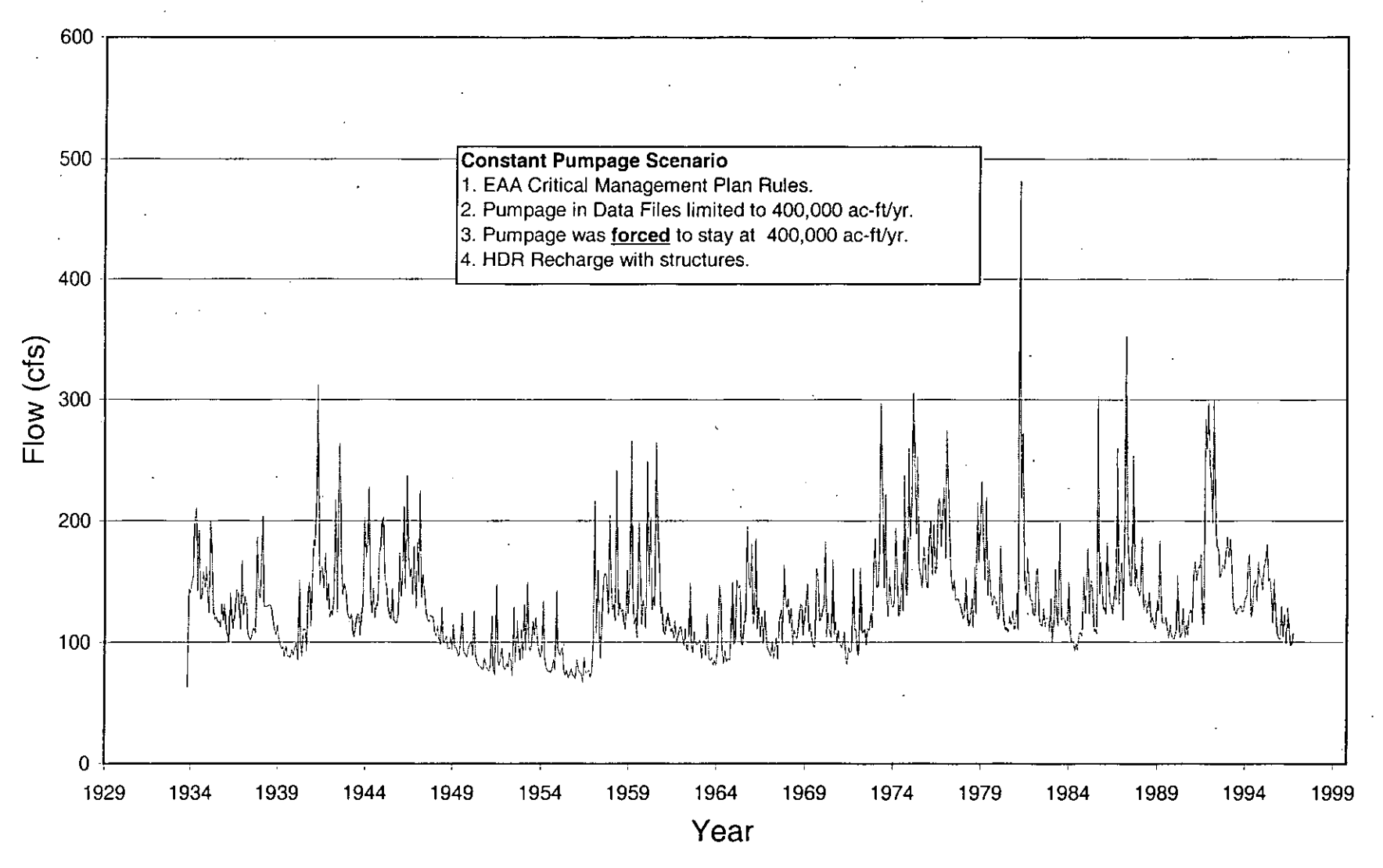

Figure 5. Simulated flow of San Marcos Springs when total pumpage is forced to stay at 400,000 ac-ft/yr after winter base multipliers are applied.

### **Critical Period Management Plan Simulated Head J-17 Index Well, Bexar County**

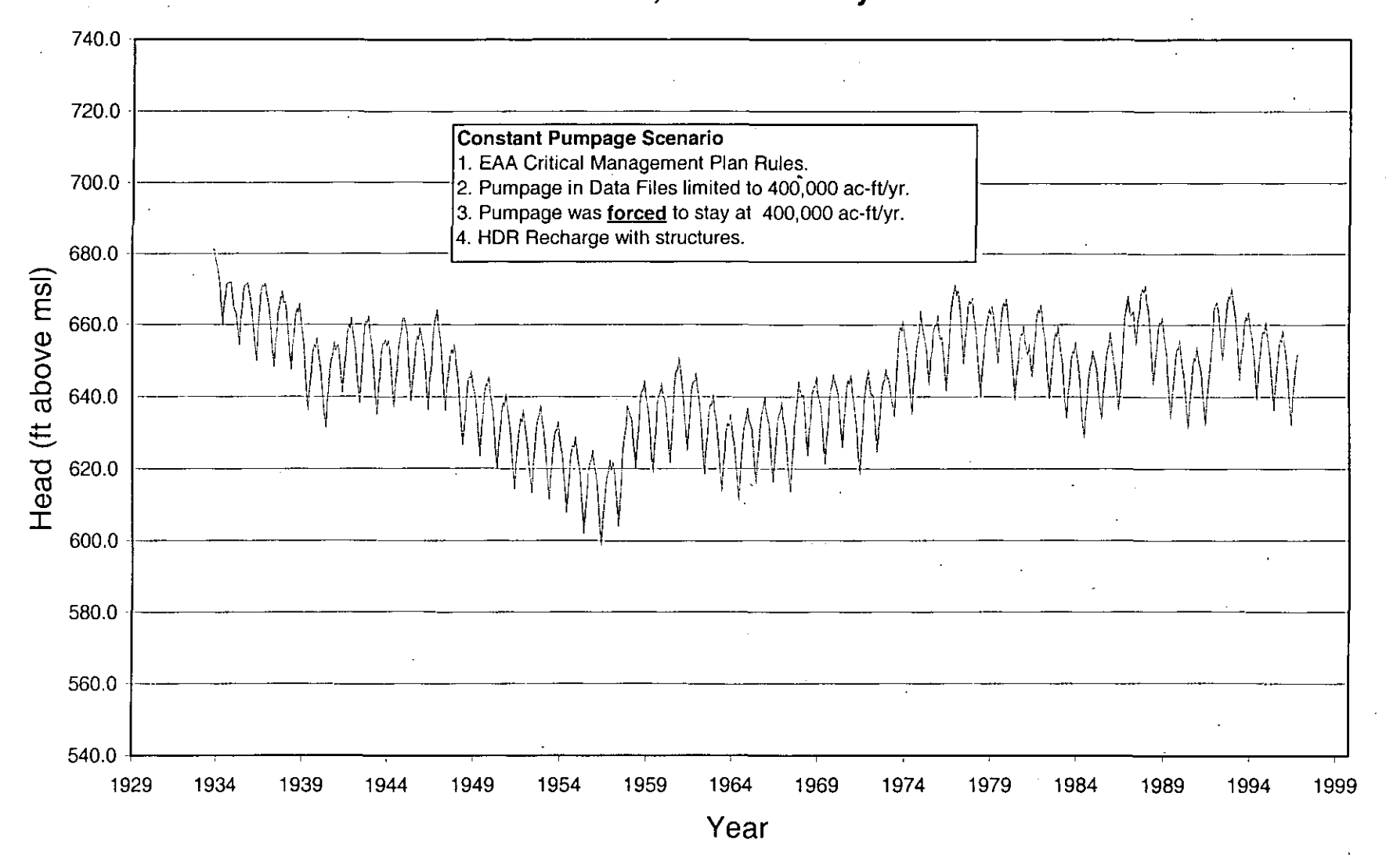

Figure 6. Simulated Head of J-17 index well, Bexar County when total pumpage is forced to stay at 400,000 ac-ft/yr after winter base multipliers are applied.

## **Critical Period Management Plan Simulated Head Hondo Index Well, Medina County**

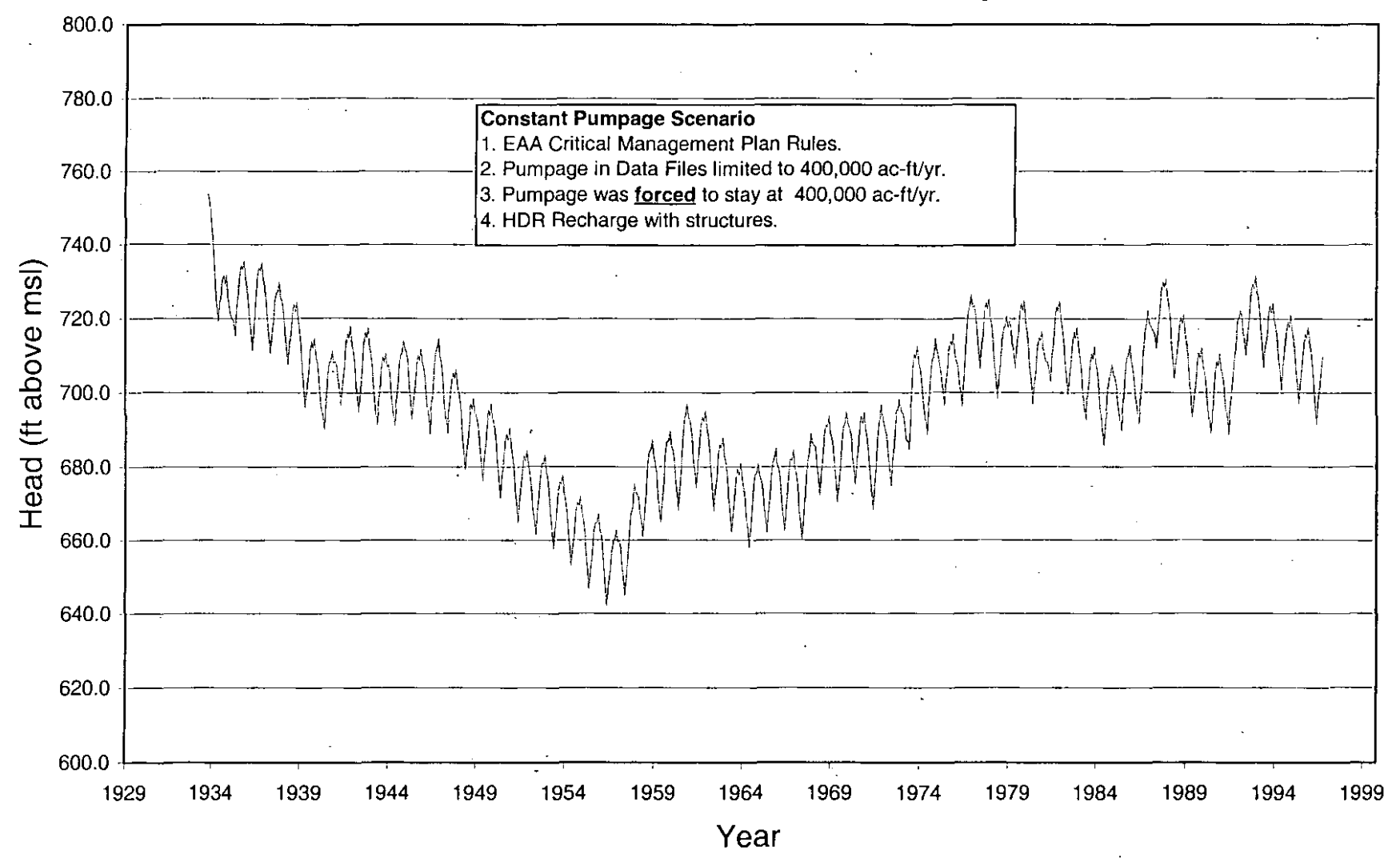

Figure 7. Simulated head of the Hondo index well, Medina County when total pumpage is forced to stay at 400,000 ac-ft/yr after winter base multipliers are applied.

## **Critical Period Management Plan Simulated Head J-27 Index Well, Uvalde County**

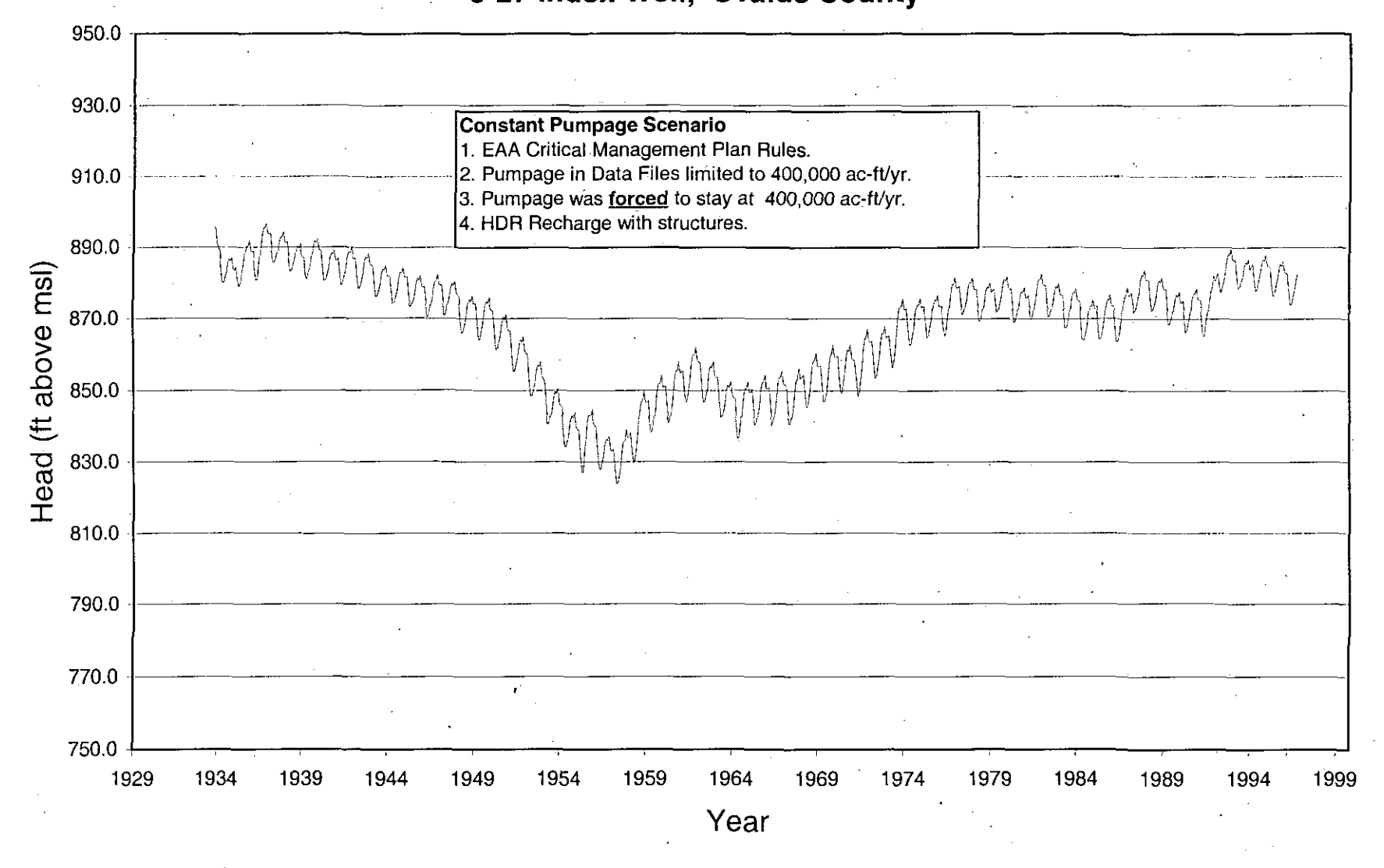

Figure 8. Simulated head of the J-27 index well, Uvalde County when total pumpage is forced to stay at 400,000 ac-ft/yr after winter base multipliers are applied.

### APPENDIX 2

### MODEL RUN RESULTS

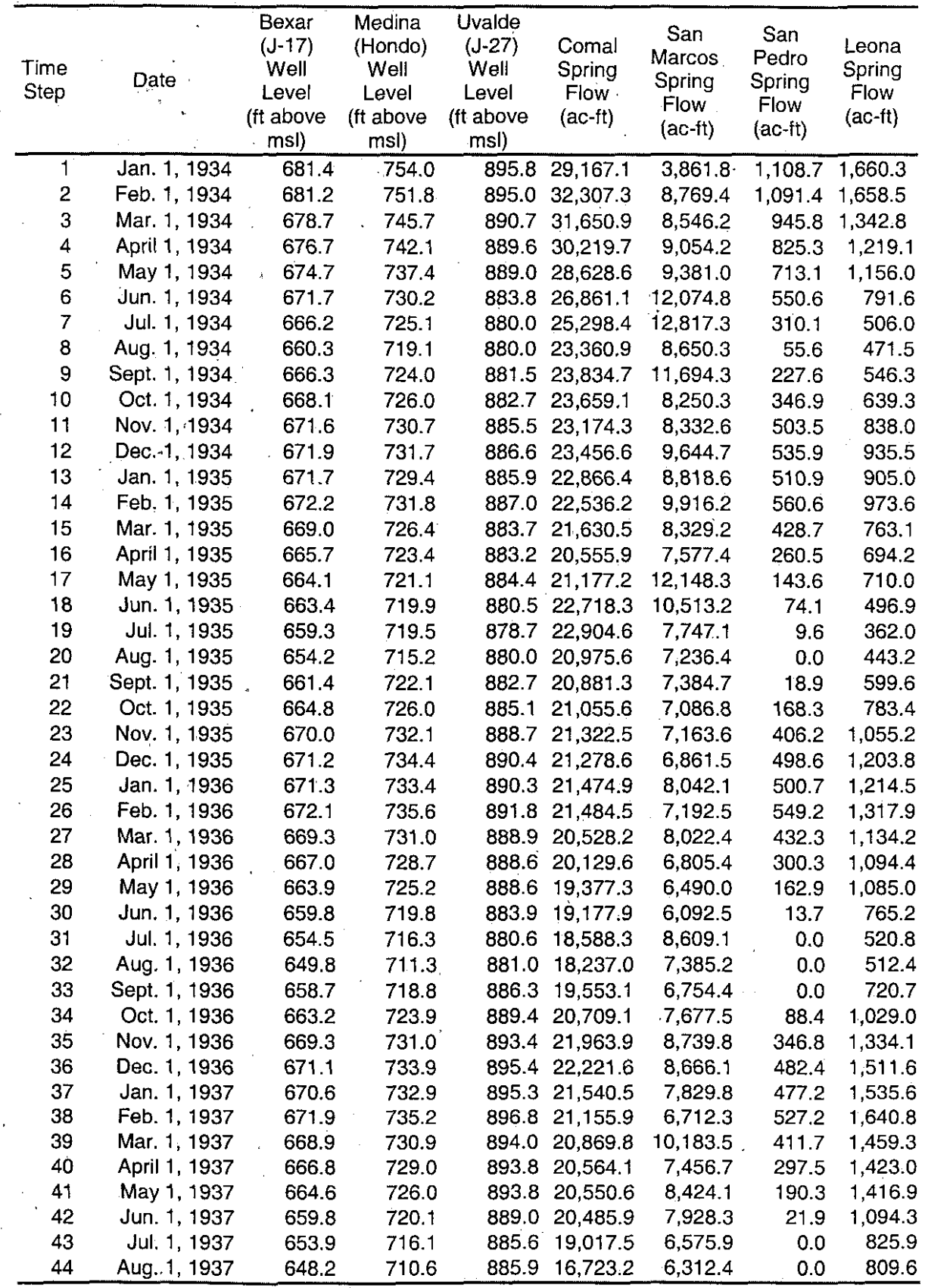

 $\frac{17}{17}$ 

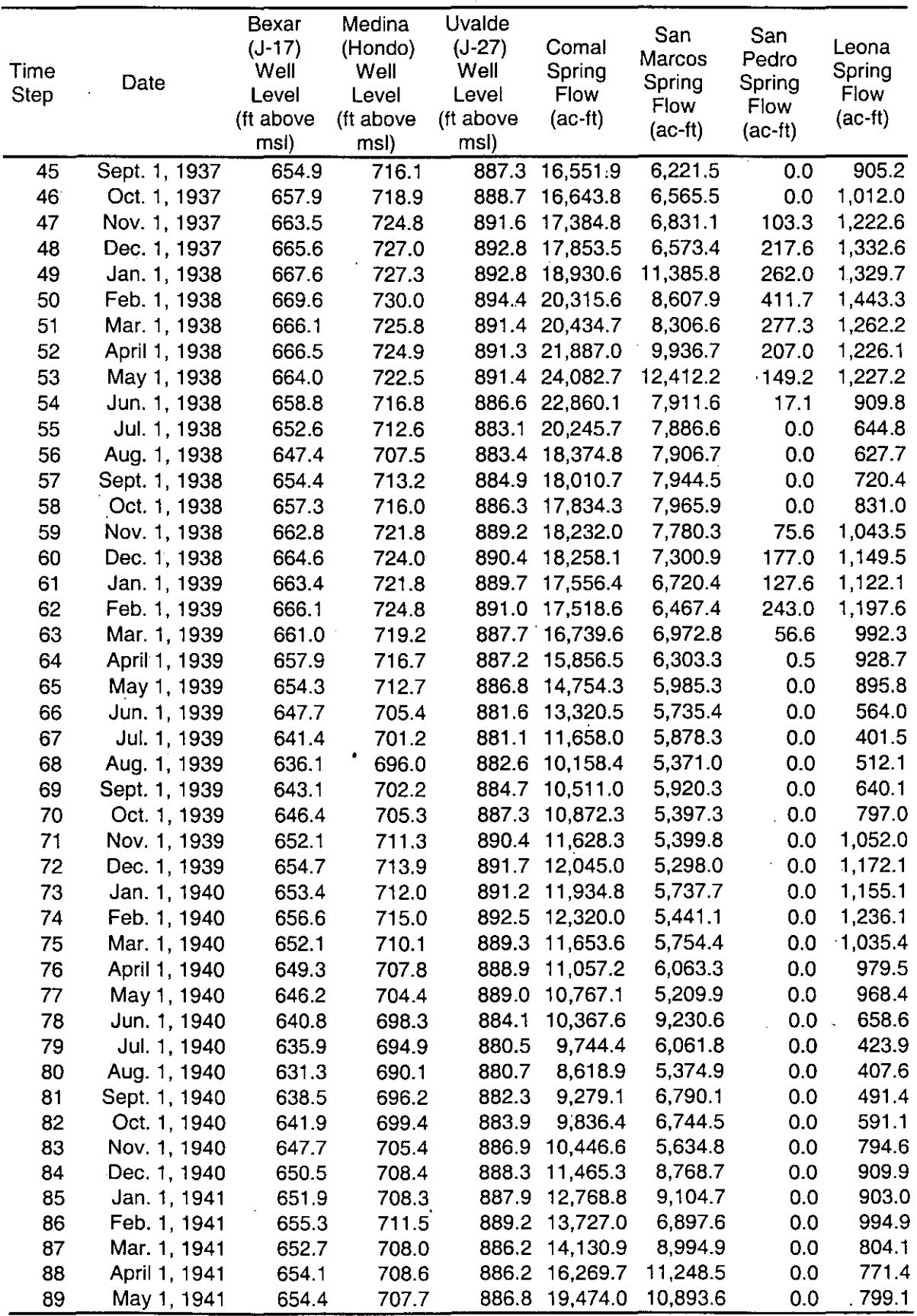

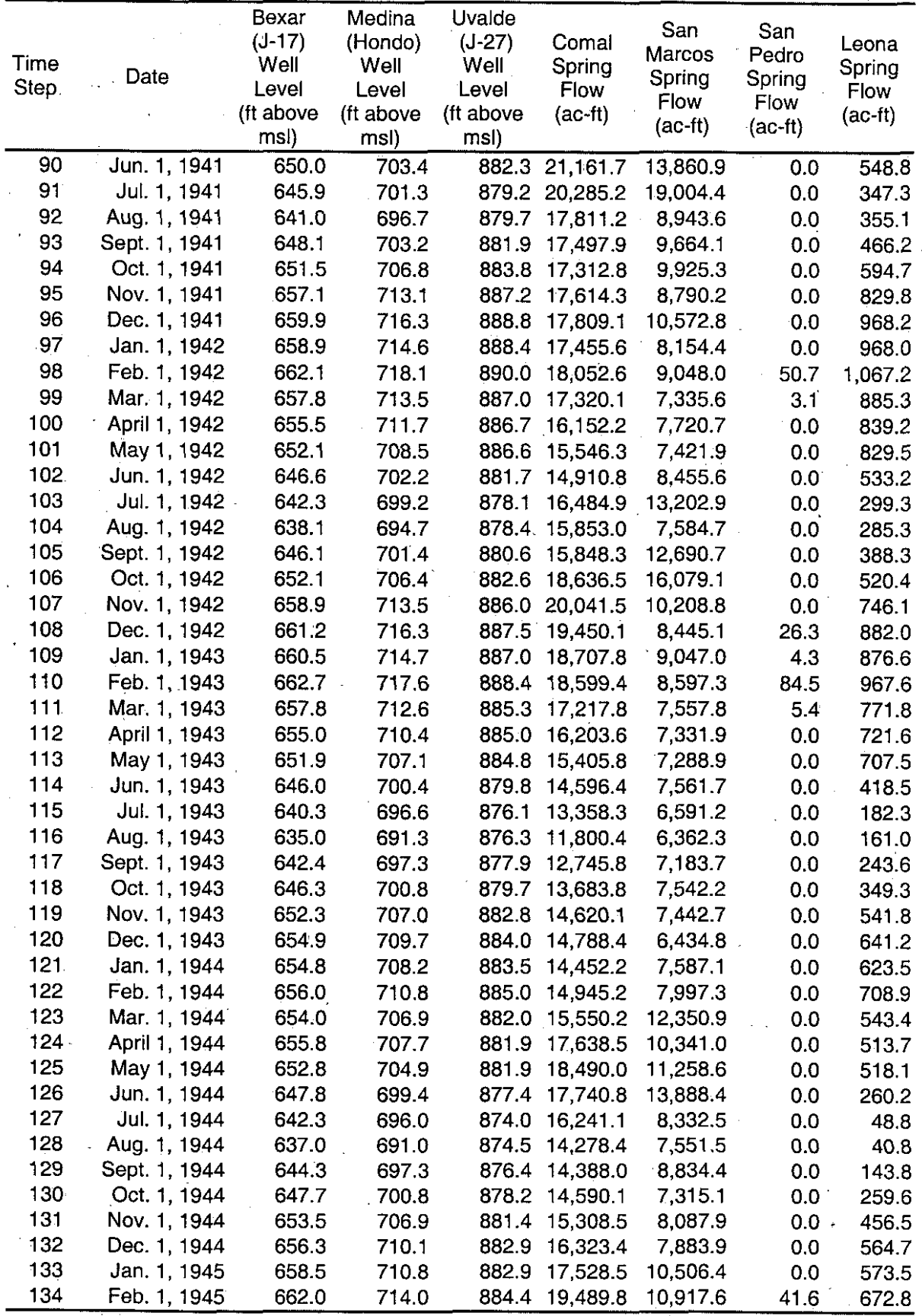

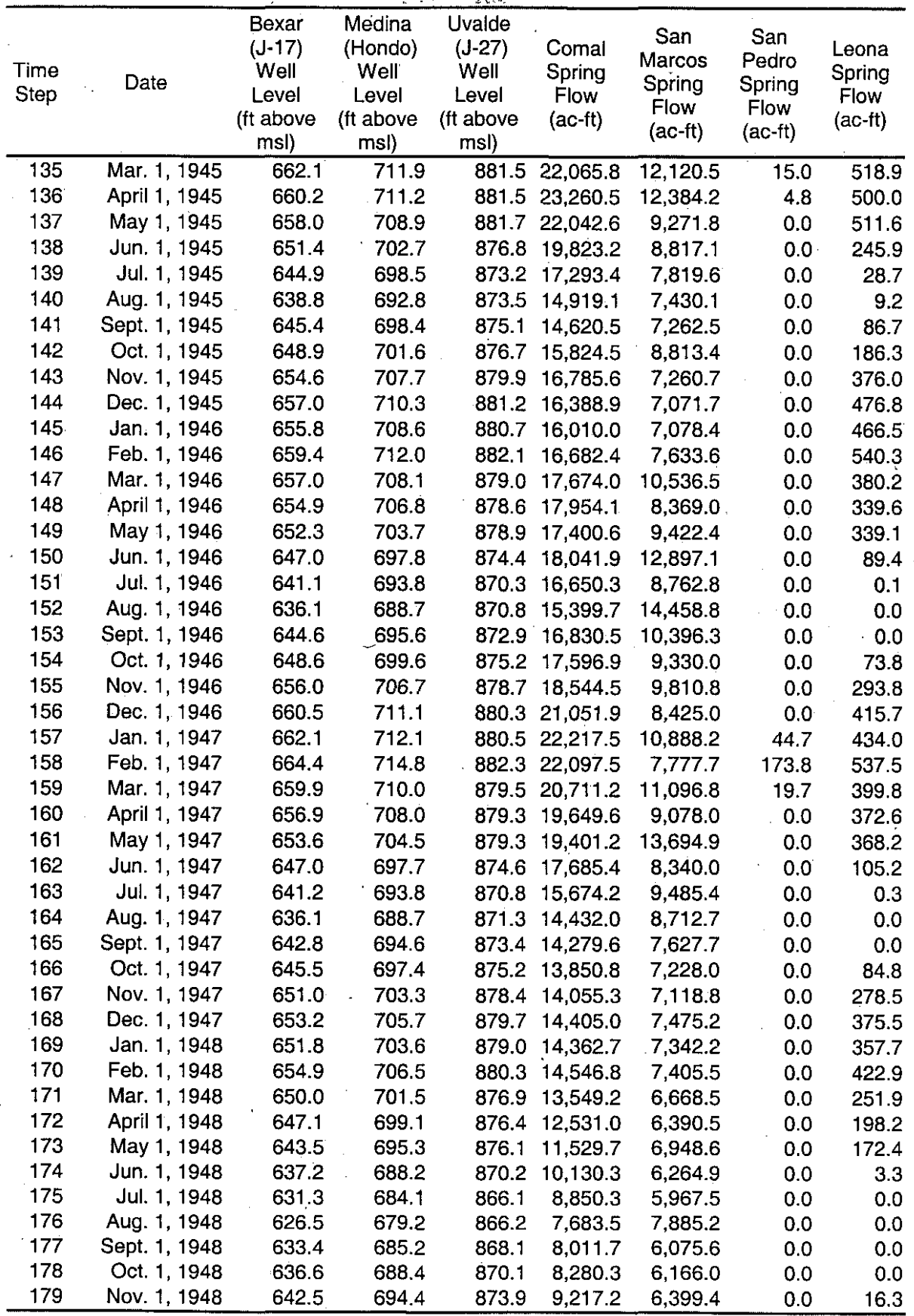

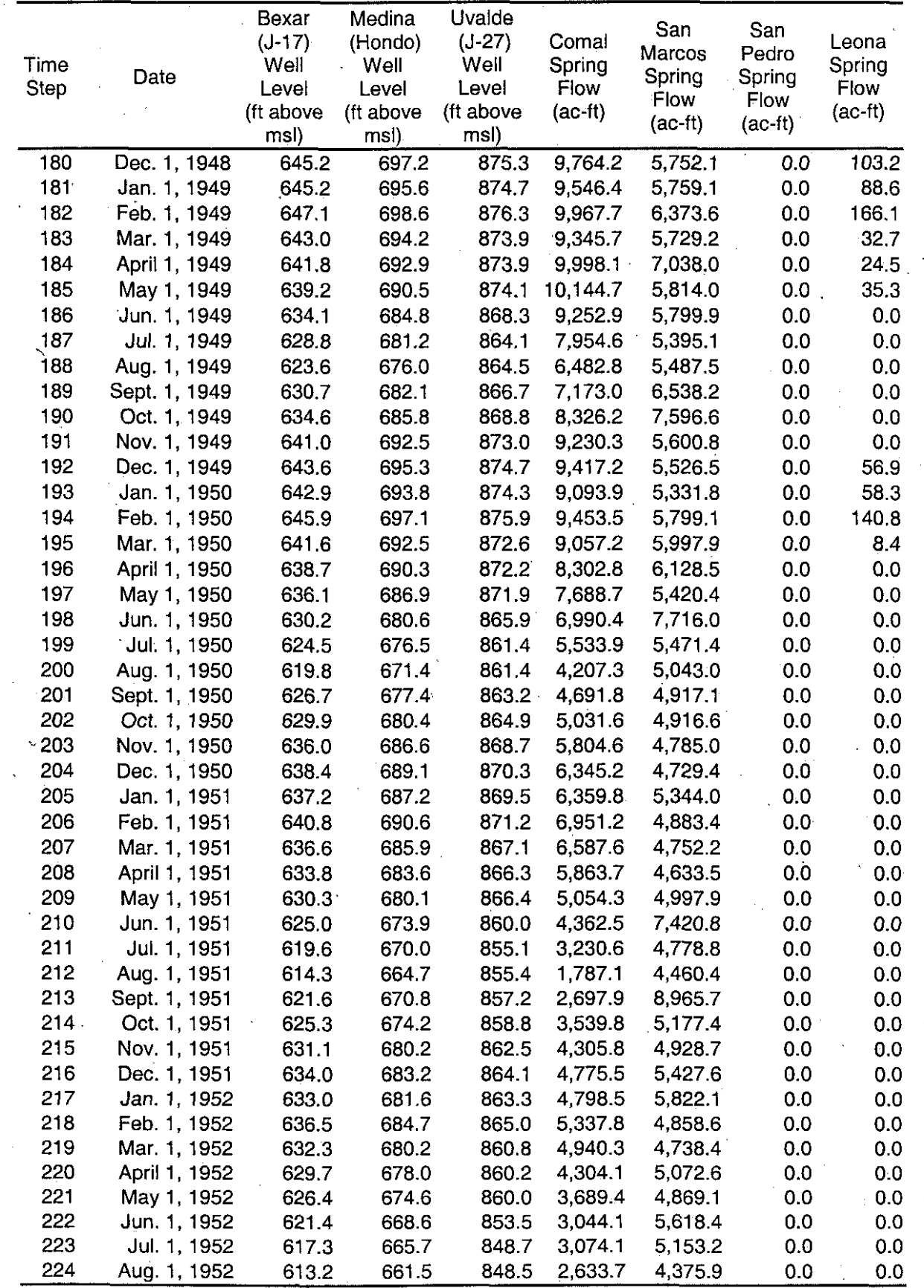

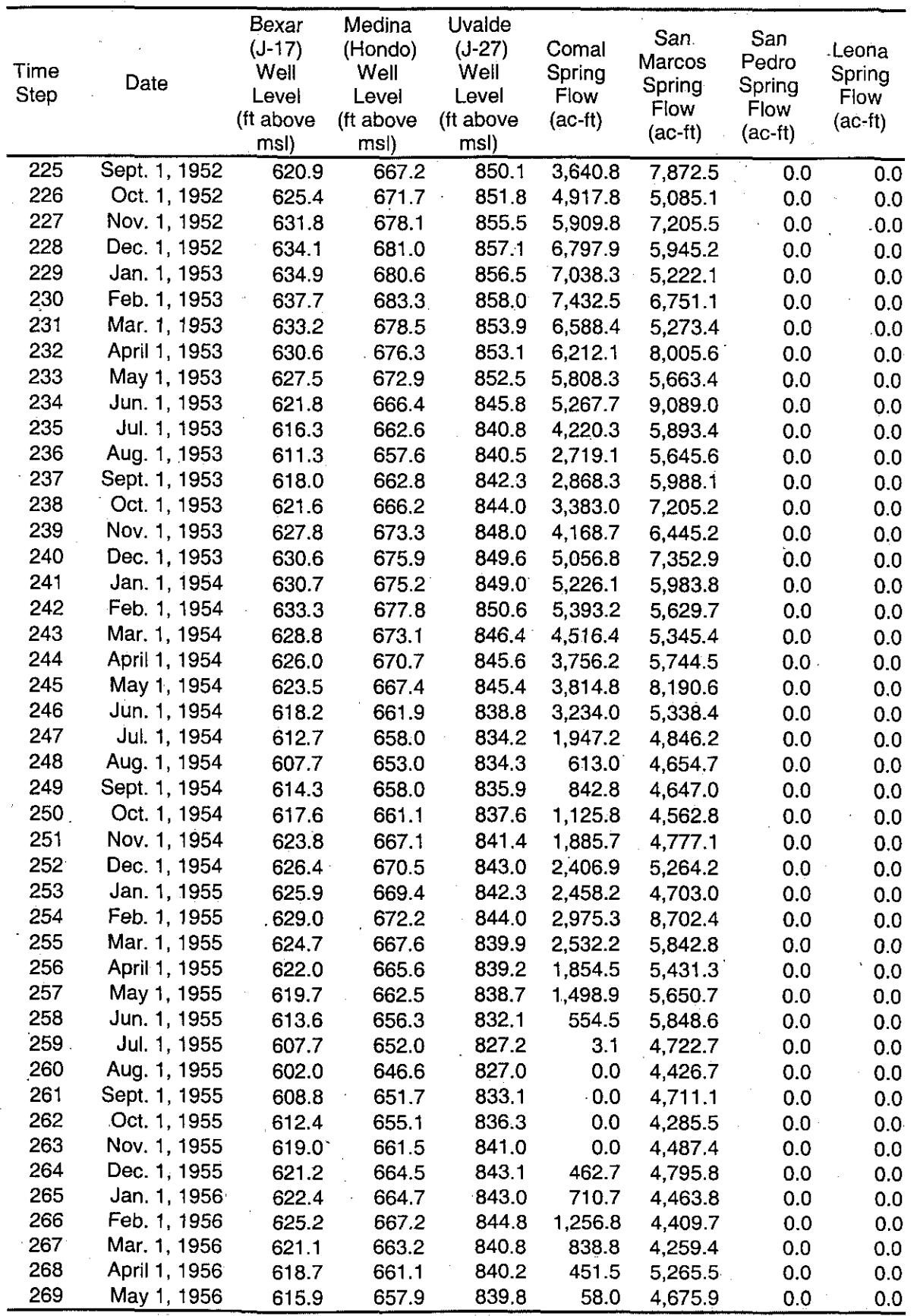

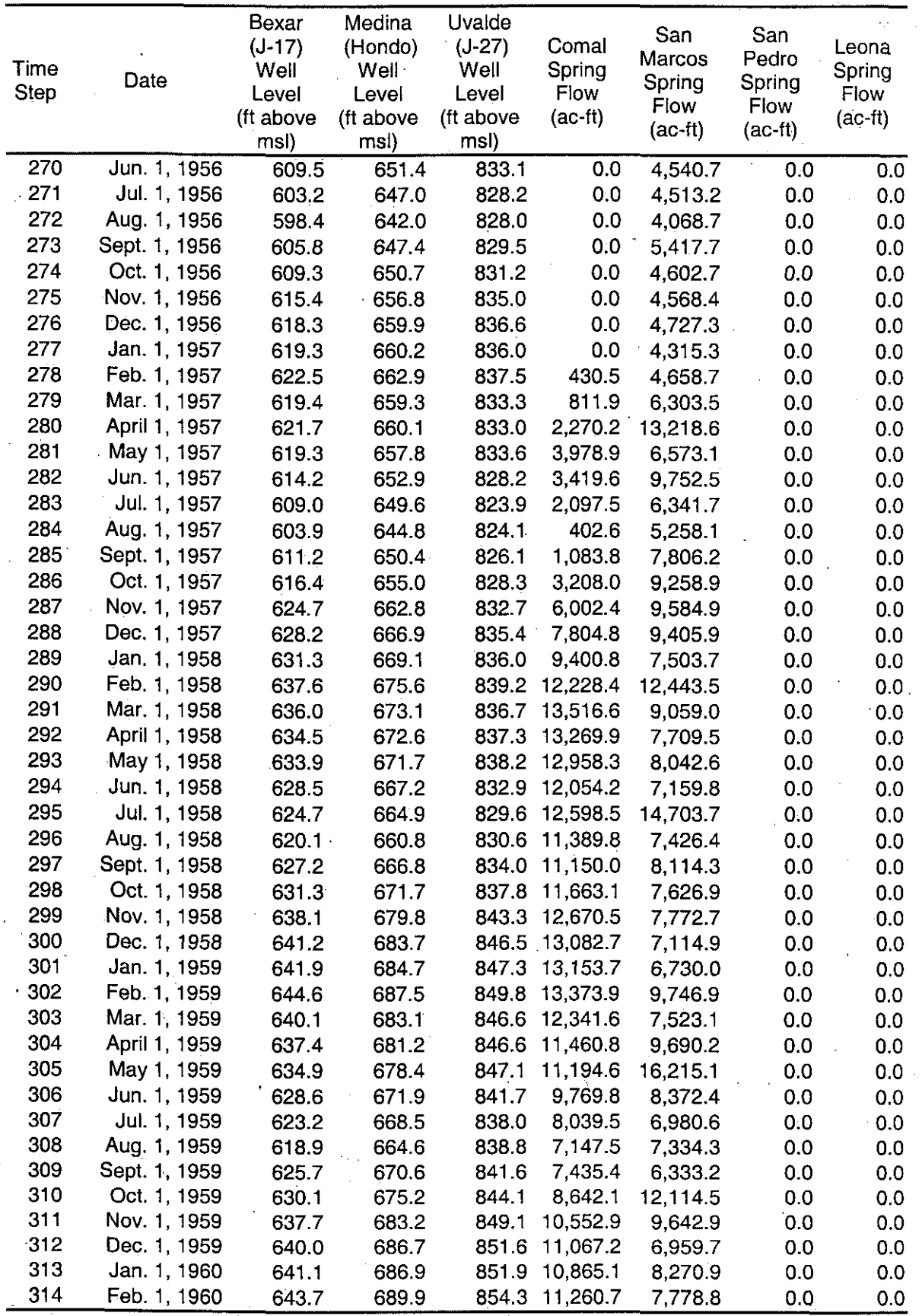

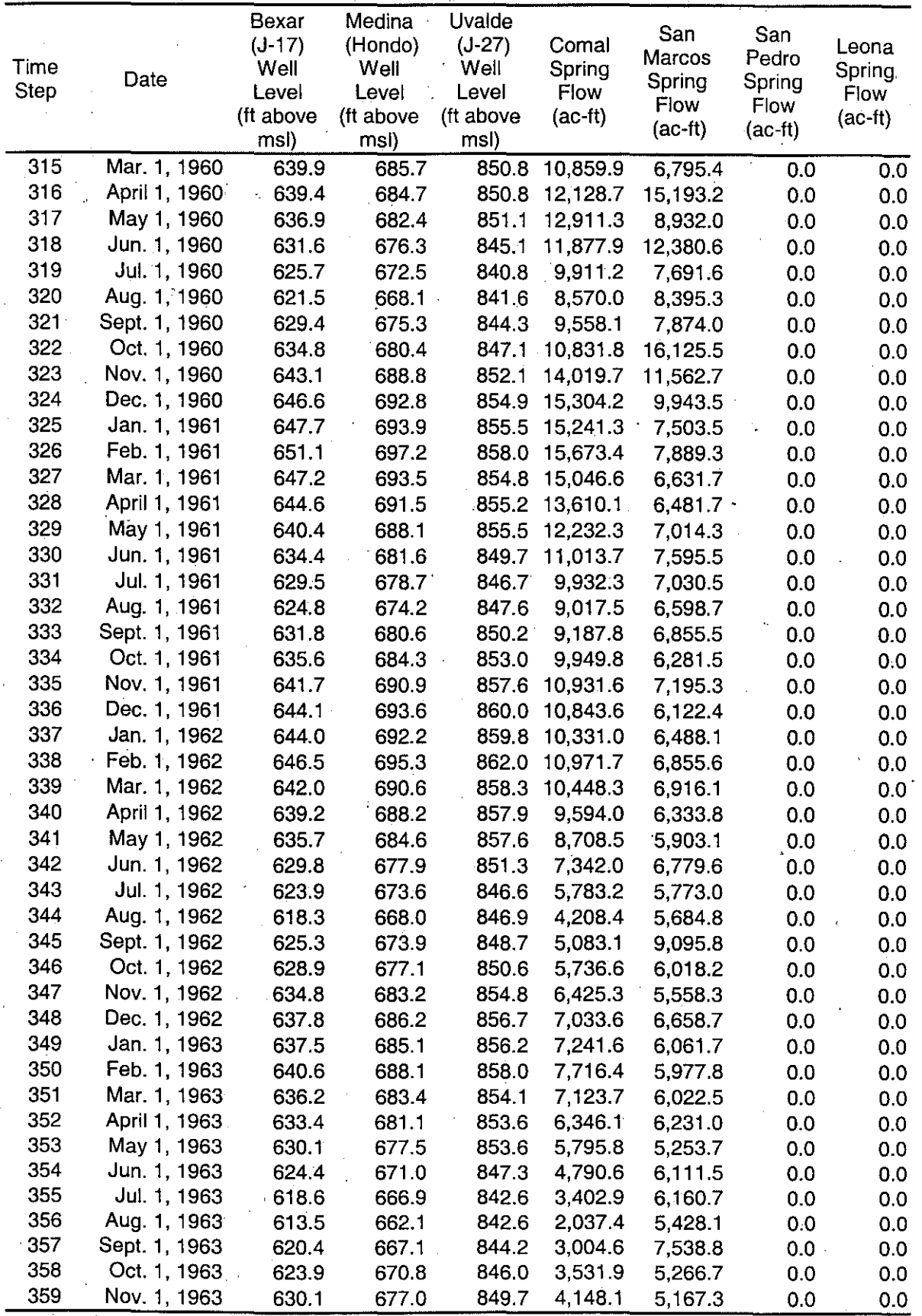

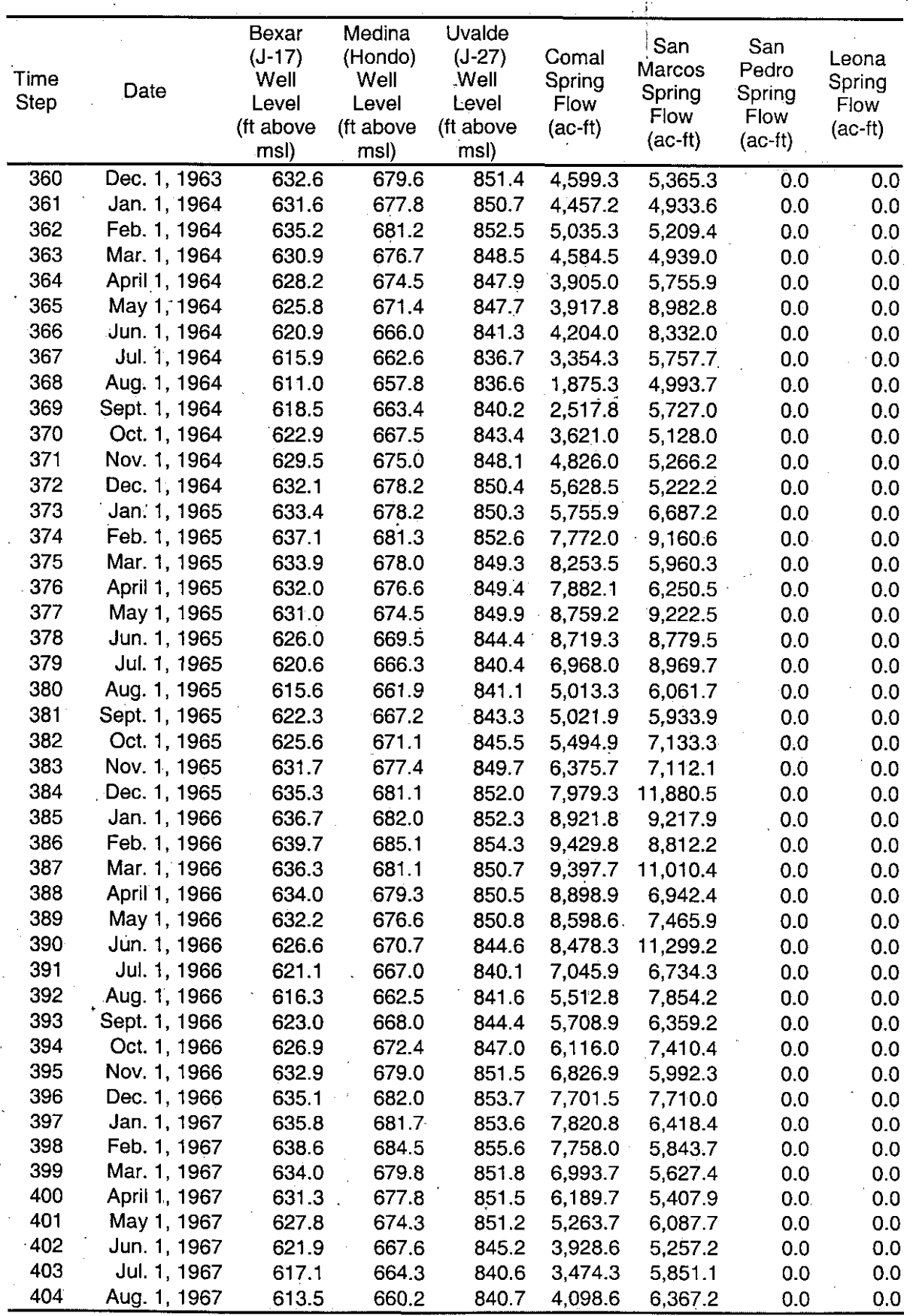

t.

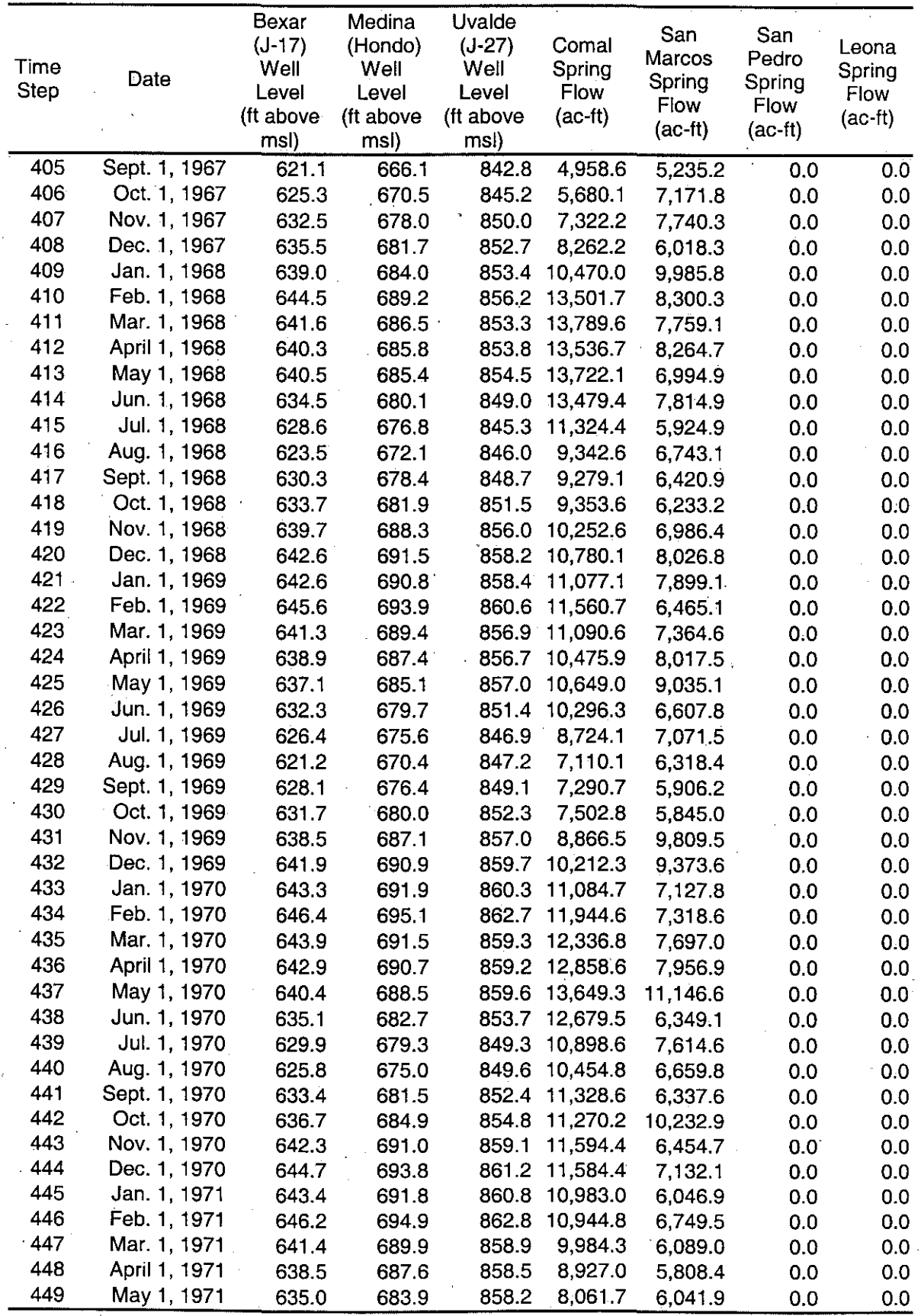

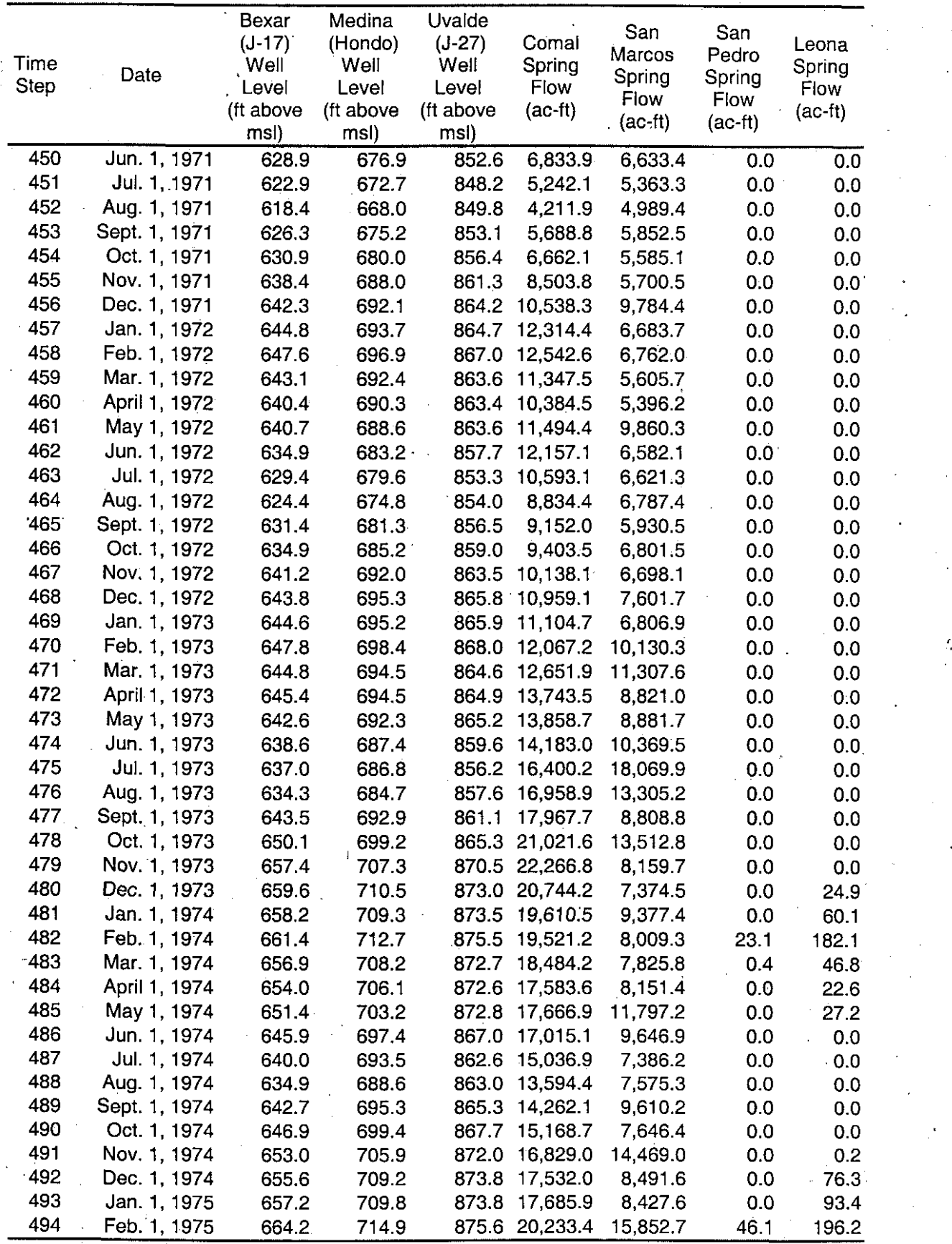

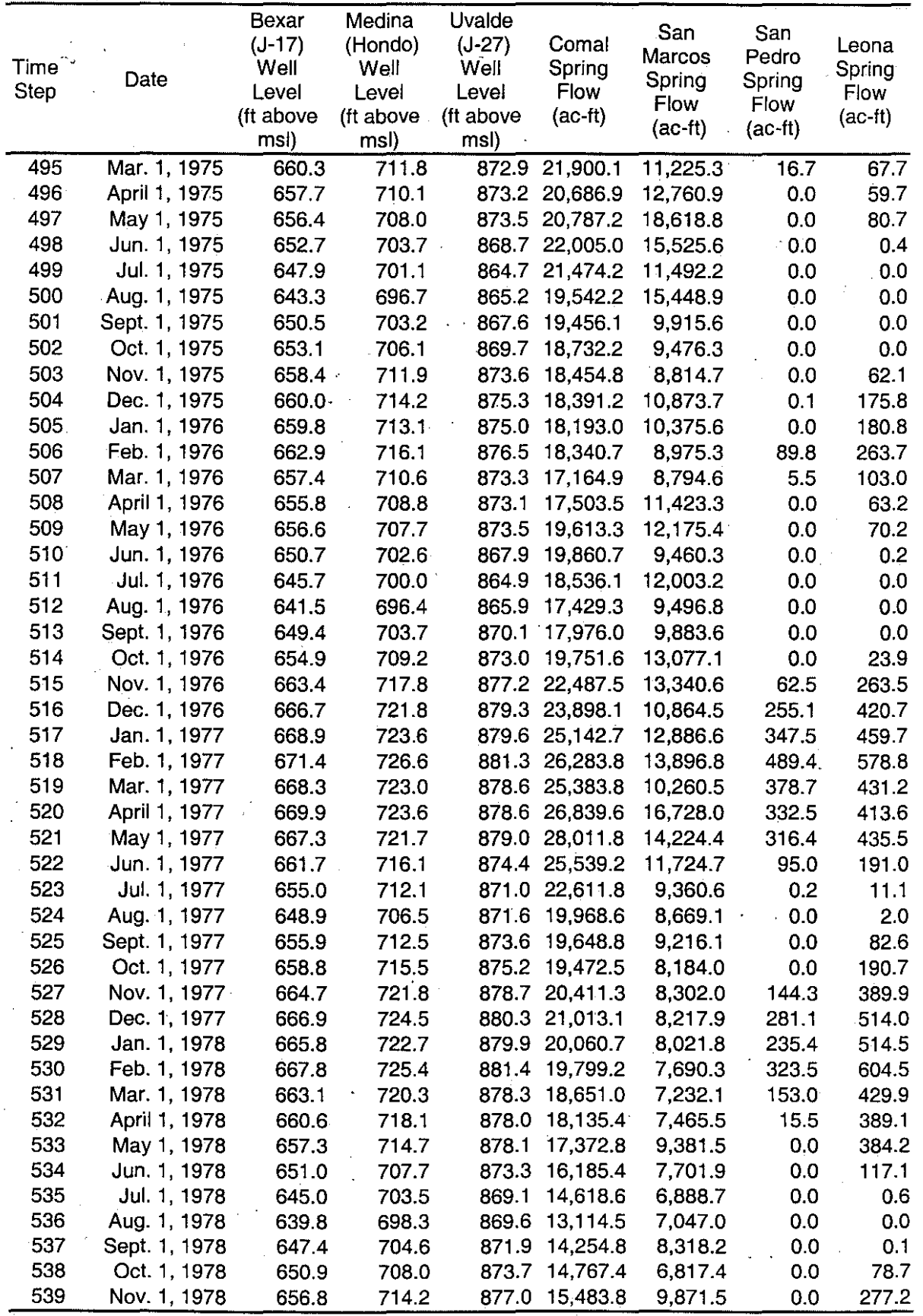

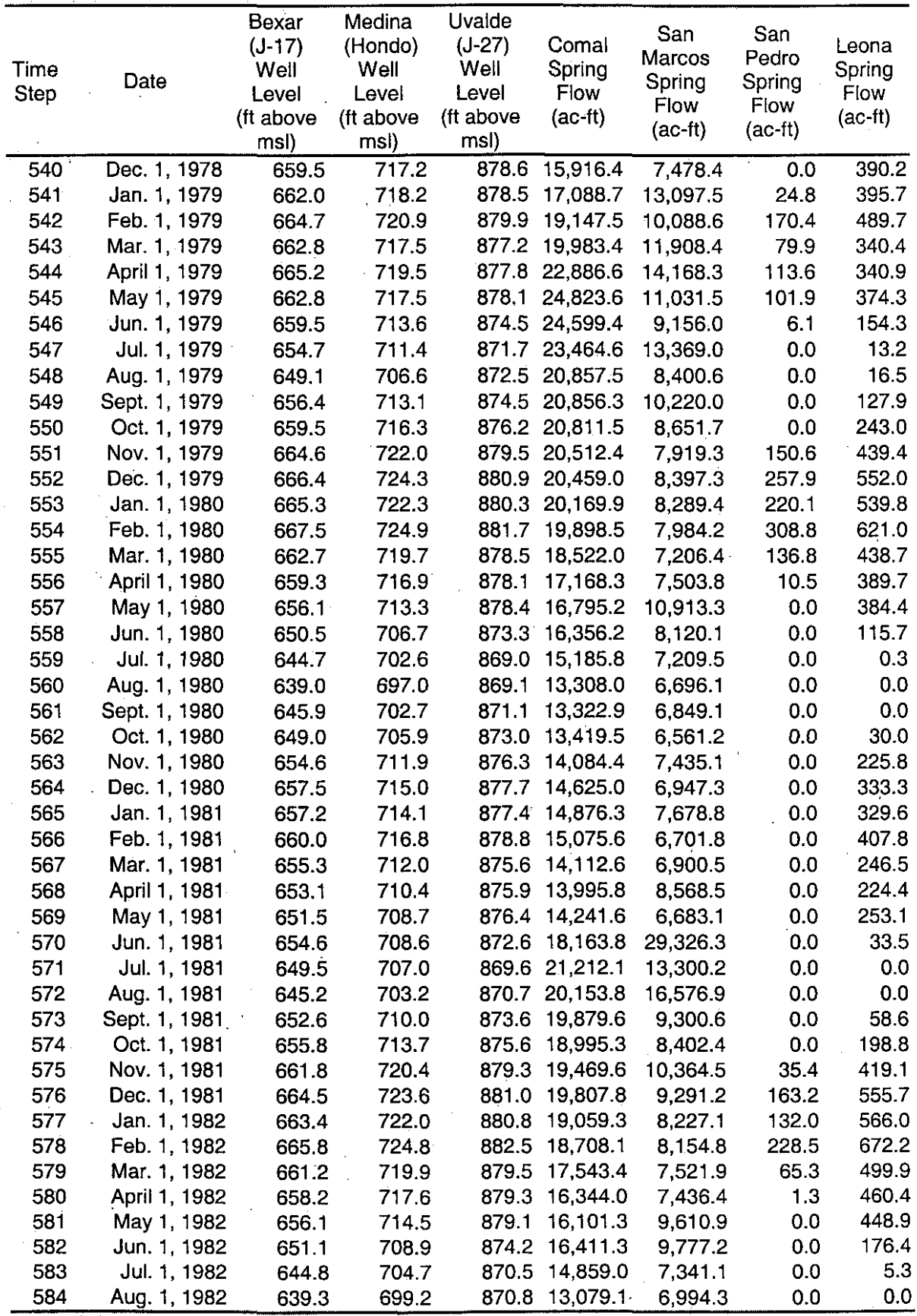

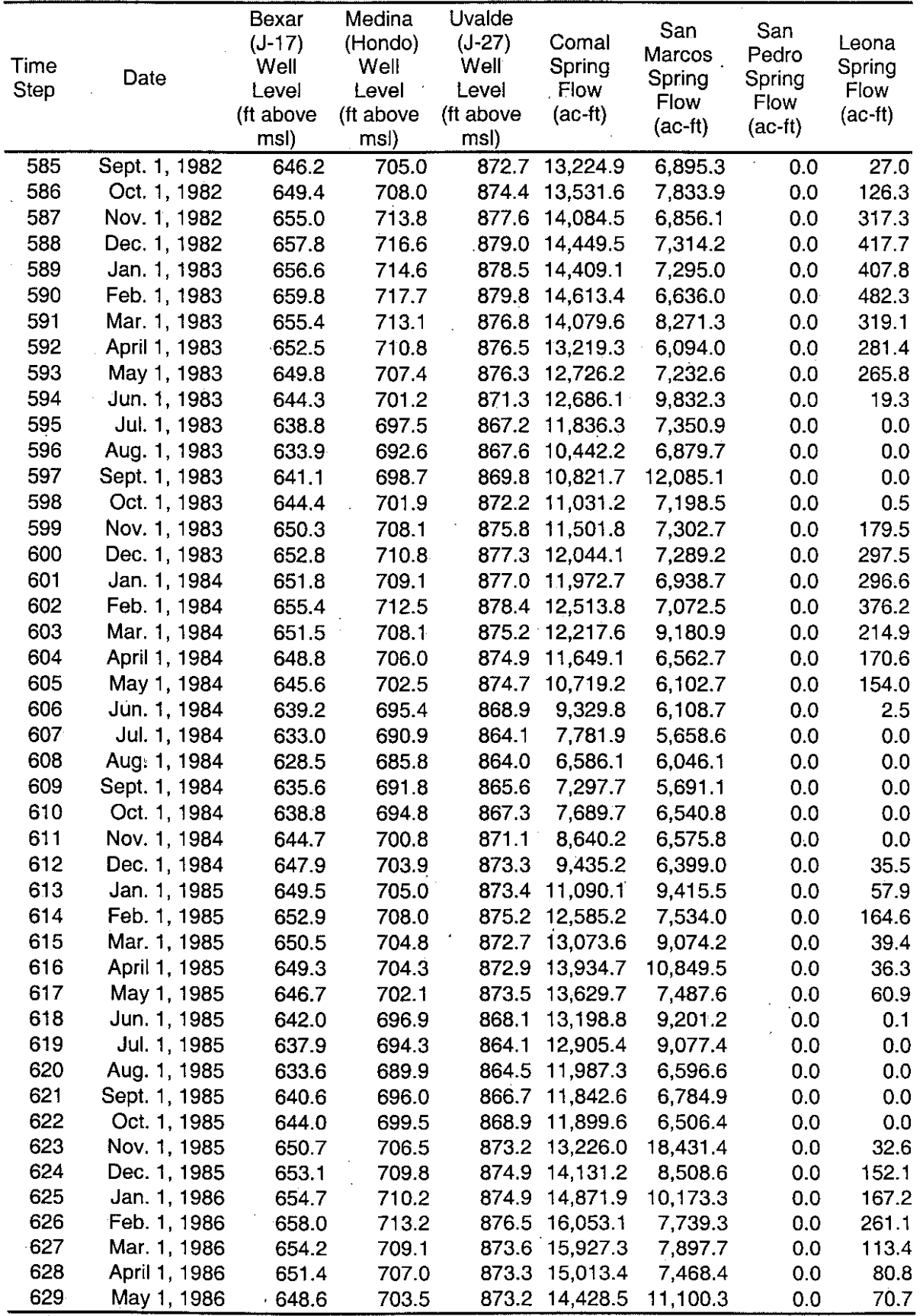

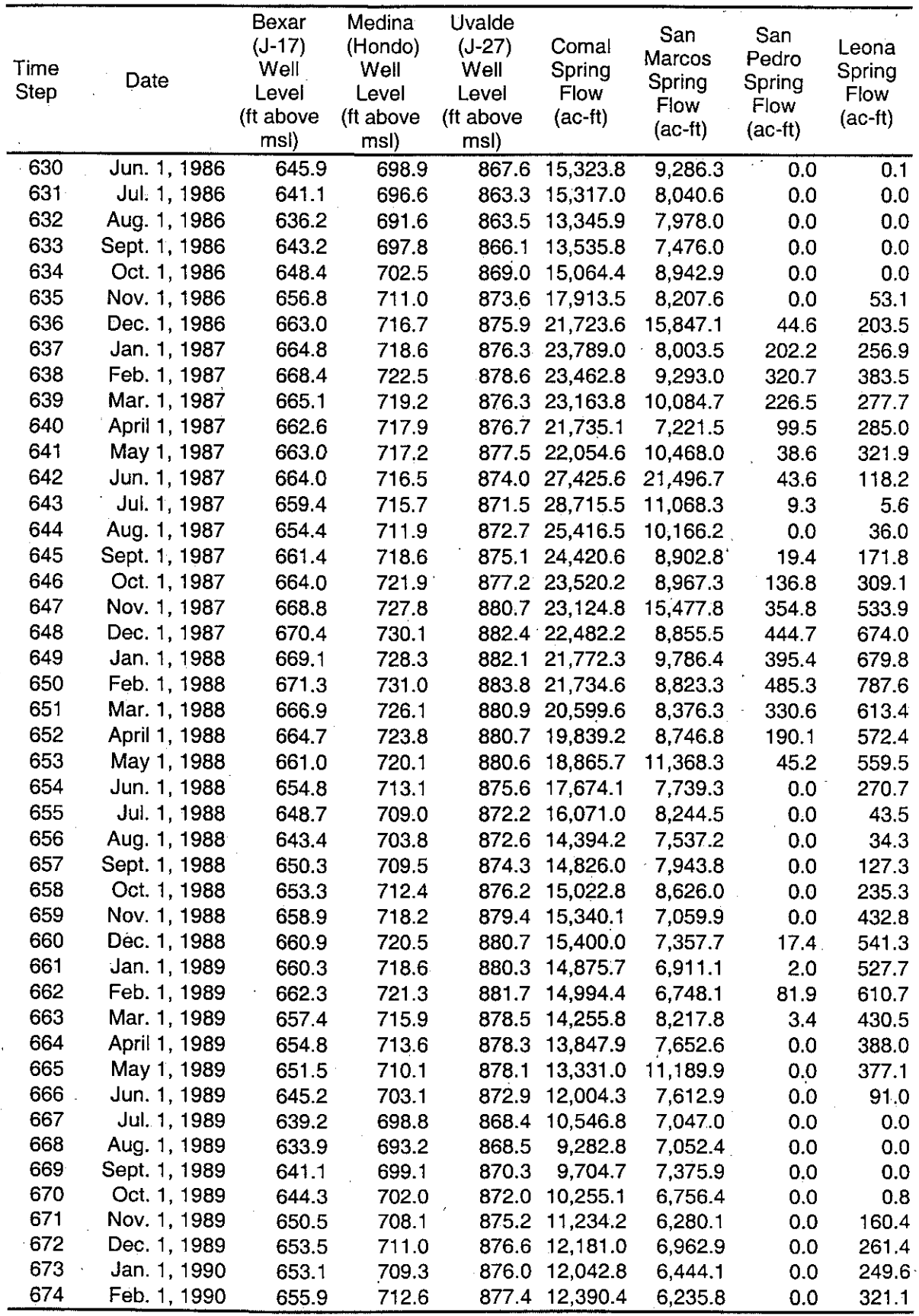
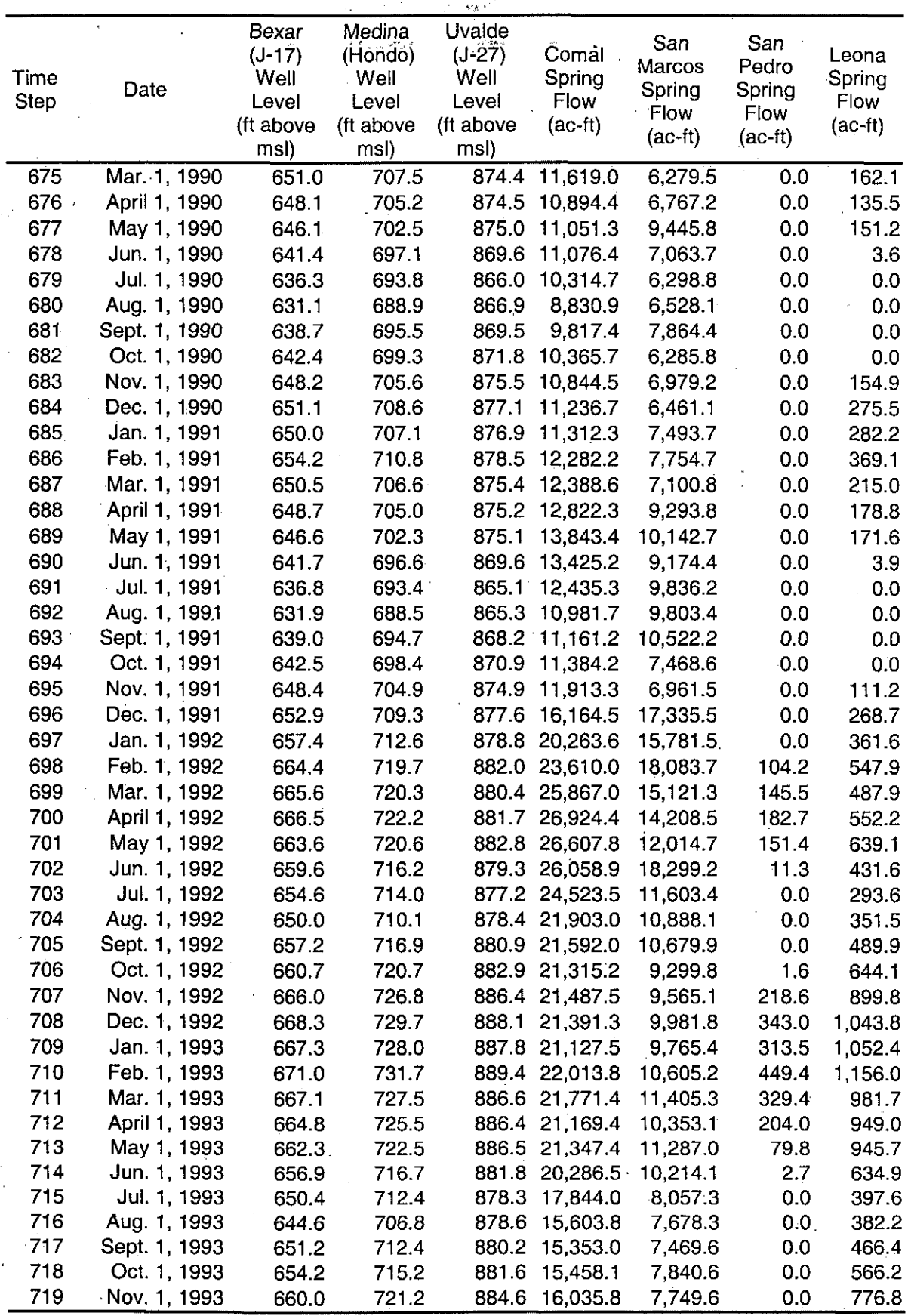

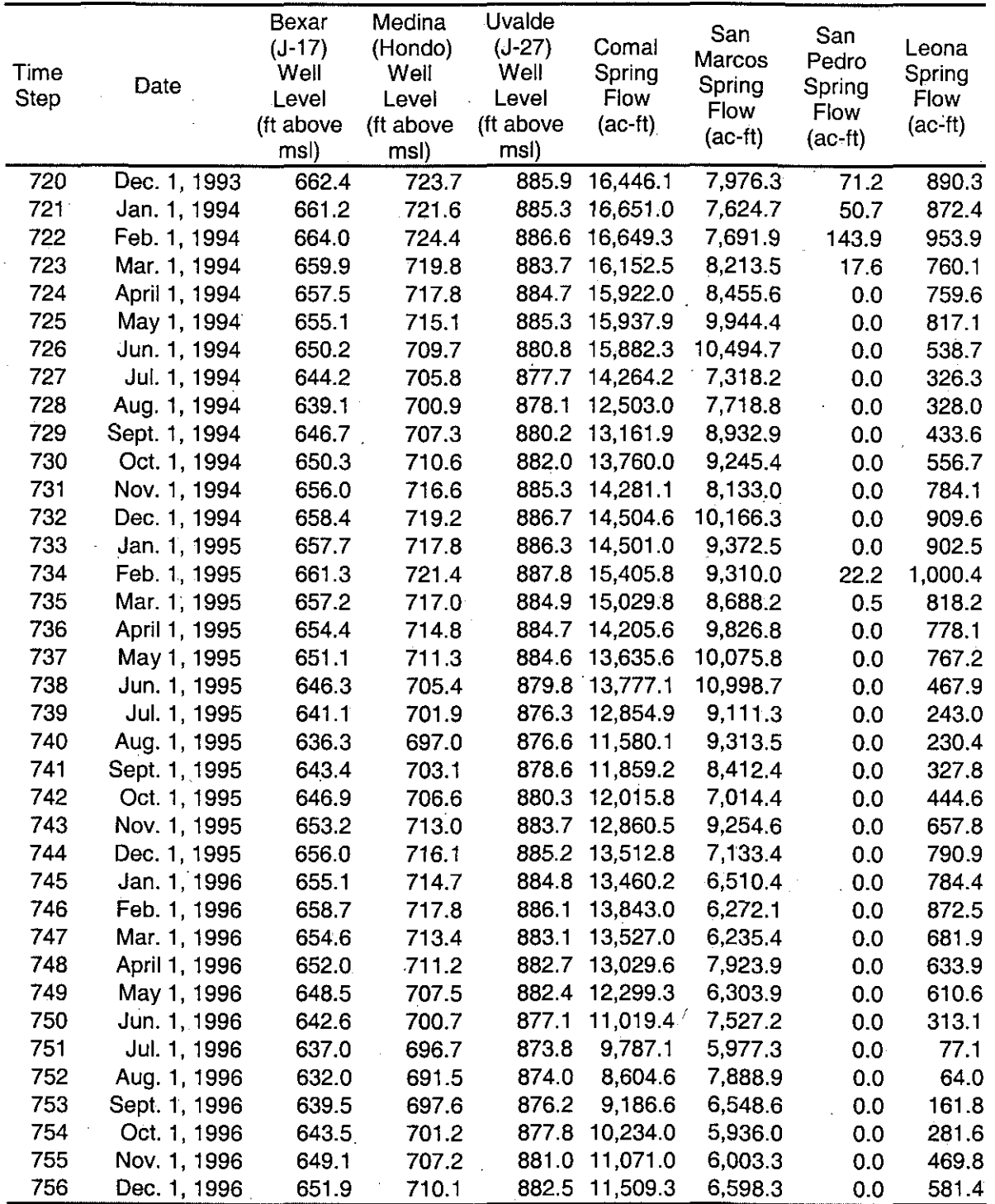

# APPENDIX 3 SOURCE CODES

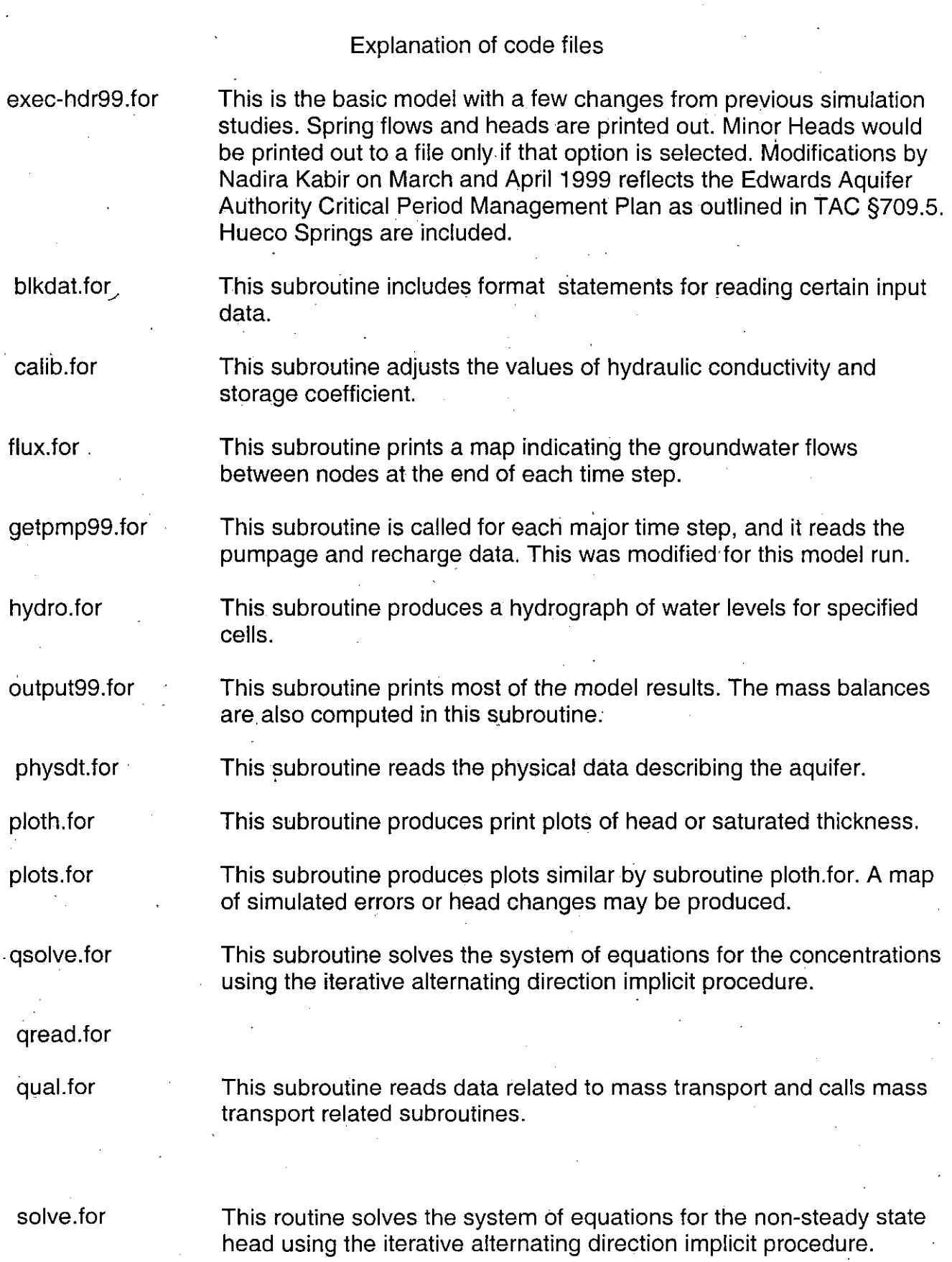

sumflo.for

This subroutine calculates groundwater flows and saves heads

xsect.for

This subroutine produces a printer plot of cross-sections along rows or columns.

Descriptions of the data files

The file named "input" was modified by including the new recharge estimates for the basins/subbasins developed by HDR for the period of 1934-96. This file also contains the physical data used in previous runs. All file units are acre-feel.

The following pumpage files are formatted as 12 months X 31 Rows X 8 lines for 80 columns.

UNIT=50,FILE='dom.97' UNIT=51 ,FILE='Kmunir.avg'

UNIT=53,FllE='UPrm4k.irr'

UNIT=54,FILE='MPrm4k.irr'

UNIT=55,FILE='BPrm4k.irr

UNIT=57,FILE='UPermt.ind' UNIT=58,FILE='MPermt.ind' UNIT=59,FILE='BPermt.ind'

UNIT=60,FILE='SAWSPm.ind'

UNIT=62,FILE='UPerm.mun' UNIT=63,FILE='MPerm.mun' UNIT=64, FILE='BPerm.mun' UNIT=65,FILE='CPerm.mun' UNIT=66,FILE='HPerm.mun' . UNIT=67,FILE='SAWSPm.mun' The domestic pumpage file based on 1997 use. Kinney County muncipal and irrigation pumpage (1997 TWDB and EAA data)

Uvalde County Irrigation Pumpage (modified permit data)

Medina County Irrigation Pumpage (modified permit data)

Bexar and Atascosa Counties Irrigation Pumpage (modified permit data)

Uvalde County Industrial Pumpage (permit data) Medina County Industrial Pumpage (permit data Bexar, Hays, Comal Counties Industrial pumpage (permit data)

Saws Industrial Pumpage (permit data, 27% of total SAWS Permit Value)

Uvalde County Muncipal Pumpage (permit data) Medina County Muncipal Pumpage (permit data) Bexar County Muncipal Pumpage (permit data) Comal County Muncipal Pumpage (permit data) Hays County Muncipal Pumpage (permit data) SAWS Muncipal Pumpage (permit data, 73% of total SAWS Permit Value)

The following winter base files are formatted as 1 month  $X$  31 rows  $X$  8 lines for 80 columns. .

UNIT=69.FILE='UPermt.wb' UNIT=70,FILE='MPerml.wb' UNIT=71 ,FILE='BPerml.wb' UNIT=74,FILE='CPerml.wb' UNIT=75,FILE='HPerml.wb' UNIT=72,FILE='SAWSPm.wb' Uvalde County Winter Base values Medina County Winter Base values Bexar County Winter Base values Comal County Winter Base values Hays County Winter Base values SAWS Winter Base values

#### exec-hdr99.for

#### PROGRAM GWSIM - IV C  $\overline{C}$ GROUND WATER SIMULATION PROGRAM  $\mathsf{C}$ TEXAS DEPARTMENT OF WATER RESOURCES  $\overline{C}$ Ċ  ${\rm BY}$  $\mathsf{C}$ TOMMY KNOWLES Ċ DATA COLLECTION AND EVALUATION SECTION DATA AND ENGINEERING SERVICES DIVISION  $\mathsf{C}$  $C$ \*\*\*\* This is the basic model with a few minor changes.  $\mathbf C$ Spring flows and heads are printed out. Minor heads would be printed out to a file only if  $\mathbf C$ that option is selected.  $\mathbf C$  $3/5/99$ -- This version reflects the "Management Plan", executed for HDR,  $\mathbf C$  $\mathbf C$  $*$  NK  $*$ with permitted data provided by EAA. Hueco springs are included.  $\mathsf{C}$ Also changed 2 subroutns.  $\mathbf C$ Program name: exec-hdr99.f changed subrtns: getpmp99.for  $\mathbf C$ output99.for ۳٦. \*\*\*\*\*\*\*\*\*\*\*\*\*\*\*\*\*\*\*\*\*\*\*\*\*\*\*\*\*\*\*\*\*\*\*\*\*\* COMMON / ITCOM/ NR, NC, ISTEP, NPARM, IN, OUT, OUT1, OPT (30), ITER, NSAVE, 1ISAVE (25), JSAVE (25), KHYD, NCOLS, MCOLS (25), NROWS, MROWS (25) 2, IN1, IN2, IN3, IN4, IN5, IN6 3, NSTEPS, NBLK, IRWC(4, 60), NSPRG, ISPRG(25), JSPRG(25), KSSH, KQUAL COMMON / RLCOM/ FMT(20), TITLE(20), DELX(200), DELY(200), PRMITR(10), 1 B(200), G(200), SUMS(18, 2), ERROR, PMPFCT, PMPNAM, PERFCT, DELTA, 2 DELMAJ, E, XLGTNM, FLXNAM(2), FLXFCT, DELMJ2, TIME, STRFCT, SCALE, 3 TITMOD(20), VFMT(20,7) INTEGER OPT, FLAG, OUT, OUT1 real mdmpfact THE FOLLOWING CARDS MUST BE CHANGED IF THE FINITE DIFFERENCE GRID C C CONTAINS MORE THAN 31 ROWS OR 31 COLUMNS Ċ\* PARAMETER (NROW=31, NCOL=80) DIMENSION FLAG(NROW, NCOL), BOTLEL(NROW, NCOL), H(NROW, NCOL), 1HO (NROW, NCOL), P (NROW, NCOL, 2), SF1 (NROW, NCOL); T (NROW, NCOL, 2), 1 THIK (NROW, NCOL), QSUM (NROW, NCOL), 2 Q (NROW, NCOL), RHG (NROW, NCOL), DL (NROW, NCOL)  $1$  ,  ${\tt R}$  (NROW ,  ${\tt NCOL}$  ) ,  ${\tt RD}$  ( ${\tt NROW}$  ,  ${\tt NCOL}$  ) ,  ${\tt TOPAQ}$  ( ${\tt NROW}$  ,  ${\tt NCOL}$  ) ,  ${\tt NCOL}$  ) ,  ${\tt NCOL}$ 1, HDUM (NROW, NCOL), Q1 (NROW, NCOL), Q2 (NROW, NCOL), Q3 (NROW, NCOL) 1, Q4 (NROW, NCOL), Q5 (NROW, NCOL), Q7 (NROW, NCOL), qdum (nrow, ncol)  $1, Q6$  (NROW, NCOL),  $Q8$  (NROW, NCOL),  $Q9$  (NROW, NCOL),  $Q10$  (nrow, ncol) 1, Q11 (nrow, ncol), Q12 (NROW, NCOL), q13 (nrow, ncol), q14 (nrow, ncol) 1,  $q15$  (nrow, ncol),  $q16$  (nrow, ncol),  $q17$  (nrow, ncol)  $\overline{C}$ DIMENSION QDUMB (NROW, NCOL), QDUMC (NROW, NCOL), QDUMH (NROW, NCOL), QDUMM(NROW, NCOL), QDUMU(NROW, NCOL), QDUMSI(NROW, NCOL),  $\mathbf{1}$  $\mathcal{L}$ QDUMSM (NROW, NCOL) \*\*\*\*\*\*\*\*\*\*\*\*\*\*\*\*\*\*\*\*\*\*\* DIMENSION DUM1(2), DUM2(2) EQUIVALENCE  $(DUM1(2), B(1))$ ,  $(DUM2(2), G(1))$  $DUM1(1)=0.0$  $DUM2(1) = 0.0$ ∙C\* \* \* \* \* \* \* \* \* \* \* \* \* \* \* \* \*  $\mathcal{C}$ DEFINE INPUT AND OUTPUT DEVICE NUMBERS

 $IN = 7$ OPEN(UNIT=7, FILE='input', STATUS='OLD')  $IN1=11$ OPEN(UNIT=11, FORM='UNFORMATTED', STATUS='scratch')  $IN2=12$ OPEN(UNIT=12, FORM='UNFORMATTED', STATUS='scratch')  $IN3=13$ OPEN(UNIT=13, FORM='UNFORMATTED', STATUS='scratch')  $IN4 = 14$ OPEN(UNIT=14, FORM='UNFORMATTED', STATUS='scratch')  $IN5=15$ OPEN(UNIT=15, FORM='UNFORMATTED', STATUS='SCRATCH')  $IN6=16$ OPEN(UNIT=16, FORM='UNFORMATTED', STATUS='SCRATCH')  $OUT=8$ OPEN(UNIT=8, FILE='modout', STATUS='UNKNOWN')  $OUT1=10$ OPEN(UNIT=10, FILE='modout2', STATUS='UNKNOWN')  $\mathbf C$ \*\*\*\*\*\*\*\*OUTPUT FILES ADDED FOR SPRING HEADS AND FLOWS\*\*\*\*\*\*\*\*\*\*\*\*\*  $\mathsf C$ Units 17,18, 19 & 21 are in Output. Units 20 & 25 are in Getpmp  $\overline{C}$ OPEN(UNIT=17, FILE='spr\_hds.dat', STATUS='UNKNOWN') OPEN(UNIT=18, FILE='spr\_flw.dat', STATUS='UNKNOWN') OPEN(UNIT=19, FILE='wls.dat', STATUS='UNKNOWN') OPEN(UNIT=20, FILE='PmpRch.dat', STATUS='UNKNOWN') OPEN(UNIT=21, FILE='Lkgout.dat', STATUS='Unknown') ] OPEN(UNIT=25, FILE='factor.dat', STATUS='unknown')  $\mathbf C$ OPEN(UNIT=23, FILE='rech-pump.dat', STATUS='unknown')  $\mathbf C$ OPEN(UNIT=27, FILE='saws.dat', STATUS='unknown')  $\mathbf C$  $\mathsf C$ \*\*\*\*\*\*\*\*\* Input Files \*\*\*\*\*\*\* \*\*\* Used dom. 97 data from EAA's Report  $\mathbf C$ OPEN(UNIT=50, FILE='dom.97', STATUS='old') OPEN(UNIT=51, FILE='Kmunir.avg', STATUS='old') OPEN(UNIT=53, FILE='UPrm4k.irr', STATUS='old') OPEN(UNIT=54, FILE='MPrm4k.irr', STATUS='old') OPEN(UNIT=55, FILE='BPrm4k.irr', STATUS='old') OPEN(UNIT=56, FILE='Kirr.avg', STATUS='old')  $\mathbf C$ OPEN(UNIT=57, FILE='UPermt.ind', STATUS='old') OPEN(UNIT=58, FILE='MPermt.ind', STATUS='old') OPEN(UNIT=59, FILE='BPermt.ind', STATUS='old') OPEN(UNIT=60, FILE='SAWSPm.ind', STATUS='old') OPEN(UNIT=62, FILE='UPerm.mun', STATUS='old') OPEN(UNIT=63, FILE='MPerm.mun', STATUS='old') OPEN(UNIT=64, FILE='BPerm.mun', STATUS='old') OPEN(UNIT=65, FILE='CPerm.mun', STATUS='old') OPEN(UNIT=66, FILE='HPerm.mun', STATUS='old') OPEN(UNIT=67, FILE='SAWSPm.mun', STATUS='old') OPEN(UNIT=69, FILE='UPermt.wb', STATUS='old') OPEN(UNIT=70, FILE='MPermt.wb', STATUS='old') OPEN(UNIT=71, FILE='BPermt.wb', STATUS='old') OPEN(UNIT=74, FILE='CPermt.wb', STATUS='old') OPEN(UNIT=75, FILE='HPermt.wb', STATUS='old') OPEN(UNIT=72, FILE='SAWSPm.wb', STATUS='old') \*\*\*\*\*\*\*\*\*\*\*\*\*\*\*\*\*\*\*\*\*\*\*\*\*  $\mathcal{C}$  $\mathsf{C}$ READ TITLE CARD AND

```
C READ PARAMETER CARD
c**************************************************"*********************
      READ (IN,650) TITLE
      WRITE(OUT, 710) TITMOD, TITLE
      READ (IN,520) NSTEPS,NSP,NR,NC, NPARM, NSPRG
      READ (IN,530) DELMAJ, ERROR, TIMACL, PMPFCT, PMPNAM, XLGTNM, FLXNAM, PERF
     1 CT, FLXFCT, STRFCT, SCALE
c***********************************************************************
C CALCULATE SIZE OF FIRST MINOR TIME STEP
C***********************************************************************
      DELTA=1.0
      N=NSP
   10 N=N-1
      IF (N) 30,30,20
   20 DELTA=DELTA+TIMACL**N
      GO TO 10
   30 DELTA=DELMAJ/DELTA
      WRITE (OUT, 660) NSTEPS, NSP, DELMAJ, DELTA, ERROR, NC, NR, NPARM, NSPRG, S
     1TRFCT,TIMACL,PMPFCT,PMPNAM,PERFCT,FLXFCT,FLXNAM,XLGTNM
C***********************************************************************
C READ PHYSICAL DATA
c***********************************************************************
      CALL PHYSDT(NROW,NCOL,FLAG,BOTLEL,H,HO,P,SF1,T,THIK,SURF,
     1TOPAQ,R,RD)
   40 TIME=O.O
      NBLK=l
      IRWC(1,1)=1IRWC(2,1)=NR
      IRWC(3, 1)=1IRWC(4,1)=NC
      TIMAC2=TIMACL
      DELMJ2=DELMAJ
      DEL=DELTA
c***********************************************************************
C CALCULATE ITERATION PARAMETERS
c***********************************************************************
    50
CONTINUE
    60
PRMITR(I)=PRMITR(I-1)*P
\mathcal{C}c 65
c 75
c
      HA=2.
      HC=3.14159*3.14159/(2*NR*NR)
      HB=3.14159*3.14159/(2*NC*NC)
      DO 50 I=l,NR
      DO 50 J=l',NC
      IF (FLAG(I,J) .GT.2) GO TO 50
      HF=DELX(J)*DELX(J) / (DELY(I)*DELY(I))HD=HB/ (1.+HF)F=HC / (1.+1./HF)HA=AMIN1(HA,HD,F)
      F=EXP(ALOG(1./HA) / (NPARM-1))PRMITR(l)=HA
      DO 60 I=2,NPARM
      WRITE (OUT, 510) (PRMITR(I), I=1, NPARM)
      TIME1=0.
       do 65 i=1,31
         read(21, 75) (base(i, j), j=1, 80)format(10x,10f7.2)
      do 76 i=l,nr
```

```
39
```

```
do 76 j=1, nc\ddot{\rm c}c. 76saws(i, j) = 0do 77 i=1,27
\mathbf C\overline{c}read(27, *) irow, icol
c 77
       saws(irow, icol) = 1\ddot{\rm c}read(65,*) (bexmun(i), i=1, 12)\mathbf{C}read(66, *) (commun(i), i=1, 12)read(71, *) (pumpnh(i), i=1, 12)\mathbf Ccomalfact=0.0\mathbf Cudmpfact=1.0\mathbf C\mathbf{C}mdmpfact=1.0factor=.84526\mathbf{C}dyfactor=0.0
       factor=1.0
      *************
\overline{C}Hueco Springs
       fhueco=0.0C^*\overline{C}BEGIN MAJOR TIME STEP LOOP
IDEC = 12DO 490 ISTEP=1, NSTEPS
       WRITE (OUT, 710) TITMOD, TITLE
       WRITE (OUT. 720) ISTEP
       \textbf{DELTA} \texttt{=DEL}NSP1=NSP
       DELMAJ=DELMJ2
       TIMACL=TIMAC2
       *********************
\mathsf{C}3/5/99 MODIFIED BY NK
\mathbf C\mathcal{C}EAA'S CRITICAL PERIOD MANAGEMENT RULES
\overline{C}CHOOSE A FACTOR BASED ON HEAD LEVEL OF WELLS J-17 (East),
\overline{\mathbf{C}}69 - 47 - 306 (Medina) and J - 27 (Uvalde)
\overline{C}PASSES FACTOR TO GETPMP. FOR SUBROUTINE TO MULTIPLY
\overline{C}WINTER BASE PUMPAGE
C******
       ***\mathbf CINDEX WELL J-17
\mathbf Cif(h(25,51) .gt. 650.) then
         comalfact=1.0else if(h(25,51).gt. 642.) then
         comalfact=1.7else if(h(25,51) .gt. 636.) then
         comalfact=1.6
        else
         comalfact=1.4endif
\mathbf C\mathsf C*** Uvalde index well
\mathbf C20 feet subtracted from head to match calibrated head (by PM)
\mathbf Cif((h(12,15)-20.) .gt. 845.) then
         udmpfact=1.0
        else if ((h(12, 15) - 20.) .gt. 840.) then
         udmpfact=1.7else
         udmpfact=1.6endif
```
 $\mathbf{a}$ 

40

```
\mathbf C\bar{C}*** Medina Index well
\ddot{C}IF((h(18,33)) .gt. 670.) THEN
       mdmpfact=1.0else if((h(18,33)).gt. 660.) then
        mdmpfact=1.7else if((h(18,33)) .gt. 655.) then
        mampfact=1.6else
        mdmpfact=1.4ENDIF
C
     **** Hueco Springs calculation
\mathbf Cfhueco = 36.31*h(25,51) - 23486.
      if (fhueco .le. 0.) fhueco = 0.0write(10, \star) istep, h(25, 51), fhueco
C
   C^{\star\star}Ċ
      READ OPTIONS FOR THIS TIME STEP
C^{\star}*******************************
      if (istep.lt.6) then
\mathbf CREAD (IN, 670) OPT, NSP2, DELMJ1, TIMAC1
    1,(B(J),J=1,6)else
\mathbf{C}READ (40,670) OPT, NSP2, DELMJ1, TIMAC1
\mathbf C1, (B(J), J=1, 6)\mathbf Cendif
\mathbf CWRITE (OUT, 680) (B(J), J=1, 6)IF(OPT(14) . GT. 0 . OR. OPT(15) . GT. 0) KOUT1=1DO 70 I=1,30IF (OPT(I), GT. 0) WRITE (OUT, 550) I, OPT(I)IF (OPT(1).GT.0.AND.I.EQ.1) WRITE (OUT,690) NSP2, DELMJ1, TIMAC1
   70 CONTINUE
   80 CONTINUE
      NSP1=NSP
      IF (OPT(1) LT.1) GO TO 120
*************************************
       ADJUST TIME STEP PARAMETERS
\mathbf CTIMACL=TIMAC1
      DELTA=1.
      N = NSP290 N=N-1IF (N) 110, 110, 100
  100 DELTA=DELTA+TIMACL**N
      GO TO 90
  .110 DELTA=DELMJ1/DELTA
      NSP1=NSP2
      DELMAJ=DELMJ1
 120 CONTINUE
      DO 130 I=1,16
      SUMS (I, 1) = 0.
      IF (ISTEP EQ.1) SUMS (I, 2) = 0.
 130 CONTINUE
      DO 140 I=1, NR
      DO 140 J=1, NC
```

```
140 OSUM(I,J) = 0.0Ċ
      READ EXTERNAL FLUX (PUMPAGE AND RECHARGE)
CALL GETPMP (NROW, NCOL, FLAG, Q, Q1, Q2, Q3, q4, q5, q7, qdum, RHG,
    * comalfact, dyfactor, q6, q8, q9, q10, q11, q12, factor,
    * udmpfact, mdmpfact, q13, q14, q15, q16, q17, fhueco,
   1 QDUMB, QDUMC, QDUMH, QDUMM, QDUMU, QDUMSI, QDUMSM)
 C^{\star}\overline{C}READ ENDING HEADS FOR CONSTANT-HEAD CELLS
IF (OPT(24).LT.1) GO TO 210
    WRITE (OUT, 790)
    IFL=OPT(24)IF(OPT(24) . GT. 5) OPT(24) = OPT(24) - 5DO 150 I=1,20
    FMT(I) = VFMT(I, 4)150 IF (OPT (24) GT.2) FMT (I) =VFMT (I, 5)
    IF(IFL.LT.5) GO TO 160
    READ (IN, 590) FMT
    WRITE (OUT, 780) (FMT(I), I=1, 10)
 160 IF (OPT (24). GT. 2) GO TO 190
    DO 180 I=1, NRREAD (IN, FMT) (B(J), J=1, NC)DO 180 J=1, NC
    IF (FLAG(I,J)) 170,170,180
 170 DL(I,J) = (B(J) - H(I,J)) / DELMAJIF (OPT (24). EQ. 2) DL(I,J) =B(J) /DELMAJ
 180 CONTINUE
    GO TO 210
 190 READ (IN, FMT) II, III, JJ, JJJ, HA
    IF (II.LT.1) GO TO 210
    DO 200 I=II, III
    DO 200 J=JJ, JJJ
    HB=HA-H(I,J)IF (OPT(24). EQ. 4) HB=HA
 200 DL(I,J)=HB/DELMAJ
    GO TO 190
 210 CONTINUE
\mathcal{C}READ LIMITS OF STATISTICAL GRID BLOCKS
 \GammaIF (OPT(27).LT.1) GO TO 240
    DO 220 I=1, 20
 220 FMT(I)=VFMT(I, 5)IF(OPT(27).LT.5) GO TO 230
    READ (IN, 650) FMT
    WRITE (OUT, 780) (FMT(I), I=1, 10)
 230 NBLK=NBLK+1
    READ (IN, FMT) (IRWC(J, NBLK), J=1, 4)IF (IRWC(1, NBLK).GT.0) GO TO 230
    NBLK=NBLK-1
 240 CONTINUE
C
     SAVE HEADS AT BEGINNING OF TIME STEP
REWIND IN4
```

```
WRITE (IN4) H
BEGIN MINOR TIME STEP LOOP
C
  \mathsf{C}^*DO 470 MINOR=1, NSP1
    TIME=TIME+DELTA
\mathbb{C}CALCULATE TRANSMISSIVITIES
DO 260 I=1, NR
    DO 260 J=1, NC
    T1 = THIK(I,J)IF (FLAG(I, J). EQ.1) T1=H(I,J) - BOTLEL(I,J)T(L,J,1)=0.0IF(J.EQ.NC) GO TO 250T2 = THIK(I, J+1)IF (FLAG(I, J+1). EQ.1) T2=H(I,J+1) - BOTLEL(I,J+1)T2=2. * (T2*DELX(J) +T1*DELX(J+1)) / (DELX(J) +DELX(J+1)) **2
    T(I,J,1) = T2*P(I,J,1)*DELY(I)250 T(I,J,2)=0.0IF(I.EQ.NR) GO TO 260T2 = THIK(I+1,J)IF (FLAG(I+1, J). EQ. 1) T2=H(I+1, J) - BOTLEL(I+1, J)T2=2. * (T2*DELY(I) +T1*DELY(I+1)) / (DELY(I) +DELY(I+1)) ** 2
    T(I,J,2) = T2*P(I,J,2)*DELX(J)260 CONTINUE
 270 CONTINUE
WRITE HEADS FOR BEGINNING OF TIME STEP
\mathbf CIF(MINOR.EQ.1.AND.KQUAL.GT.0) CALL SUMFLO(H, HO, T, R, RD, B, DELTA,
    1DELMAJ, NC, NR, NROW, NCOL, 1, IN5, IN6)
                                  ***************************
  *************************************
C**PREDICT HEAD FOR NEXT TIME STEP
Ċ
DO 310 J=1, NC
    DO 310 I=1 NR
    D=H(I,J) - HO(I,J)HO(I,J) = H(I,J)IF(KSSH.GT.0) GO TO 310
    IF (FLAG(I, J)) 280, 280, 290
 280 H(I,J) = H(I,J) + DELTA * DL(I,J)IF(H(I,J).LT.BOTLEL(I,J))H(I,J)=BOTLEL(I,J)+0.1
     GO TO 310 -290 CONTINUE
     IF (FLAG(I, J). GT. 2) GO TO 310
     F=0.0IF (ABS(DL(I,J)),LT,1.E-4) GO TO 300
     IF(MINOR.GT.2)F = D/DL(T, J)IF(F.GT.5.0)F=5.0IF(F.LT.0.0) F=0.0300 DL(I.J)=D
    H(I,J) = H(I,J) + D*F310 CONTINUE
  C^*\mathsf CREFINE ESTIMATES OF HEADS BY IADI METHOD
\overline{C}
```

```
C CALL SUBROUTINE SOLVE TO PERFORM THE IADI PROCEDURE
C***********************************************************************
      CALL SOLVE(NROW,NCOL,FLAG,H,HO,T,SF1,Q,R,RD,TOPAQ)
  320 CONTINUE
      TIM=TIME/DELMJ2
 .330 CONTINUE
      WRITE (OUT, 560) TIME, TIM, E, ITER
      DO 450 J=l,NC
      DO 450 I=l,NR
      SUMCHD=O.
      IFL=FLAG(I,J)+1GO TO (340,350,350,450), IFL
C********************************************~******** ******************
C DETERMINE FLOWS WITH CONSTANT HEAD CELLS
c***********************************************************************
  340 IF(I.GT.1)SUMCHD=SUMCHD-T(I-1,J,2)*(H(I-1,J)-H(I,J))*DELTA
    I IF(I.LT.NR)SUMCHD=SUMCHD+T(I,J,2)*(H(I,J)-H(I+1,J))*DELTA
     IF (J. GT.1) SUMCHD=SUMCHD-T (I, J-1, 1) * (H( I, J-1) -H (I, J) ) *DELTA
      IF(J.LT.NC)SUMCHD=SUMCHD+T(I,J,1) * (H(I,J)-H(I,J+1)) *DELTA
      IF(SUMCHD.GT.0.)SUMS(6,1)=SUMS(6,1)+SUMCHD
      IF(SUMCHD.LT.0.) SUMS(5,1) = SUMS(5,1) - SUMCHD
      GO TO 450
  350 CONTINUE
      IF(KSSH.GT.0) HO(I,J)=H(I,J)GO TO (450,351,352,450) ,IFL
  351 HC=AMIN1(H(I,J) ,TOPAQ(I,J»
       HA = SF1(I,J) * (HC-HO(I,J))HB = SF1(I,J) / STRFCT*(H(I,J) - HC)GO TO 353
  352 HC=AMAX1 (H(I,J) ,TOPAQ(I,J)
       HA=SF1(I,J) *STRFCT* (H(I,J)-HC)
       HB = SFI(I,J) * (HC-HO(I,J))353 IF(HA.GT.O.) SUMS(7,1)=SUMS(7,1)+ HA
       IF(HB.GT.0.) SUMS(17,1)=SUMS(17,1) + HB
        IF(HA.LT.0.) SUMS(8,1)=SUMS(8,1) - HA
       IF(HB.LT.0.) SUMS(18,1) = SUMS(18,1) - HB
      HA=R(I,J)*(H(I,J)-RD(I,J))*DELTAIF(R(I,J)) 360,380,370
  360 QSUM (I , J) =QSUM (I, J) -HA
      GO TO 380
  370 IF(H(I,J) .LT.RD(I,J)) GO TO 380
      QSUM(I,J)=QSUM(I,J)+HA380 CONTINUE
c***********************************************************************
C CHECK FOR CHANGE OF NODE TYPE
c***********************************************************************
       ITYPE=FLAG(I,J)+1
      GO TO (420,390,410,430) ,ITYPE
  390 IF(H(I,J) .LE.TOPAQ(I,J) GO TO 430
       IF(H(I,J) .LE.SURFII,J» GO TO 400
      HA=RHG(T,J)*PMPFCTRHG(I, J) = 0.0Q(I,J) = Q(I,J) + HASUMS(10,1)=SUMS(10,1)+HA*(DELMAJ-TIME+TIME1)WRITE(OUT,770) I,J,HA,XLGTNM
c***********************************************************************
C NODE CHANGED FROM WATER TABLE TO ARTESIAN
```

```
44
```

```
C***********************************************************************
  400 SF1(I,J)=SF1(I,J)/STRFCT
      WRITE (OUT,750) I,J,H(I,J)
      FLAG(I,J)=2GO TO 430
  410 IF(H(I,J) .GT.TOPAQ(I,J)) GO TO 430
C***********************************************************************
C NODE CHANGED FROM ARTESIAN TO WATER TABLE
C**********************************~****************** ******************
      SF1(I,J)=SF1(I,J)*STRFCTWRITE (OUT, 760) I, J, H(I,J).
      FLAG(I,J)=1GO TO 430
  420 IF(H(I,j) .GT.TOPAQ('I,J)) GO TO 430
      THIK(I,J)=H(I,J)-BOTLEL(I,J)430 CONTINUE I
C***********************************************************************
C IF H IS BELOW BOTTOM ELEVATION, REDUCE PUMPAGE, IF POSSIBLE.
C***********************************************************************
      IF (H(I,J). GT. BOTLEL(I,J)) GO TO 450
      HA=Q(I,J)+RHG(I,J)*PMPFCTQ(I,J)=-RHG(I,J)*PMPFCTIF(HA.LT.1.) HA=0.SUMS(9,1)=SUMS(9,1)+HA*(DELMAJ-TIME+TIME1)
C***********************************************************************
C SET MINIMUM THICKNESS TO 0.1
   C***********************~***************************** ******************
      H(I,J)=BOTLEL(I,J)+0.1WRITE (OUT, 700) I, J, HA, XLGTNM
  440 CONTINUE
  450 CONTINUE
C***********************************************************************
C SUM FLOW FOR THIS TIME STEP
C*;********.*************************************************************
      IF (KQUAL.GT.0) CALL SUMFLO(H, HO, T, R, RD, B, DELTA, DELMAJ, NC, NR, NROW,
     1 NCOL,2,IN5,IN6)
C***********************************************************************
C PRINT MAP OF FLOWS - MINOR TIME STEP
C***********************************************************************
      IF (OPT(12) .GT.O) CALL FLUX (NROW,NCOL,H,T)
C***********************************************************************
C INCREASE SIZE OF TIME STEP
·c***********************************************************************
      DELTA=DELTA*TIMACL
      IF (OPT(13) .LT.1) GO TO 470
C***********************************************************************
C WRITE WATER LEVELS AT END OF MINOR TIME STEP.
c***********************************************************************
      WRITE
(OUT,710)
TITMOD,TITLE
      WRITE
(OUT,740)
TIME C**************************~***~********************** ******************
      DO 460 I=l,NR
  460 WRITE (OUT,5S0) I, (H(I,J) ,J=l,NC)
c***********************************************************************
C END MINOR TIME STEP LOOP
C***********************************************************************
  470 CONTINUE
```
TIME1=TIME 480 CONTINUE Ċ WRITE RESULTS  $\overline{c}$ rewind 69 rewind 70 rewind 71 rewind 72 rewind 74 rewind 75 IF (ISTEP .EQ. IDEC) THEN  $IDEC=IDEC+12$ REWIND 50 REWIND 51 REWIND 53 REWIND 54 REWIND 55 REWIND 57 REWIND 58 REWIND 59 REWIND 60 REWIND 62 REWIND 63 REWIND 64 REWIND 65 REWIND 66 REWIND 67 ENDIF  $\mathsf{C}$  $C^{\star}$ CALL OUTPUT (NROW, NCOL, FLAG, H, HO, P, BOTLEL, SF1, T, THIK, TOPAO, 1 SURF, OSUM, R, dyfactor, comalfact) CALL OUAL TO PERFORM MASS TRANSPORT C IF (KQUAL.GT.0) CALL QUAL (R, RD, DL, TOPAQ, SURF, THIK, BOTLEL, H, HO, 1HDUM, SF1, O, T, P, RHG, OSUM, FLAG, NROW, NCOL, NSP1, TIMACL)  $\mathcal{C}$ END MAJOR TIME STEP LOOP. 490 CONTINUE  $\mathsf{C}$ PRINT HYDROGRAPHS IF (KHYD.GT.0) CALL HYDRO (NROW, NCOL, FLAG, H, HO, T) 500 WRITE (OUT, 730) IF(KOUT1.GT.0) END FILE OUT1 STOP  $C^{\star}$  $\mathbf C$  $\mathsf{C}$  $\overline{C}$ C 510 FORMAT (//T20, 'ITERATION PARAMETERS' / / (T25, 5F10.5)) 520 FORMAT (1015)

```
530 FORMAT (4FlO.0,4A6)
540 FORMAT (2011)
550 FORMAT (T20, 'TIME STEP OPTION' ,IS,' EQUALS' ,IS)
560 FORMAT (' TIME =' ,E20.8,' DAYS OR ' ,F7.2,' MAJOR TIME STEPS,', 'HE
   1AD CHANGE SUM = ',F8.2,' FEET, ITERATIONS = ',I5)570 FORMAT (lHl)
580 FORMAT (lHO,I4,5X,10FlO.3/(10X,10FlO.3))
590 FORMAT (20A4)
600 FORMAT (14HlERROR MESSAGE, I5, /, 15HOLAST CARD READ, /, 5X, 1H/, 20A4, 1H
   1/610 FORMAT (1H0, T4, 'NODE', T12, 'ROW', T18, 'COL', T24, 'FLAG', T33, 'SURFAC',
   lT45, 'TOP' ,IX, 'OF' ,T54, 'BOTTOM' ,T65, 'THIK-',T75, 'INIT-' ,T85, 'PERM',
   2T95, 'PERM' ,Tl03, 'STORAGE' IT4, 'TYPE' ,T32., 'ELEVATION' ,T44, 'AQUIFER',
   3T53, 'ELEVATION' ,T65, 'NESS' ,T75, 'HEAD' ,T85, 'X-DIR' ,T95, 'Y-DIR' ,Tl04
   4, 'COEF'/lX,28(4H----))
620 FORMAT (lX,2A4,I4,2I6,3X,5FlO.2,2FlO.0,ElO.4)
630 FORMAT (5H NODE,2I3,37H CHANGED TO OUTCROP FOR HEAD EQUAL TOFlO.3)
640 FORMAT (2613)
650 FORMAT (20A4)
660 FORMAT (T20, 'NUMBER OF MAJOR TIME STEPS' ,T65,I5;/T20, 'NUMBER OF MI
   lNOR TIME STEPS' ,T65,I5/T20, 'SIZE OF MAJOR TIME STEPS' ,T60,FlO.3,5X
   2, 'DAYS' IT20, 'SIZE OF FIRST MINOR TIME STEP' ,T60,FlO.3,5X, 'DAYS' IT2
   30, 'ERROR CRITERIA' ,T60,FlO.2/T20, 'NUMBER OF COLUMNS' ,T65,I5,/T20,'
   lNUMBER OF ROWS' ,T65,I5/T20, 'NUMBER OF ITERATION PARAMETERS' ,T65,I5
   l/T20, 'NUMBER OF SPRINGS/RIVER CELLS' ,T65',I5/T20, 'STORAGE RATIO' ,T6
   10,FlO.3
   5/T20, 'TIME ACCELERATION FACTOR' ,T60,FlO.3/T20, 'FLUX CONVERSION FAC
   6TOR' ,T50,E20.8/T20, 'EXTERNAL FLUX UNITS' ,T64,A6/T20, 'PERMEABILITY
   7CONVERSION UNITS' ,T60,FlO.6/T20, 'PLOTTED FLOWS FACTOR' ,T50,E20.8/T
   820, 'PLOT FLOWS UNITS NAME' ,T58,2A6/T20, 'LENGTH UNIT NAME' ,T64,A6/)
670 FORMAT (30Il,I5,2FlO.0,6A4)
680 FORMAT (lHO,50X,6A4)
690 FORMAT (T35, 'NUMBER OF MINOR TIME STEPS' ,T80,I5/T35, 'LENGTH OF MAJ
   lOR TIME STEP' ,T75,FlO.2/T35, 'TIME ACCELERATION FACTOR' ,T75,FlO.3)
700 FORMAT (T5,' NODE' ,213,' DEWATERED, PUMPAGE REDUCED' ,E20.8,A6, '**3
   l/DAY')
710 FORMAT(1H1, T25, 20A4//T25, 20A4/)
720 FORMAT (lHO,50X, 'SIMULATING TIME STEP" ,IS)
730 FORMAT (1H0, '*** JOB TERMINATED ***')
740 FORMAT (' SIMULATED HEADS AT END OF' ,FlO.3,' DAYS')
750 FORMAT (T5, 'NODE' ,213,' CHANGED TO ARTESIAN FOR HEAD =' ,FlO.3)
760 FORMAT (T5, 'NODE' ,213,' CHANGED TO WATER TABLE FOR HEAD =' ,FlO.3)
770 FORMAT (T5, 'NODE' ;213,' SURFACE FLOW, RECHARGE REDUCED' ,E20.8,A6
   1,' **3/DAY')
780 FORMAT (T70, 'FORMAT IS' ,T80,10A4/)
790 FORMAT (T20, 'READ CONSTANT HEADS' I)
    END
    include 'blkdat.far'
    include 'calib.for'
    include 'flux. for'
    include 'getpmp99.far'
    include 'hydro. for'
    include 'Qutput99,for'
    include 'physdt.far'
    include 'plath. for'
    include 'plots.for'
    include 'qsolve.for'
```
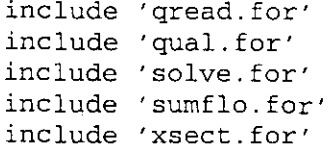

#### blkdat.for

BLOCK DATA

COMMON/RLCOM/FMT(20), TITLE(20), DELX(200), DELY(200), PRMITR(10),

 $\mathbf{1}$ B(200), G(200), SUMS(18, 2), ERROR, PMPFCT, PMPNAM, PERFCT, DELTA,

 $\frac{1}{2}$ DELMAJ. E. XLGTNM. FLXNAM (2). FLXFCT. DELMJ2. TIME. STRFCT.

 $\overline{3}$  $SCALE, TITMOD(20)$ ,  $VFMT(20, 7)$ 

DATA TITMOD/'TEXA', 'S WA', 'TER ', 'DEVE', 'LOPM', 'ENT ', 'BOAR', 

DATA VFMT/'(15F','5.0)',18\*''','(4X,','I1,8','F5.0',')',16\*''',<br>1'(5I5',',8F5','.0)',17\*''','(10X',',10E','7.2)',

 $217$ \*' ','(4I5',',2F1','0.0)',17\*' ','(2I5',',2F1','0.0)',17\*' ',  $3'(8X, ','10F7', '1,'1,'17'')$ 

**END** 

#### **calib.for**

SUBROUTINE CALIB(NROW, NCOL, FLAG, P, S, THIK, BOTLEL, H, IOPT7) COMMON /ITCOM/ NR,NC, ISTEP, NPARM, IN,OUT,OUT1,OPT(30) ,ITER,NSAVE, 1ISAVE(25) ,JSAVE(25} ,KHYD,NCOLS,MCOLS(25} ,NROWS , MROWS (25) 2,IN1,IN2,IN3,IN4,IN5,IN6 1, NSTEPS, NBLK, IRWC(4, 60), NSPRG, ISPRG(25), JSPRG(25), KSSH, KQUAL COMMON /RLCOM/ FMT(20) ,TITLE(20} ,DELX(200) ,DELY(200} ,PRMITR(10) ,B  $1(200)$ ,  $G(200)$ , SUMS $(18, 2)$ , ERROR, PMPFCT, PMPNAM, PERFCT, DELTA, 3DELMAJ,E,XLGTNM,FLXNAM(2) ,FLXFCT 1, DELMJ2, TIME, STRFCT, SCALE 1,TITMOD(20},VFMT(20,7) INTEGER OPT,FLAG,OUT,OUT1 DIMENSION FLAG (NROW, NCOL} ,P(NROW,NCOL,2) ,S(NROW,NCOL) 1,THIK(NROW,NCOL),BOTLEL(NROW,NCOL) ,H(NROW,NCOL} DIMENSION NB(100),NP(5) EQUIVALENCE  $(B(1), NB(1))$ C MEANING OF OPTION 7 **c\*\*\*\*\*\*\*\*\*\*\*\*\*\*\*\*\*\*\*\*\*\*\*\*\*\*\*\*\*\*\*\*\*\*\*\*\*\*\*\*\*\*\*\*\*\*\*\*\*\*\*\*\*\*\*\*\*\*\*\*\*\*\*\*\*\*\*\*\*\*\*** C MEANING OF IOPT7 C 1 NO MAPS C 2 PERM AND TRANS MAPS<br>C 3 S MAP 3 S MAP C 4 BOTH MAPS **c\*\*\*\*\*\*\*\*\*\*\*\*\*\*\*\*\*\*\*\*\*\*\*\*\*\*\*\*\*\*\*\*\*\*\*\*\*\*\*\*\*\*\*\*\*\*\*\*\*\*\*\*\*\*\*\*\*\*\*\*\*\*\*\*\*\*\*\*\*\*\*** 10  $NP(1)=0$  $NP(2)=0$  $NP(3) = 0$ GO TO (50,20,30,40) ,IOPT7 20  $NP(1)=1$  $NP(2)=1$ GO TO 50 30  $NP(3)=1$ GO TO 50 40  $NP(1)=1$  $NP(2)=1$  $NP(3)=1$ 50 CONTINUE  $NP(4) = NP(1)$  $NP(5) = NP(2)$ WRITE (OUT,330) 60 READ (IN,340) II,III,JJ,JJJ,K,HA IF (II.LT.1) GO TO 110 WRITE (OUT,350) II,III,JJ,JJJ,K,HA DO 100 I=II, III DO 100 J=JJ,JJJ IF(K.GT.O) GO TO 80 T1=THIK(I,J) IF(FLAG(I,J).EQ.1)  $T1=H(I,J)$ -BOTLEL(I,J) IF $(K.EQ.-2)$  GO TO 70 $\cdot$  $P(T,J,1)=0$ . IF(J.EQ.NC) GO TO 100  $T2 = THIK(I, J+1)$ IF(FLAG(I,J+1) .EQ.1) T2=H(I,J+1)-BOTLEL(I,J+1)  $P(I,J,I)=H A/$ ( (T1\*DELX(J+1) +T2\*DELX(J) ) / (DELX(J) +DELX(J+1)))

GO TO 100  $70 P(I,J,2)=0.$ IF(I.EO.NR) GO TO 100  $T2 = THTK(T+1, J)$ IF (FLAG(I+1, J) . EQ. 1)  $T2=H(I+1, J) - BOTLEL(I+1, J)$  $P(I,J,2) = HA / ((T1 * DELY (I+1) + T2 * DELY (I)) / (DELY (I) + DELY (I+1)))$ 80 CONTINUE IF(K.EQ.3) GO TO 90  $P(I,J,K) = P(I,J,K) * H A$ IF  $(HA.LT.0.0) P(I,J,K) = -HA$ GO TO 100 90  $S(I,J) = S(I,J) * H A$ IF  $(HA LT.0.) S (I,J) = -HA$ 100 CONTINUE GO TO 60 110 DO 320 K=1,5 IF (NP(K).LT.1) GO TO 320  $IST = 1$ 120 IEND=IST+31 GO TO (130,140,150,160,170), K 130 WRITE (OUT, 360) WRITE (OUT, 420) GO TO 180 140 WRITE (OUT, 370) WRITE (OUT, 420) GO TO 180 150 WRITE (OUT, 380) WRITE (OUT, 420) WRITE (OUT, 450) GO TO 180 160 WRITE (OUT, 430) WRITE (OUT, 420) GO TO 180 170 WRITE (OUT, 440) WRITE (OUT, 420) 180 CONTINUE IF (NR.LT. IEND) IEND=NR WRITE (OUT, 390) DO 190 I=IST, IEND 190 NB(I) = IEND-I+IST WRITE  $(OUT, 410) (NB(I), I=IST, IEND)$ DO 310 J=1, NC DO 300 I=IST, IEND  $L = IEND - I + IST$  $NB(I) = 0$  $T1 = THIK(L,J)$ IF(FLAG(L,J).EQ.1)  $T1=H(L,J) - BOTLEL(L,J)$  $IFL = FLAG(L, J) + 1$  $M = K$ GO TO (260, 260, 200, 270, 280), M 200 GO TO (210, 220, 230, 240), IFL  $210 \text{ NB}(I) = 999$ GO TO 250 220 NB(I)=S(L, J) \*1000. +0.5 GO TO 250 230 NB $(I) = S(L, J) * 1.E6 + 0.5$ GO TO 250

```
240 NB(I)=999999
250 CONTINUE
   GO TO 300
260 NB(I)=P(L, J, M) *0.1+0.5
   GO TO 290
270 IF(J.EQ.NC) GO TO 290
   T2 = THIK(L,J+1)IF(FLAG(L,J+1).EQ.1) T2=H(L,J+1)-BOTLEL(L,J+1)
  N = (T1 * DELX(J+1) + T2 * DELX(J)) / (DELX(J) + DELX(J+1)
   1*P(L,J,1)*0.01+0.5GO TO 290
280 IF(L.EQ.IEND) GO TO 290
   T2 = THIK(L+1, J)IF(FLAG(L+1,J).EQ.1) T2=H(L+1,J) - BOTLEL(L+1,J)NB(T) = (T1 * DELY(L+1) + T2 * DELY(L)) / (DELY(L) + DELY(L+1))1*P(L,J,2)*0.01+0.5290 IF(IFL.EQ.41 NB(II=99999
300 CONTINUE
310 WRITE (OUT,4l0) (NB(I) ,I=IST,IEND) ,J
    IST=IEND+l
    IF (IST.LT.NR) GO TO 120
320 CONTINUE
    RETURN
330 FORMAT (1IIT20, 'CALIBRATION ADJUSTMENTS'/T20, 'ROW ROW COLUMN
   lCOLUMN PAGE FACTOR'/T20, 'START END START END'/)
340 FORMAT (515,F10.O)
350 FORMAT (T20,I3,I7,I6,I8,I7,F10.3)
360 FORMAT (lHl,T30, 'PERMEABILITY IN X DIRECTION (1) TIMES 0.1'/1
370 FORMAT (lHl,T30, 'PERMEABILITY IN Y DIRECTION (2) TIMES 0.1'/)
380 FORMAT (lHl,T30, 'STORAGE COEFFICIENT'/T30, 'TIMES 1,000 FOR WATER
   lTABLE CELLS'/T30, 'TIMES 1,000,000 FOR ARTESIAN CELLS'/)
390 FORMAT (5X, 'ROWS' I
400 FORMAT (lHl,T20, 'PAGE' ,13/)
410 FORMAT (lX,I3,3214)
420 FORMAT (1H+, T30, 'BOUNDARY CELL = ****')
430 FORMAT (lHl,T30, 'TRANSMISSIVITY IN X-DIRECTION (1) TIMES 0.01'/)
440 FORMAT (lHl,T30, 'TRANSMISSIVITY IN Y-DIRECTION (2) TIMES 0.01'/1
450 FORMAT (T30, 'CONSTANT HEAD CELLS = 999.' I
  END
```
C

### **flux.for**

SUBROUTINE FLUX (NROW,NCOL,H,T) COMMON *IITCOMI* NR,NC, ISTEP, NPARM, IN,OUT,OUTl,OPT(30} ,ITER,NSAVE, lISAVE(2S} ,JSAVE(2S},KHYD,NCOLS,MCOLS(2S) ,NROWS,MROWS(2S) 2,INl,IN2,IN3,IN4,INS,IN6 1,NSTEPS,NBLK,IRWC(4,60) ,NSPRG,ISPRG(2S} ,JSPRG(2S} ,KSSH,KQUAL COMMON *IRLCOMI* FMT(20) ,TITLE(20) ,DELX(200) ,DELY(200) ,PRMITR(lO} ,B 1 (200) ,G(200) ,SUMS (18, 2) , 2 ERROR,PMPFCT,PMPNAM,PERFCT,DELTA, 3DELMAJ,E,XLGTNM,FLXNAM(2} ,FLXFCT 1,DELMJ2,TIME,STRFCT 1,SCALE,TITMOD(20} ,VFMT(20,7} INTEGER OPT,OUT,OUTI DIMENSION H(NROW,NCOL) ,T(NROW,NCOL,2) DIMENSION NB(lOO) EQUIVALENCE (B(l) ,NB(l)) DO 80 M=1,2 WRITE(OUT, 130)TITMOD, TITLE, ISTEP WRITE (OUT, 120) FLXNAM, M WRITE (OUT, 90) IST=l 10 IEND=IST+31 IF(NR.LT.IEND)IEND=NR DO 20 I=IST,IEND  $20$  NB(I)=IEND-I+IST WRITE  $(OUT, 110) (NB(I), I=IST, IEND)$ WRITE (OUT,110) DO 70 J=l,NC DO 60 I=IST,IEND L=IEND-I+IST  $HA=0$ . IF (L.EQ.NR.AND.M.EQ.2) GO TO 60 IF (J.EQ.NC.AND.M.EQ.l) GO TO 60 GO TO (40,30), M 30 HA=T(L,J,M) \* (H(L,J) -H(L+1,J)) \* FLXFCT+0.5 GO TO SO  $40$  HA=T(L,J,M) \* (H(L,J) -H(L,J+1)) \*FLXFCT+0.5 SO IF(HA.LT.O.)HA=HA-l. 60 NB(I)=HA 70 WRITE (OUT,110) (NB(I},I=IST,IEND),J IST=IEND+l IF (IST.GT.NR) GO TO 80 WRITE (OUT, 100) GO TO 10 80 CONTINUE RETURN C 90 100 110 120 130 FORMAT(lHl,T2S,20A41IT2S,20A4/TS, 'FOR TIME STEP' *,ISII)* FORMAT (SX, 'ROWS') FORMAT (lHl) FORMAT (lX,3214,I3) FORMAT *(/'* FLOWS *(',*2A6,') IN DIRECTION ',I5/) END

#### **getpump99.for**

SUBROUTINE GETPMP (NROW, NCOL, FLAG,  $Q$ , q1, q2, q3, q4, q5, q7, qdum 1 ,RHG,comalfact,dyfactor,q6,q8,q9,qlO,qll,q12,factor, 2 udmpfact,mdmpfact,q13,q14,ql5,q16,q17, fhueco, 6 QDUMB, QDUMC, QDUMH, QDUMM, QDUMU, QDUMSI, QDUMSM) **\*\*\*\*\*\*\*\*\*\*\*\*\*\*\*\*\*\*\*\*\*\*\*\*\*\*\*\*** <sup>C</sup> **\*\*\*\*\*\*\*\*\*\*\*\*\*\*\*\*\*\*\*\*\*\*\*\*\*\*\*\*** \* \* \* \* 4/7/99 MODIFIED BY NK SUBROUTINE FILE IS NAMED: GETPMP99.FOR Changed to reflect the EAA'S CRITICAL PERIOD MANAGEMENT RULES and to identify HUECO Springs COMMON /ITCOM/ NR,NC~ISTEP,NPARM,IN,OUT,OUTl,OPT(30),ITER,NSAVE, lISAVE(25) ,JSAVE(25) ,KHYD,NCOLS,MCOLS(25) ,NROWS , MROWS (25) 2,INl,IN2,IN3,IN4,IN5,IN6 1, NSTEPS, NBLK, IRWC(4, 60), NSPRG, ISPRG(25), JSPRG(25), KSSH, KQUAL COMMON / RLCOM/ FMT(20), TITLE(20), DELX(200), DELY(200), PRMITR(10), 1 B(200), G(200), SUMS(18, 2), 2 ERROR,PMPFCT,PMPNAM,PERFCT,DELTA, 3DELMAJ,E,XLGTNM,FLXNAM(2) ,FLXFCT 1, DELMJ2, TIME, STRFCT, SCALE, TITMOD(20), VFMT(20,7) INTEGER OPT,FLAG,OUT,OUTI real mdmpfact,qdumu REAL QUWBSV, QMWBSV, QCWBSV, QPWBSV DIMENSION FLAG (NROW, NCOL), O (NROW, NCOL), RHG (NROW, NCOL) 1, Q1 (NROW, NCOL), Q2 (NROW, NCOL), qdum (nrow, ncol)  $1,Q3$ (NROW, NCOL),  $Q4$ (NROW, NCOL),  $Q5$ (NROW, NCOL) 1,Q6(NROW, NCOL),Q8(NROW, NCOL),Q9(NROW, NCOL) 1, 010 (NROW, NCOL), 011 (NROW, NCOL), 012 (NROW, NCOL) 1,Q7(NROW,NCOL) ,Q13(NROW,NCOL) ,Q14(NROW,NCOL) ,Ql5(NROW,NCOL) 1,016(NROW, NCOL), 017(NROW, NCOL) DIMENSION QDUMB(NROW, NCOL), QDUMC(NROW, NCOL), 2 QDUMM(NROW, NCOL), QDUMH(NROW, NCOL), QDUMSM(NROW, NCOL), 2 ODUMSI(NROW, NCOL), ODUMU(NROW, NCOL) **\*\*\*\*\*** FOR WINTER BASE PUMPAGES NK 3/23/99 **\*\*\*\*\*\*\***  $QUWBSV = 0.0$  $OMWBSV = 0.0$  $OCWBSV = 0.0$  $QUWBSV1 = 0.0$  $OMWBSV1 = 0.0$  $OCWBSV1 = 0.0$  $OPWBSV = 0.0$  $OINCSVSM = 0.0$ QINCSVSI <sup>=</sup> 0.0  $QINCSVB = 0.0$ QINCSVC <sup>=</sup> 0.0 QINCSVH <sup>=</sup> 0.0  $QWBTMP = 0.0$  $QUWB = 0.$  $OMWB = 0.$  $QBWB = 0$ . **C \*\*\*\*\*\*\*\*\*\*\*\*\*\*\*\*\*\*\*\***

C C C C C

> C C C C

> > C

```
DO 5 I=1,NRDO 5 J=1. NC
      RHG(I, J) = 0.
5
      Q(I,J) = 0.IF(OPT(10).LT.1) GO TO 11
       REWIND IN2
       READ (IN2) Q, RHG
11CONTINUE
      ***********************
\mathbf CSet Factors = 1 for checking base pumpage as read in the program
\mathsf C\mathsf CSet as Comment statements for simulation
\mathsf{C}comalfact=1.0\mathsf{C}mdmpfact=1.0
\overline{C}udmpfact=1.0**************************
\ddot{C}write (25,582) istep, udmpfact, mdmpfact, comalfact
 582 FORMAT (! FACTORS for Time Step', T30, I5, 3F12.1)
      write(*,*)istep,udmpfact,mdmpfact,comalfact
\mathsf{C}write (*,*) 'Reduction, Initial', QUWBSV, QMWBSV, QCWBSV, QPWBSV
      numb=mod(istep.12)
      if(numb.eq.0) numb=12control = 0Compute annual pumpage and recharge
C
\mathbf C****************
      IF (MOD(ISTEP, 12) .EQ. 1) THEN
        ANNPMP = 0.ANNRCH = 0.ENDIF
READ PUMPAGE FOR ALL CELLS
\mathsf{C}IF (OPT(2).LT.1) GO TO 30
       DO 18 I=1, 2018
       FMT(I) = VFMT(I, 4)IF(OPT(2).LT.5) GO TO 19
       READ (IN, 450) FMT
       WRITE (OUT, 470) (FMT(I), I=1, 10)C
\mathsf{C}Base Pumpage and Winter Base - NK 3/99
19- DO 20 I=1, NRREAD(50, FMT) (Q(I,J), J=1, NC)READ(51, FMT) (Q6(I,J), J=1, NC)READ(53, FMT) (Q2(I,J), J=1, NC)READ (54, FMT) (Q3 (I, J), J=1, NC)READ(55, FMT) (Q4 (I,J), J=1, NC)\mathsf{C}READ(57, FMT) (Q7 (I, J), J=1, NC)READ(58, FMT) (Q8(I, J), J=1, NC)
           READ(59, FMT) (Q9(I, J), J=1, NC)
\mathbf Cif (udmpfact.eq. 1.) then
            READ(62, FMT) (Q11(I, J), J=1, NC)
           else
             READ(62, FMT) (ODUMU(I,J), J=1, NC)
             READ (69, FMT) (Q11(I, J), J=1, NC)
                endif
\mathbf C
```
55

```
if (mdmpfact.eq. 1.) then
     READ(63, FMT) (Q12(I,J), J=1, NC)else
    READ(63, FMT) (QDUMM(I, J), J=1, NC)
     READ(70, FMT) (Q12(I,J), J=1, NC)endif
    if (comalfact .eq. 1.) then
     READ (64, FMT) (Q13(I, J), J=1, NC)
     READ (65, FMT) (Q14(I,J), J=1, NC)
     READ (66, FMT) (Q15(I, J), J=1, NC)
     READ(67, FMT) (Q16 (I,J), J=1, NC)READ(60, FMT) (Q10(I,J), J=1, NC)else
     READ(64, FMT) (QDUMB(I,J), J=1, NC)
     READ (65, FMT) (QDUMC (I,J), J=1, NC)
     READ(66, FMT) (QDUMH(I,J), J=1, NC)READ(67, FMT) (QDUMSM(I, J), J=1, NC)
     READ (60, FMT) (QDUMSI(I,J), J=1, NC)
     READ(71, FMT) (Q13(I, J), J=1, NC)
     READ(74, FMT) (Q14(I, J), J=1, NC)
     READ(75, FMT) (Q15(I, J), J=1, NC)
     READ(72, FMT) (Q16(I,J), J=1, NC)endif
*******
IF ((I .EQ. NR) .AND. (J .EQ. NC)) THEN
IF (I .EQ. NR) THEN
write(25, *) istep, udmpfact, mdmpfact, comalfact
WRITE (25,*) ' ISTEP', ISTEP, ' ROW=', I, ' TOT BEG REDUCTION', QPWBSV
ENDIF
********
DO 580 J = 1, NC
JD = Jif (udmpfact .GT. 1.) then
 Q11(I,J) = Q11(I,J) * udmpfactQUWB = Q11(I,J)IF (Q11(I,J) . GT. QDUMU(I,J) THEN
   REDUCTION IN PUMPAGE (from MANAGEMENT PLAN's value)
   QUWBSV = Q11(I,J) - QDUMU(I,J)Q11(I,J) = QDUMU(I,J)ENDIF
 QPWBSV = QPWBSV + QUWBSV
endif
**************
Incremental value check
                                NΚ
                                      4/6/99IF (J .EQ. NC) THEN
WRITE (25,*) 'UVALDE REDUCTION', QUWBSV, ' TOT REDUCTION', QPWBSV
ENDIF
*************
if (mdmpfact. GT. 1.) then
 Q12(I,J) = Q12(I,J) * mdmpfactQMWB = Q12(I,J)IF (Q12(I,J). GT. QDUMM(I,J)) THEN
  REDUCTION IN PUMPAGE (from MANAGEMENT PLAN's value)
```
 $\mathsf{C}$ 

С

 $\mathsf{C}$ 

 $\mathsf{C}$  $\mathsf{C}$ 

 $\overline{C}$ 

 $\overline{C}$ 

 $\mathbf C$ 

 $\mathsf C$ 

 $\mathbf C$ 

 $\overline{C}$ 

 $\mathsf C$  $\mathsf C$  $\mathsf C$  $\overline{C}$ 

 $\mathsf{C}$  $\mathcal{C}$ 

 $\mathsf C$ 

```
OMWBSV = Q12(I,J) - QDUMM(\tilde{I},J)Q12(I,J) = QDUMM(I,J)ENDIF
  QPWBSV = QPWBSV + OMWBSVendif
 **************
 Incremental value check
                                 NK
                                        4/6/99IF (J .EQ. NC) THEN
WRITE (25,*) 'MEDINA REDUCTION', QMWBSV, ' TOT REDUCTION', QPWBSV
 ENDIF
 *************
 if (comalfact .GT. 1.) then
 Q13(I,J) = Q13(I,J) * \text{comalfact}Q14(I,J) = Q14(I,J) * \text{comalfact}Q15(I,J) = Q15(I,J) * \text{comalfact}QWBTMP = Q16(I,J)Q16(I,J) = QWBTMP*0.73*condFactorQ10(I,J) = QWBTMP*0.27*comalfactREDUCTION IN PUMPAGE (from MANAGEMENT PLAN's value)
  QBWB = Q13(I,J)IF (Q13(I,J) . GT. QDUMB(I,J) THEN
   QINCSVB = Q13(I,J) - QDUMB(I,J)Q13 (I,J) = QDUMB (I,J)ENDIF
  QCWBSV = QCWBSV + QINCSVB**************
                                 N<sub>K</sub>4/6/99Incremental value check.
 IF (J.EQ. NC) THEN
WRITE (25,*) 'BEXAR REDUCTION', QINCSVB, ' TOT EAST REDCTN', QCWBSV
 ENDIF
 *************
  IF (Q14(I,J) . GT. QDUMC(I,J) THEN
   QINCSVC = Q14(I,J) - QDUMC(I,J)Q14(I,J) = QD UMC(I,J)ENDIF
 \cdot QCWBSV = QCWBSV + QINCSVC
 * * * * * * * * * * * * * *
                                        4/6/99Incremental value check
                                 NK
 IF (J .EQ. NC) THEN
 WRITE (25,*) 'COMAL REDUCTION', QINCSVC, ' TOT EAST REDCTN', QCWBSV
 ENDIF
 *************
  IF (Q15(I,J) .GT. QDUMH(I,J) THEN
   QINCSVH = Q15(I,J) - QDUMH(I,J)Q15(I,J) = QDUMH(I,J)ENDIF
  QCWBSV = QCWBSV + QINCSVH**************
 Incremental value check
                                 N<sub>K</sub>4/6/99IF (J.EQ. NC) THEN
 WRITE (25,*) 'HAYS REDUCTION', QINCSVH, ' TOT EAST REDCTN', QCWBSV
 ENDIF
```
 $\mathsf{C}$  $\mathsf{C}$  $\rm C$  $\mathsf C$  $\overline{C}$ 

 $\mathsf{C}$ 

 $\mathsf{C}$ 

 $\mathsf{C}$  $\mathbf{C}$ .  $\overline{C}$ 

 $\mathbf C$  $\mathbf C$  $\mathbf C$  $\mathbf C$ 

 $\mathbf C$ 

 $\mathbf C$ 

 $\mathbf C$ 

 $\overline{C}$ 

 $\overline{C}$ 

 $\mathbf C$ 

C

 $\mathsf{C}$  $\mathsf C$  $\mathcal{C}$ 

 $\mathsf{C}$ 

 $\mathsf{C}$ 

```
*************
C
C
        IF (Q16(I,J) .GT. QDUMSM(I,J)) THEN
         QINCSVSM = Q16(I,J) - QDUMSM(I,J)Q16(I,J) =QDUMSM(I,J)ENDIF
       QCWBSV = QCWBSV + QINCSVSMC
       **************
C
       Incremental value check NK 4/6/99
C
       IF (J .EQ. NC) THEN
C
       WRITE (25, *) 'SAWS-MUN REDUCTION' ,QINCSVSM, 'TOT EAST REDCTN' ,
C
     $ QCWBSV
C
       ENDIF
       *************
C
C
        IF (Q10(I,J) .GT. QDUMSI(I,J)) THEN
         QINCSVSI = Q10(I,J) - QDUMSI(I,J)Q10(I,J) =QDUMSI(I,J)
        ENDIF
        QCWBSV + QINCSVSI
QCWBSV
        QPWBSV + QCWBSV
QPWBSV
       endif
C
       **************
C
       Incremental value check NK 4/6/99
C
       IF (J .EQ. NC) THEN
C
       WRITE (25,*) ' SAWS-IND REDUCTION =', QINCSVSI,
C
     $ TOTAL EAST REDUCTION', QCWBSV
C
     $ / ' TOTAL Winter Base Pumpage REDUCTION', QPWBSV
C
       ENDIF
C
       IF ((ISTEP .EQ. 211) .OR. (ISTEP .EQ. 212) .OR.
C
C
     $ (ISTEP .EQ. 213)) THEN
C
       WRITE (25,588) I,J, QUWBSV, QMWBSV,
         QINCSVB, QINCSVC, QINCSVH, QINCSVSM, QINCSVSI, QPWBSV
C
      WRITE (25,589)J,QUWB,QDUMU(I,J), QMWB,QDUMM(I,J), QBWB,QDUMB(I,J)
C
        FORMAT (' J', 13, 'PMP from WB & BASE for U', 2F8.l, ' for M',
C589
C
     $ 2F8.l,' for B', 2F8.l)
C
       ENDIF
       FORMAT (' I J', 215, 2x, 'QREDUCTIONS', 8F8.1)
C588
C
       QUWBSVl QUWBSV
       QMWBSV1 = QMWBSVQCWBSV1 = QCWBSVQUWBSV = 0.0QMWBSV = 0.0QCWBSV = 0.0QINCSVB = 0.0QINCSVC = 0.0OINCSVH = 0.0QINCSVSM = 0.0QINCSVSI = 0.0^{\circ} \text{C}QUWB = 0.QMWB = 0.QBWB = 0.
C
C *************
```

```
\overline{\mathbf{C}}\mathbf C\mathbf CIrrigation, Industrial & Municipal Sums
         Q2 (I,J) = Q2 (I,J) + Q3 (i,j) + Q4 (i,j) + Q6 (i,j)Q7 (I,J) = Q7 (I,J) + Q8 (i,j) + Q9 (i,j)Q11(I,J) = Q11(I,J) + Q12(i,j) + Q13(I,J) + Q14(I,J) + Q15(I,J) +Q16(I,J) + Q10(I,J)\mathcal{S}_{\mathbf{r}}TOTAL PUMPAGE
\overline{C}Q(I,J) = Q(I,J) + Q2(I,J) + Q7(I,J) + Q11(I,J)\overline{C}************************************
\mathsf{C}580
        CONTINUE
        WRITE (*, *)' I J', I, JD, ' ISTEP', ISTEP, ' QREDUCTIONS',
      $ QUWBSV1, QMWBSV1, QCWBSV1, QPWBSV
\mathsf{C}WRITE (25,*)' I J', I, JD, ' ISTEP', ISTEP, ' QREDUCTIONS',
\mathsf{C}QUWBSV1, QMWBSV1, QCWBSV1, QPWBSV
\overline{C}20
       CONTINUE
\mathsf{C}\overline{C}Write the reductions in pumpage values.
       Write (25,584) istep, QUWBSV1, QMWBSV1, QCWBSV1, QPWBSV
       FORMAT (' QREDUCTIONS for Time Step', T30, I5, 4F12.1)
 584
       Write (*,*) ' QREDUCTIONS', istep, QUWBSV1, QMWBSV1, QCWBSV1, QPWBSV
\overline{C}C***\mathsf{C}READ PUMPAGE BY BLOCK
7********************
 30
       IF (OPT(3).LT.1) GO TO 60
       WRITE (OUT, 350)
       WRITE (OUT, 360)
       DO 38 I=1,20
38
        FMT(I) = VFT(I, 5)IF (OPT(3).LT.5) GO TO 40
        READ (IN, 450) FMT
        WRITE (OUT, 470) (FMT(I), I=1, 10)40
        READ (IN, FMT) II, III, JJ, JJJ, HA
       IF (II.LT.1) GO TO 60
       WRITE (OUT, 380) II, III, JJ, JJJ, HA
       DO 50 I=II, III
       DO 50 J=JJ, JJJ
       IF (FLAG(I,J).GT.2) GO TO 50
       Q(I,J)=HA\frac{1}{2}50CONTINUE
       GO TO 40
C*****************************
\mathsf{C}READ PUMPAGE ADJUSTMENTS
C*******************************
60 -IF (OPT(4) .LT.1) GO TO 90
       WRITE \cdot (OUT, 390)WRITE (OUT, 360)
        DO 69 I=1, 2069
        FMT(I) = VFMT(I, 5)[IF(OPT(4).LT.5) GO TO 70READ (IN, 450) FMT
        WRITE (OUT, 470) (FMT(I), I=1, 10)70
       READ (IN, FMT) II, III, JJ, JJJ, HA
       IF (II.LT.1) GO TO 90
```

```
WRITE (OUT.380) II.III.JJ.JJJ.HA
     DO 80 I=II, III
     DO 80 J=JJ.JJJ
80
     O(I,J) = O(I,J) * HAGO TO 70
90
     CONTINUE
READ RECHARGE FOR ALL CELLS
\mathsf{C}IF (OPT(5).LT.1) GO TO 110
      DO 98 I=1,20
98
      FMT(I) = VFMT(I, 7)IF(OPT(5).LT.5) GO TO 99
     READ (IN, 450) FMT
      WRITE (OUT, 470) (FMT(I), I=1, 10)99
     DO 100 I=1, NR
        READ (IN, FMT) (RHG(I,J), J=1, NC)100
     continue
\mathsf{C}\overline{C}******* Hueco Springs ******
                                    3/16/99RHG(18,65) = RHG(18,65) - (fhueco*0.5)
     RHG(19,65) = RHG(19,65) - (fhueco*0.5)
\overline{C}\overline{C}*************************************
     Pumpage and Recharge Totals for comparing with Input, with Factors = 1\mathsf{C}\star \star****** NK 4/99 ********
\mathsf{C}SUMP = 0.
     SUMR = 0.
     DO 590 I = 1. NR
     DO 590 J = 1, NC
       SUMP = SUMP + Q(I,J)SUMR = SUMR + RHG(I,J)590 CONTINUE
       WRITE (*,*) istep, SUMP, SUMR
       WRITE (20,598) istep, SUMP, SUMR
     FORMAT (' Time Step', I4, ' Pumpage', F10.0, ' Recharge', T55, F10.0)
 598
     ****************************
\mathsf{C}\mathsf{C}Compute Annual values
     ANNPMP = ANNPMP + SUMPANNRCH = ANNRCH + SUMRIF (MOD(ISTEP.12) .EQ. 0) THEN
       WRITE (*, *) ISTEP, ANNPMP, ANNRCH
       WRITE (20,599) ISTEP, ANNPMP, ANNRCH
     FORMAT(' Time Step', I4, ' Ann Pumpage', F10.0, ' Ann Recharge', F10.0)
 599
     ENDIF
\overline{C}\mathsf{C}READ RECHARGE BY BLOCK
110
     IF (OPT(6).LT.1) GO TO 140
      IFL=OPT(6)IF(OPT(6).GT.5) OPT(6)=OPT(6)-5
     WRITE (OUT, 370)
      IF(OPT(6).EQ.2) WRITE (OUT, 371)
     WRITE (OUT, 360)
      DO 118 I=1,20
      FMT(I) = VFT(I, 5)118
```
 $IF(IFL.LT.5) GO TO 120$ READ (IN,450) FMT WRITE  $(OUT, 470)$   $(FMT(I), I=1, 10)$ 120 READ (IN,FMT) II,III,JJ,JJJ,HA IF(II.LT.1) GO TO 135 WRITE (OUT,380) II,III,JJ,JJJ,HA DO <sup>130</sup> I=II, III DO 130 J=JJ, JJJ  $HB=1$ . IF(OPT(6).EQ.2) HB=DELX(J)\*DELY(I)/PMPFCT IF (FLAG(I,J) .GT.2) GO TO 130  $RHG(I,J) = HA * HB$ 130 CONTINUE GO TO 120 135 OPT(6)=OPT(6)-2 GO TO 110 **C\*\*\*\*\*\*\*\*\*\*\*\*\*\*\*\*\*\*\*\*\*\*\*\*\*\*\*\*\*\*\*\*\*\*\*\*\*\*\*\*\*\*\*\*\*\*\*\*\*\*\*\*\*\*\*\*\*\*\*\*\*\*\*\*\*\*\*\*\*\*\*** C READ RECHARGE ADJUSTMENTS **C\*\*\*\*\*\*\*\*\*\*\*\*\*\*\*\*\*\*\*\*\*\*\*\*\*\*\*\*\*\*\*\*\*\*\*\*\*\*\*\*\*\*\*\*\*\*\*\*\*\*\*\*\*\*\*\*\*\*\*\*\*\*\*\*\*\*\*\*\*\*\*** 140 IF (OPT(7) .LT.1) GO TO 170 WRITE (OUT, 400) WRITE (OUT,360) DO 149 1=1,20 149 FMT(I)=VFMT(I,5) IF(OPT(7) .LT.5) GO TO 150 READ (IN,450) FMT WRITE(OUT, 470) (FMT(I),  $I=1,10$ ) 150 READ (IN,FMT) II,III,JJ,JJJ,HA IF (II.LT.1) GO TO 170 WRITE (OUT,380) II,III,JJ,JJJ,HA DO <sup>160</sup> I=II, III DO 160 J=JJ,JJJ 160 RHG(I,J)=RHG(I,J) \* HA GO TO 150 170 CONTINUE 180 CONTINUE **C\*\*\*\*\*\*\*\*\*\*\*\*\*\*\*\*\*\*\*\*\*\*\*\*\*\*\*\*\*\*\*\*\*\*\*\*\*\*\*\*\*\*\*\*\*\*\*\*\*\*\*\*\*\*\*\*\*\*\*\*\*\*\*\*\*\*\*\*\*\*\*** C STORE PUMPAGE AND RECHARGE **C\*\*\*\*\*\*\*\*\*\*\*\*\*\*\*\*\*\*\*\*\*\*\*\*\*\*\*\*\*\*\*\*\*\*\*\*\*\*\*\*\*\*\*\*\*\*\*\*\*\*\*\*\*\*\*\*\*\*\*\*\*\*\*\*\*\*\*\*\*\*\*** IF (OPT(9) .LT.1) GO TO 190 REWIND IN2 WRITE (IN2) Q, RHG 190 CONTINUE **C\*\*\*\*\*\*\*\*\*\*\*\*\*\*\*\*\*\*\*\*\*\*\*\*\*\*\*\*\*\*\*\*\*\*\*\*\*\*\*\*\*\*\*\*\*\*\*\*\*\*\*\*\*\*\*\*\*\*\*\*\*\*\*\*\*\*\*\*\*\*\* C\*\*\*\*\*\*\*\*\*\*\*\*\*\*\*\*\*\*\*\*\*\*\*\*\*\*\*\*\*\*\*\*\*\*\*\*\*\*\*\*\*\*\*\*\*\*\*\*\*\*\*\*\*\*\*\*\*\*\*\*\*\*\*\*\*\*\*\*\*\*\*** C WRITE PUMPAGE AND RECHARGE **C\*\*\*\*\*\*\*\*\*\*\*\*\*\*\*\*\*\*\*\*\*\*\*\*\*\*\*\*\*\*\*\*\*\*\*\*\*\*\*\*\*\*\*\*\*\*\*\*\*\*\*\*\*\*\*\*\*\*\*\*\*\*\*\*\*\*\*\*\*\*\*** 200 IF (OPT(ll) .LT.1) GO TO 230 WRITE (OUT, 410) TITMOD, TITLE WRITE (OUT,420) ISTEP DO 210 1=1, NR 210 WRITE (OUT, 430) I, (Q(I,J), J=1, NC) WRITE(OUT, 410)TITMOD, TITLE WRITE (OUT,440) ISTEP DO 220 1=1, NR 220 WRITE (OUT, 430) I, (RHG(I, J),  $J=1$ , NC)<br>230 CONTINUE **CONTINUE** 

```
\overline{C}CONVERT PUMPAGE AND RECHARGE UNITS
DO 340 I=1, NR
     DO 340 J=1. NC
     IF (FLAG(I,J),LT.1.OR, FLAG(I,J),GT.2) GO TO 340
     IF (Q(I,J)) 240, 260, 250
240
     SUMS (2, 1) = SUMS (2, 1) - 0(1, J)GO TO 260
250
     SUMS (1, 1) = SUMS (1, 1) + Q(1, J)260
     IF (RHG(I, J)) 270, 290, 280
     SUMS (4, 1) = SUMS (4, 1) - RHG (I, J)270
     GO TO 290
280
     SUMS (3, 1) = SUMS (3, 1) + RHG (I, J)290
     HA=0.
     HB=0.
     IF (Q(I,J)) 300,310,310
300
     HA = -Q(I, J)O(I,J)=0.
310
     IF (RHG(I, J)) 320, 330, 330
320
     HB = -RHG(I,J)RHG(I,J)=0.
330
     RHG(I, J) = RHG(I, J) + HA
     Q(I,J) = (Q(I,J) + HB - RHG(I,J)) * PMPFCT340
     CONTINUE
     write(*, 345) istep, sums (3, 1)\mathbf{C}format(i3, 1x, f20.4)c45\mathsf{C}RETURN
RETURN
\ddot{C}FORMAT (//T30,'BLOCK PUMPAGE ASSIGNMENT'/)
350
     FORMAT (/T21, 'ROW
                        ROW COLUMN COLUMN'T56, 'VALUE'/T21, 'START E
360
    1 \mathrm{ND} - \mathrm{START}END'/ / /370
     FORMAT (//T30, 'BLOCK RECHARGE ASSIGNMENT')
      FORMAT(//T30, 'PER UNIT AREA - (LENGTH PER TIME STEP)')
371
      FORMAT (T21, I3, 4X, I3, 3X, I3, 5X, I3, G19.4)
380
     FORMAT (//T30, 'BLOCK PUMPAGE ADJUSTMENTS')
390
400
     FORMAT (//T30, 'BLOCK RECHARGE ADJUSTMENTS')
  410 FORMAT (1H1, T25, 20A4//T25, 20A4/)
420
     FORMAT (1H0, T21, 'PUMPAGE FOR TIME STEP', I5/)
430
     FORMAT (/I5, 10F10.3/(5X, 10F10.3))
440
     FORMAT (1H0, T21, 'RECHARGE FOR TIME STEP', I5/)
     FORMAT (20A4)
450
460
     FORMAT (415, F10.0)
470
     FORMAT (T70, 'FORMAT IS', T80, 10A4/)
     FND
```
## hydro.for

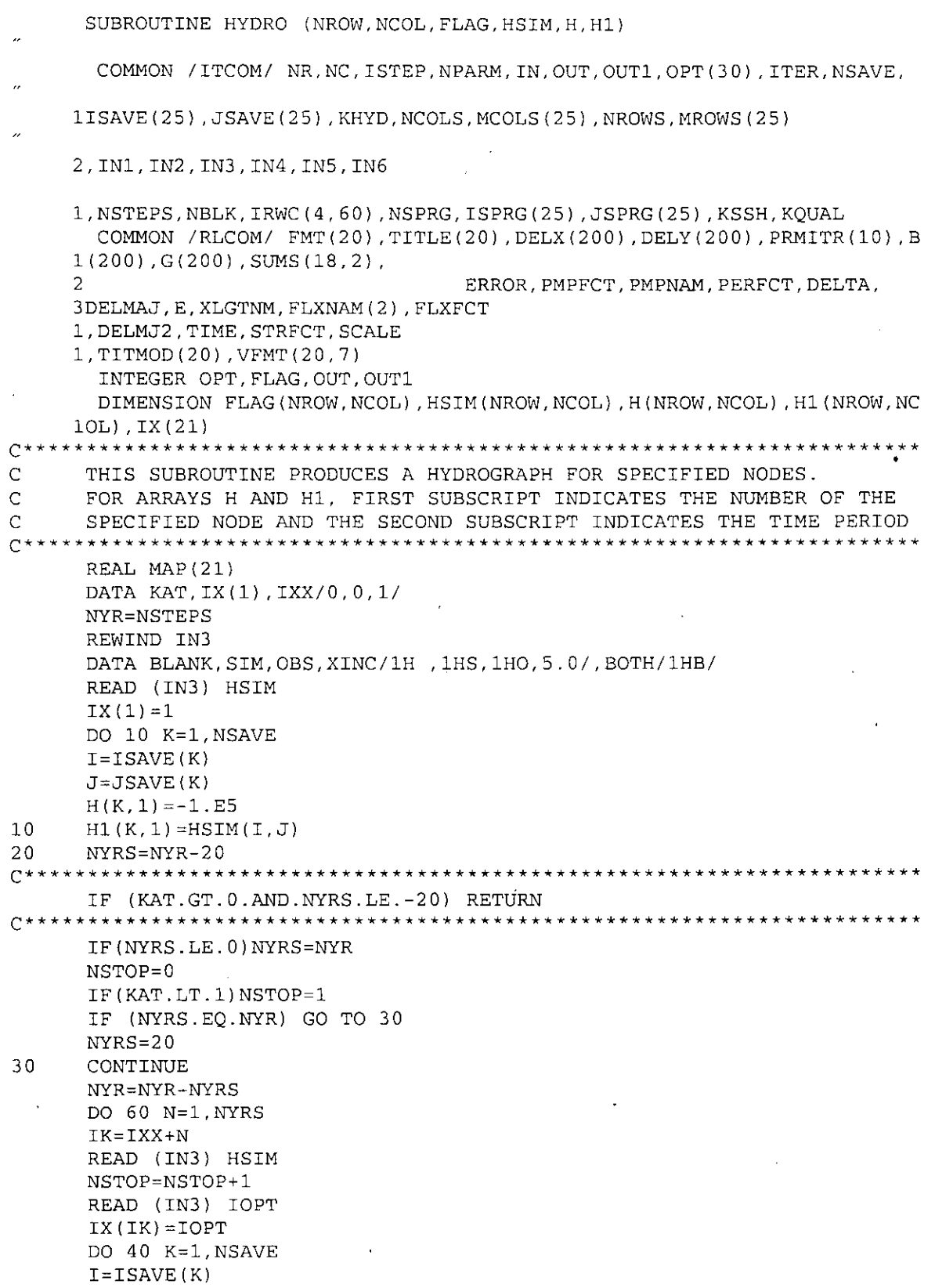

l.

 $\mathbf{r}$ 

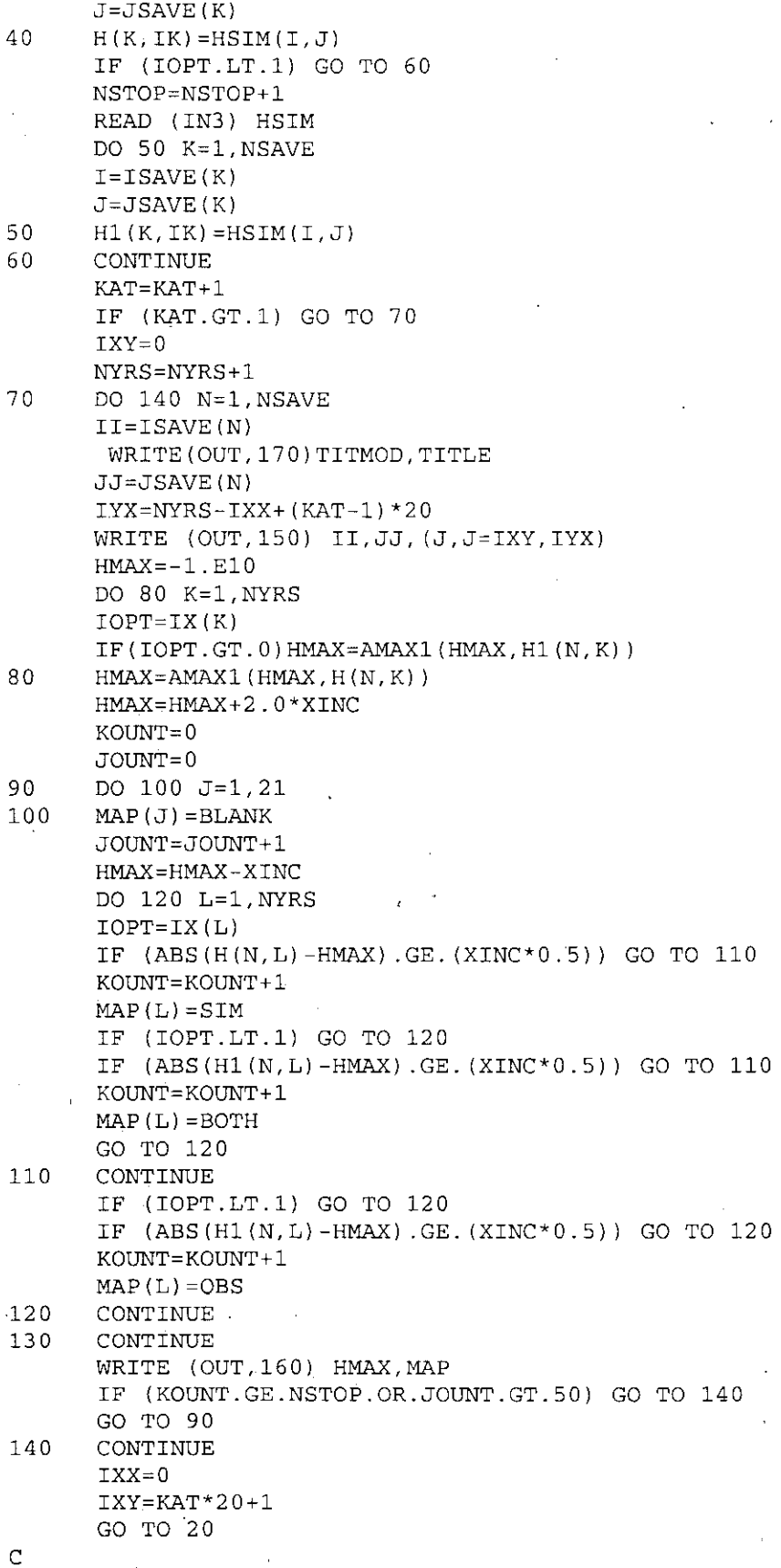

c· c

- C
- FORMAT (1HO,10X, 'HYDROGRAPH FOR NODE (',I3,1H, ,I3,1H) ,10X, 'S=SIMUL lATED', 5X, 'O=OBSERVED', 5X, 'B=OBSERVED=SIMULATED'//5X, 'HEAD', 11X, 21I *25/)*
- 160 FORMAT (lH ,F10.3,12X,2l(lX,A4)) 170 FORMAT(1H1, T25, 20A4//T25, 20A4/)

 $\bar{1}$ 

END

### **Output99.for**

```
SUBROUTINE OUTPUT (NROW, NCOL, FLAG, H, HO, P, BOTLEL, SF1, T, THIK,
     ITOPAQ,SURF,QSUM,R,dyfactor,comalfact)
c ****************
         ****************
C
C
C
C
      *
      *
         Subroutine:
OUTPUT99.FOR
            3/29/99
                         Modified by NK
C
      COMMON / ITCOM/ NR, NC, ISTEP, NPARM, IN, OUT, OUT1, OPT(30), ITER, NSAVE,
     lISAVE(25), JSAVE(25), KHYD, NCOLS, MCOLS(25), NROWS, MROWS(25)
     2,INl,IN2,IN3,IN4,INS,IN6
     1, NSTEPS, NBLK, IRWC(4,60), NSPRG, ISPRG(25), JSPRG(25), KSSH, KQUAL
      COMMON /RLCOM/ FMT(20), TITLE(20), DELX(200), DELY(200), PRMITR(10), B
     1(200), G(200), SUMS(18, 2),
     2 ERROR, PMPFCT, PMPNAM, PERFCT, DELTA,
     3DELMAJ,E,XLGTNM,FLXNAM(2) ,FLXFCT
     I,DELMJ2,TIME,STRFCT,SCALE
     1, TITMOD(20), VFMT(20,7)
      INTEGER OPT,FLAG,OUT,OUTI
      DIMENSION FLAG (NROW, NCOL), H(NROW, NCOL), HO (NROW, NCOL)
     1, P(NROW, NCOL, 2), BOTLEL(NROW, NCOL), SF1(NROW, NCOL),
     2THIK(NROW, NCOL), TOPAQ(NROW, NCOL), QSUM(NROW, NCOL)
     2, SURF (NROW, NCOL)
     2,T(NROW,NCOL,2)
     I,R(NROW,NCOL)
C***~*******************************************************************
C SAVE HEADS FOR HYDROGRAPH ROUTINE
C***********************************************************************
      IF (KHYD.LT.l) GO TO 10
   *********************************************************************
   *********************************************************************
C
C
\subsetSAVE SIMULATED HEAD FOR HYDROGRAPH ROUTINE
      WRITE (IN3) H
      WRITE (IN3) OPT(22)
   10 CONTINUE
C***********************************************************************
C PREFORM MASS BALANCE COMPUTATIONS.
C***********************************************************************
      DLT2J=DELMAJ/DELMJ2
      DO 40 I=I,NR
      DO 40 J=I,NC
      HA=QSUM(I,J)
      IF(R(I,J)) 20,40,3020 IF(HA.LT.0.0) SUMS(15,1)=SUMS(15,1) - HA
      IF(HA.GT.0.0) SUMS(14,1)=SUMS(14,1) + HA
      GO TO 40
   30 SUMS(11,1) = SUMS(11,1) + HA
   40 CONTINUE
      if(mod(istep,12) .eq.O) dyfactor=O
C if(istep.eq.1) then .<br>C rechttl=0
C rechttl=0<br>C pumpttl=0
        pumpttl=0
C rechdef=O
```

```
\mathcal{C}endif
      DO 90 K=1, NSPRG
      IF (NSPRG.LT.1) GO TO 90
      I = ISPRG(K)J = JSPRG(K)HA = QSUM(I, J)HB=HA/PMPFCT*DLT2J
     1/DELMAJ
      IF(R(I,J)) 50,90,8050 IF (HA) 70,90,60
   60 SUMS (12, 1) = SUMS (12, 1) + HA
      SUMS (14, 1) = SUMS (14, 1) - HA
      WRITE (OUT, 580) I.J.H(I.J).HB. PMPNAM
      GO TO 90
   70 SUMS (13, 1) = SUMS (13, 1) - HA
      SUMS (15, 1) = SUMS (15, 1) + HA
      HB = -HBWRITE (OUT, 600) I, J, H(I, J), HB, PMPNAM
      GO TO 90
   80 WRITE (OUT, 590) I, J, H(I, J), HB, PMPNAM
      \mathsf C\overline{C}NEXT TWO LINES INSERTED TO WRITE SPRING HEADS AND FLOWS TO FILE
      Added by PDM in 1991
\mathbf C*******************
C
      WRITE (17,591) ISTEP, H(I, J), I, J
      WRITE (18,592) ISTEP, HB, I, J
\mathbf CComal Springflow value
\bar{C}if ((hb/(30.42*1.9835)).lt.60)write(*,*)istep,comalfact
\overline{C}\mathbf CEUWD Drought Management Plan
\ddot{c}Previous 250, 200, 150, 125
\mathbf Cif ((hb/(30.42*1.9835)).gt.200) then
\mathsf Ccomalfact=1.0\overline{C}else if((hb/(30.42*1.9835)).gt.150) then
\ddot{c}comalfact=1.8else if((hb/(30.42*1.9835)).gt.125) then
\mathsf Ccomalfact=1.6
\mathbf Celse if ((hb/(30.42*1.9835)).gt.100) then
\overline{C}comalfact=1.4\mathbf Celse
\mathbf C\mathbf Ccomalfact=1.4endif
\mathsf C***********
                      \mathsf C\overline{C}90 CONTINUE
      WRITE (OUT, 830) TITMOD, TITLE
      WRITE (OUT, 480) ISTEP, ISTEP, XLGTNM, PMPNAM, XLGTNM, PMPNAM
       SUMS (16, 1) = SUMS (8, 1) - SUMS (7, 1) + PMPFCT*DELMAJ* (SUMS (2, 1) - SUMS (1, 1)1 ) + SUMS (3, 1) - SUMS (4, 1) ) + SUMS (6, 1) - SUMS (5, 1) + SUMS (9, 1) - SUMS (10, 1)
      2 - SUMS (11, 1) - SUMS (12, 1) + SUMS (13, 1) - SUMS (14, 1) + SUMS (15, 1)3 + SUMS(18, 1) - SUMS(17, 1)DO 100 K=1,4
  100 SUMS (K, 1) = SUMS (K, 1) * DLT2J
       DO 110 K=1,18
  110 SUMS (K, 2) = SUMS (K, 2) + SUMS (K, 1)DO 120 K=5,18
  120 SUMS (K, 1) = SUMS (K, 1) / DELMAJ
```
```
DO 130 K=1,3,2
    B(1)=SUMS(K, 1) * PMPFCT/DLT2J
    B(2)=SUMS(K,2)*PMPFCT*DELMJ2/TIME
    B(3) = SUMS(K+1, 1) * PMPFCT/DLT2J
    B(4)=SUMS(K+1,2)*PMPFCT*DELMJ2/TIME
    B(6) = SUMS(K, 1) - SUMS(K+1, 1)B(5) = B(1) - B(3)B(8) = SUMS(K, 2) - SUMS(K+1, 2)B(7) = B(2) - B(4)IF (K.EQ.1) WRITE (OUT,490)
    IF (K.EQ.3) WRITE (OUT,SOO)
    WRITE (OUT, 510) (B(L), SUMS(K, L), L=1, 2), (B(L+2), SUMS(K+1, L), L=1, 2),
   1 (B(L), L=5, 8)1'30 CONTINUE
    DO 140 K=S,7,2
    B(1)=SUMS(K,1)/PMPFCT*DLT2J
    HA=SUMS(K,2)/TIME
    B(2)=HA/PMPFCT*TIME/DELMJ2
    B(3) = SUMS(K+1, 1)/PMPFCT*DLT2J
    HB = SUMS(K+1,2)/TIMEB(4)=HB/PMPFCT*TIME/DELMJ2
    B(5) = SUMS(K, 1) - SUMS(K+1, 1)B(6) = B(1) - B(3)B(7)=HA-HB
    B(8) = B(2) - B(4)IF (K.EQ.S) WRITE (OUT,S20) SUMS(K,l),B(l) ,HA,B(2) ,SUMS(K+1,1) ,B(3
   1 ), HB, B(4), (B(L), L=5, 8)
    IF (K.EQ.7) WRITE (OUT,S30) SUMS(K,l) ,B(1),HA,B(2) ,SUMS(K+1,1) ,B(3
   1 ), HB, B(4), (B(L), L=5, 8)
140 CONTINUE
     B(1)=SUMS(17,1)/PMPFCT*DLT2J
     HA=SUMS(17,2)/TIME
     B(2)=HA/PMPFCT*TIME/DELMJ2
     B(3) = SUMS(18,1)/PMPFCT*DLT2J
     HB=SUMS(18,2)/TIME
     B(4)=HB/PMPFCT*TIME/DELMJ2
     B(5) = SUMS(17, 1) - SUMS(18, 1)B(6) = B(1) - B(3)B(7) = HA-HBB(8) = B(2) - B(4)WRITE (OUT, 535) SUMS(17, 1), B(1), HA, B(2), SUMS(18, 1), B(3), HB,
   1 (B(L), L=4, 8)DO 150 K=9, 11
    B(1)=SUMS(K,1)/PMPFCT*DLT2J
    HA=SUMS(K,2)/TIME
    B(2)=HA/PMPFCT*TIME/DELMJ2
    IF(K.EQ.9) WRITE (OUT,S40)
    IF(K.EQ.10) WRITE (OUT,SSO)
    IF(K .EQ.11) WRITE (OUT,560)
150 WRITE (OUT,S70) SUMS(K,l) ,B(l) ,HA,B(2)
    DO 160 K=12,14,2
    B(1) = SUMS(K, 1)/PMPFCT*DLT2J
    HA=SUMS (K, 2 )'/TIME
    B(2)=HA/PMPFCT*TIME/DELMJ2
    B(3) = SUMS(K+1, 1)/PMPFCT*DLT2J
    HB=SUMS(K+1,2)/TIME
    B(4)=HB/PMPFCT*TIME/DELMJ2
```

```
C
\overline{C}C
      B(5) = SUMS(K, 1) - SUMS(K+1, 1)B(6) = B(1) - B(3)B(7) = HA-HBB(8) = B(2) - B(4)IF(K.EQ.12) \quad WRTTE(OUT, 610) \quad SUMS(K,1), B(1), HA, B(2), SUMS(K+1,1), B(3)1), HB, (B(L), L=4, 8)
      IF(K.EQ.14) WRTTE(OUT, 620) SUMS(K,1), B(1), HA, B(2), SUMS(K+1,1), B(3)1), HB, (B(L), L=4, 8)
      ***** Added to write out Leakage out of Cells **********
             *** NK 3/99 ****
      **************************************************
      CONTINUE
      B(1) = SUMS(16,1)/PMPFCT*DLT2J
      HA = SUMS(16, 2)/TIMEB(2)~HA/PMPFCT*TIME/DELMJ2
      WRITE (OUT, 630) SUMS(16, 1), B(1), HA, B(2)IF (OPT(14) .LT.1) GO TO 190
 999
C
 160
       IF (K .EQ. 14)
THEN
       WRITE 121,999)
ISTEP, B(l)
      ENDIF
       FORMAT (1X, 15, ' LEAKAGE OUT OF CELLS', F15.2)
C***********************************************************************
C SAVE HEAD DATA ON UNIT OUT1
C***********************************************************************
      WRITE (OUT1,740) ISTEP
      DO 170 I=1, NR
  170 WRITE (OUT1,730) I, (H(I,J), J=1, NC)
  180 CONTINUE
  190 IF (OPT{l5) .LT.1) GO TO 210
C***********************************************************************
C WRITE PHYSICAL DATA
C***********************************************************************
      WRITE (OUT1,880)
      DO 200 I=1, NR
      DO 200 \text{ J} = 1 \text{ NC}HA=SF1(I,J)/(DELX(J)*DELY(I))IF(FLAG(I,J).EQ.2) HA=HA*1.E6HB~P(I,J,l)/PERFCT
      HC = P(I,J,2)/PERFCTWRITE (OUT1,890) I, \overline{J}, FLAG(I, J), SURF(I, J), TOPAQ(I, J), BOTLEL(I, J),
     1THIK(I,J), H(I,J), HB, HC, HA200 CONTINUE
  210 CONTINUE
C***********************************************************************
C NEXT FOUR LINES ADDED TO PRINT WATER LEVELS TO A SEPARATE FILE
C 'ADDED BY PDM 2/6/92
      DO 225 I~l,NR
      DO 225 J=1, NC
      IF( (H(I,J) .NE. 0)) WRITE (19,651) I,J, H(I,J)
  225 CONTINUE
C***********************************************************************
      IF (OPT(16) .LT.1) GO TO 230
C******************************,*****************************************
C PRINT WATER LEVELS AT END OF MAJOR TIME STEP
C***********************************************************************
      WRITE (OUT, 830) TITMOD, TITLE
```
 $\frac{1}{2}$ 

```
WRITE (OUT, 700) ISTEP
   DO 220 I=1, NR
 220 WRITE (OUT, 650) I, (H(I, J), J=1, NC)
 230 CONTINUE
\overline{C}PLOT WATER LEVELS
IF(OPT(26).GT.0) CALL PLOTH(NROW, NCOL, FLAG, H, THIK, TOPAQ, BOTLEL, SF
  11.1C****************
         Ċ
   READ HEAD AT START OF TIME STEP
IF (OPT(18) .LT.1 .AND.OPT(19) .LT.1) GO TO 270
   REWIND IN4
   READ (IN4) HO
C****************
         \mathsf{C}PRINT MAP OF WATER LEVEL CHANGES DURING THIS TIME STEP
IF (OPT(19).LT.1) GO TO 240
   CALL PLOTS (NROW, NCOL, FLAG, H, HO, 2)
 240 CONTINUE
\mathcal{C}LIST HEAD CHANGES DURING TIME STEP
IF (OPT(18).LT.1) GO TO 270
   WRITE (OUT, 830) TITMOD, TITLE
   WRITE (OUT, 720) ISTEP
   DO 260 I=1, NRDO 250 J=1, NC
 250 B(J)=H(I,J)-HO(I,J)
 260 WRITE (OUT, 650) I, (B(J), J=1, NC)
 270 CONTINUE
Ċ
   PLOT GROUND WATER FLOWS
IF (OPT(17) . GT. 0) CALL FLUX (NROW. NCOL, H. T)IF (OPT(20).LT.1.AND.OPT(21).LT.1) GO TO 310
\mathsf{C}READ INITIAL WATER LEVELS
REWIND IN1
   READ (IN1) HO
   IF (OPT(20).LT.1) GO TO 300
\mathsf{C}PRINT HEAD CHANGES THROUGH THIS TIME STEP
WRITE (OUT, 830) TITMOD, TITLE
   WRITE (OUT, 710) ISTEP
   DO 290 I=1, NR
   DO 280 J=1, NC
 280 B(J)=H(I,J)-HO(I,J)
 290 WRITE (OUT, 650) I, (B(J), J=1, NC)
 300 CONTINUE
\mathcal{C}PLOT WATER LEVELS CHANGES THROUGH THIS TIME STEP
IF (OPT(21).GT.0) CALL PLOTS (NROW, NCOL, FLAG, H, HO, 3)
```

```
310 CONTINUE
    IF (OPT(22).LT.1) GO TO 400
 320 CONTINUE
\mathsf{C}READ MEASURED WATER LEVEL DATA
DO 330 I=1.20330 FMT(I)=VFMT(I, 4)IF(OPT(22).LT.5) GO TO 340READ (IN, 690) FMT
    WRITE (OUT, 900) (FMT(I), I=1, 10)340 DO 350 I=1, NR
    READ (\text{IN}, \text{FMT}) (\text{HO}(I, J), J=1, \text{NC})C^{\star}*******************************
\mathsf CLIST SIMULATED AND MEASURED WATER LEVELS
\mathsf{C}AND SIMULATION ERRORS
C**************************
                                      *************************
 350 CONTINUE
    WRITE(OUT, 830) TITMOD, TITLE
    WRITE (OUT, 840) ISTEP
    DO 390 I=1, NR
    DO 370 J=1, NC
    \mathrm{B}\left(\mathrm{J}\right)=0 .
     IFL=FLAG(I,J)+1GO TO (370,360,360,370), IFL
 360 B(J)=H(I,J)-HO(I,J)
 370 CONTINUE
     JST = 1380 JEND=JST+9
    JEND=MINO (JEND, NC)
    WRITE (OUT, 650)
    WRITE (OUT, 660) I, (H(I,J), J=JST, JEND)WRITE (OUT, 670) (HO(I,J), J=JST, JEND)WRITE (OUT, 670) (B(J), J=JST, JEND)JST = JEND + 1IF (JST.GT.NC) GO TO 390
    GO TO 380
 390 CONTINUE
C \star \star**********
             \mathsf{C}PRINT MAP OF SIMULATION ERRORS
CALL PLOTS (NROW, NCOL, FLAG, H, HO, 1)
\mathsf{C}SAVE HEADS FOR HYDROGRAPH ROUTINE.
WRITE (IN3) HO
 400 CONTINUE
\mathcal{C}PRINT CROSS-SECTIONS
C***************************************
                                 *****************
    IF (OPT(23) .LT.1) GO TO 430
   IF(OPT(23) . NE. 2) GO TO 410OPT(22)=1REWIND IN1
    READ (IN1) HO
    GO TO 420
 410 IF (OPT (23). NE. 3) GO TO 420
```

```
OPT(22) = 1REWIND IN4
     READ (IN4) HO
  420 CONTINUE
     CALL XSECT (NROW, NCOL, FLAG, H, HO, BOTLEL)
  430 CONTINUE
\mathcal{C}LIST AND PLOT SATURATED THICKNESS
IF (OPT(25).LT.1) GO TO 470
     IF(OPT(25).EQ.3) GO TO 460
     WRITE (OUT, 830) TITMOD, TITLE
     WRITE (OUT, 850) ISTEP
     DO 450 I=1, NR
     DO 440 J=1, NC
     HO(I,J) = THIK(I,J)IF (FLAG(I, J). EQ.3) HO(I, J) = 0.0
  440 IF (FLAG(I, J) . EQ. 1) HO(I, J) = H(I, J) - BOTLEL(I, J)
  450 WRITE (OUT, 650) I, (HO(I, J), J=1, NC)
     IF(OPT(25).LT.2) GO TO 470
  460 CALL PLOTH (NROW, NCOL, FLAG, H, THIK, TOPAQ, BOTLEL, SF1, 2)
  470 CONTINUE
C -RETURN
RETURN
                  C^*\mathsf C\overline{\mathbb{C}}\bar{C}\mathcal{C}480 FORMAT (//T41, FOR TIME STEP', I6, T80, 'THROUGH TIME STEP', I6/T34, A6
     1, '**3/DAY', T55, A6, '/STEP', T74, A6, '**3/DAY', T99, A6/)
  490 FORMAT (/T6, 'PUMPAGE')
  500 FORMAT (/T6, 'RECHARGE')
  510 FORMAT (T10, 'POSITIVE', T26, 2(F20.1, F20.4)/T10, 'NEGATIVE', T26, 2(F20
     1.1, F20.4 /T10, 'NET', T26, 2 (F20.1, F20.4))
  520 FORMAT (/T6, 'CONSTANT HEAD FLOW', /T10, 'TO CELLS', T26, 2(F20.1, F20.4
     1)/T10, 'FROM CELLS', T26, 2(F20.1, F20.4)/T10, 'NET', T26, 2(F20.1, F20.4)
     2)530 FORMAT (/T6, 'CHANGE IN STORAGE', /T10, 'WATER TABLE',
     1/T10, 'INCREASE', T26, 2(F20.1, F20.4)
     1/T10, 'DECREASE', T26, 2(F20.1, F20.4)/T10, 'NET', T26, 2(F20.1, F20.4))
  535 FORMAT (/T10, 'ARTESIAN', /T10, 'INCREASE', T26, 2 (F20.1, F20.4)
     1/T10, 'DECREASE', T26, 2(F20.1, F20.4),
     2/T10, 'NET', T26, 2(F20.1, F20.4))
  540 FORMAT(/T6, 'REDUCTION IN PUMPAGE')
  550 FORMAT (/T6, 'REDUCTION IN RECHARGE')
  560 FORMAT (/T6, 'SPRINGFLOW')
  570 FORMAT (1H+, T26, 2 (F20.1, F20.4) /)
  580 FORMAT (T6, 'FOR CELL', 213, ' HEAD =', F10.3, ' FLOW TO RIVER =', 4X
     1, F20.4, 1X, A6, ' / STEP')590 FORMAT (T6, FOR CELL', I3, I3, ' HEAD =', F10, 3; ' FLOW FROM SPRINGS =
     1', F20.4, 1X, A6, // STEP')591 FORMAT (I3, ', ', F10.3, 5X, I3, 1X, I3)
  592 FORMAT (I3, ', ', F20.4, 5X, I3, 1X, I3)
  600 FORMAT (T6, 'FOR CELL', 213, ' HEAD =', F10.3, ' FLOW FROM RIVER =',
```

```
l2X,F20.4,lX,A6, '/STEP'I
 610 FORMAT (/T6, 'RIVER FLOW'/TlO, 'TO RIVER' ,T26,2IF20.l,F20.4) I
    lTlO, 'FROM RIVER' ,T26,2IF20.l,F20.4)/TlO, 'NET' ,T26,2(F20.l,F20.4)1
 620 FORMAT (/T6,'LEAKAGE'/TlO,' OUT OF CELLS',T26,2(F20.l.F20.4)1
    lTlO, 'INTO CELLS' ,T26,2IF20.l,F20.4)/TlO, 'NET' ,T26,
    12 (F20.1, F20.4))
 630 FORMAT I/T6, 'MASS BALANCE' ,T26,2(F20.l,F20.41 I
 640 FORMAT (1H1)
 650 FORMAT (1HO, I4, 5X, 10F10.3/(10X, 10F10.3))
 651 FORMAT (215, F10.3)
 660 FORMAT (1HO, I4, 5X, 10F10.3)
 670 FORMAT (10X,10FlO.31
 680 FORMAT (20A4)
 690 FORMAT (20A4)
 700 FORMAT (T20, 'WATER LEVELS FOR END OF TIME STEP' ,151/1
 710 FORMAT (lHO,TlO, 'WATER LEVEL CHANGES THROUGH TIME STEP' ,151/)
 720 FORMAT (lHO,TlO, 'WATER LEVEL CHANGES DURING TIME STEP' ,15/1)
 730 FORMAT (I5, 5X, 10F7 .11 (lOX, 10F7 .11 I
 740 FORMAT (30H SIMULATED HEADS FOR TIME STEP, T40, I5)
 750 FORMAT (1H+,T55, 'PFACT = ',F10.2)760 FORMAT (1H+.T55./RFACT = ',F10.2)770 FORMAT (1H+, T55, 'NOOPT - ', I10)780 FORMAT (1H+,T55, 'NSP2 = ',15,' DELMJ2 = ',F10.1)790 FORMAT IlHl,T20, 'PUMPAGE VALUES (AC~FT) FOR TIME STEP' ,151/1
 800 FORMAT (1H1, T20, 'RECHARGE VALUES (AC-FT) FOR TIME STEP', I5//)
 810 FORMAT (' FOR NODE', 213, ' PUMPAGE REDUCED BY', F10.2, ' AC-FT/TIME S
    lTEP'1
 820 FORMAT (1H1, T20, 'NET PUMPAGE-RECHARGE VALUES (AC-FT) FOR TIME'1X,
    lSTEP' ,151/1
 830 FORMAT(1H1, T25, 20A4//T25, 20A4/)
 840 FORMAT (T10, 'FOR TIME STEP ', I5, T35, 'SIMULATED WATER LEVELS'/T35,'
    lMEASURED WATER LEVELS'/T35, 'SIMULATION ERRORS'II
 850 FORMAT (T5, 'SATURATED THICKNESS AT END OF STEP', 15//)
 860 FORMAT (1HO, '*** JOB TERMINATED ***')
 870 FORMAT (' SIMULATED HEADS AT END OF', F10.3, ' DAYS') . .
. 880 FORMAT ('(6X, I3, 5F9.3, 2F8.1, F10.5)')
 890 FORMAT (3I3, 5F9.3, 2F8.1, F10.5)
 900 FORMAT (T70, FORMAT IS ', T80, 10A4/)
     END
```
**73**

## **physdt.for**

```
SUBROUTINE PHYSDT(NROW,NCOL,FLAG,BOTLEL,H,HO,P,SF1,T,THIK,SURF,
     1TOPAQ,R,RD)
      COMMON / ITCOM/ NR, NC, ISTEP, NPARM, IN, OUT, OUT1, OPT(30), ITER, NSAVE,
     1ISAVE(25), JSAVE(25), KHYD, NCOLS, MCOLS(25), NROWS, MROWS(25)
     2,IN1,IN2,IN3,IN4,INS,IN6
     1, NSTEPS, NBLK, IRWC(4, 60), NSPRG, ISPRG(25), JSPRG(25)
     1,KSSH,KQUAL
      COMMON /RLCOM/ FMT(20) ,TITLE(20) ,DELX(200) ,DELY(200) ,PRMITR(10) ,B
     1 (200) ,G(200) ,SUMS (18,2) ,
     2 ERROR, PMPFCT, PMPNAM, PERFCT, DELTA,
     3DELMAJ,E,XLGTNM,FLXNAM(2) ,FLXFCT
     1,DELMJ2,TIME, STRFCT, SCALE,TITMOb(20) ,VFMT(20,7)
      INTEGER OPT,FLAG,OUT,OUT1
      DIMENSION FLAG (NROW, NCOL), H(NROW, NCOL), BOTLEL (NROW, NCOL), HO(NROW,
     1NCOL), P(NROW, NCOL, 2), SF1(NROW, NCOL), T(NROW, NCOL, 2), THIK(NROW, NCOL)
     2, SURF (NROW, NCOL), TOPAQ (NROW, NCOL)
     1, R(NROW, NCOL), RD(NROW, NCOL)
      DIMENSION TYPE(2,4)
      DATA TYPE/4HWATR,4H TBL,4HARTE,4HSIAN,4HBOUN,
     14HDARY,4HCONS,4HT HD/
C***********************************************************************
C READ OPTIONS WHICH CONTROL GENERAL EXECUTION OF PROGRAM
C***********************************************************************
      IF (OPT(I).GT.0) WRITE (OUT,590) I,OPT(I)
      READ (IN, 630) OPT
      DO 10 1=1,20
   10 CONTINUE
      KSSH=OPT (14)
      KQUAL=OPT(15)I
C*************************************************~*** ******************
C IF HYDROGRAPHS ARE REQUIRED, READ NUMBER OF AND COORDINATES OF
C THE SPECIFIC NODES.
C***********************************************************************
      IF 10PT(1) .LT.1) GO TO 20
      KHYD=OPT(1)
      READ (IN, 660) NSAVE, (ISAVE(I), JSAVE(I), I=1, NSAVE)
   20 CONTINUE
C***********************************************************************
C IF CROSS-SECTIONS ARE REQUESTED, READ NUMBER OF AND INDEX FOR THE
C REQUESTED COLUMNS AND ROWS, RESPECTIVELY.
C***********************************************************************
      IF (OPT(2) .LT.1) GO TO 30
      READ (IN, 660) NCOLS, (MCOLS(I), I=1, NCOLS)
      READ (IN, 660) NROWS, (MROWS(I), I=1, NROWS)30 CONTINUE
C************************************************************.***********
C READ GRID SPACINGS IN THE X AND Y DIMENSIONS, RESPECTIVELY.
C***********************************************************************
      DO 40 K=1,20
   40 FMT(K)=VFMT(K, 1)
```

```
IF(OPT(3).LT.5) GO TO 50
     OPT(3) = OPT(3) - 5READ (IN, 670) FMT
     WRITE (OUT, 740) (FMT(K), K=1, 10)50 IF(OPT(3).LT.1) GO TO 80
\mathsf{C}READ AND WRITE CONSTANT GRID SPACINGS
READ (IN, FMT) HA, HB
     DO 60 I=1,NR60 DELY(I)=HB
     DO 70 J=1, NC
  70 DELX(J)=HA
     WRITE (OUT, 730) HA, HB
     GO TO 90
  80 CONTINUE
     READ (IN, FMT) (DELX(J), \mathtt{J=1} , NC)
    READ (IN, FMT) (DELY(I), I=1, NR)IF (OPT(4) .LT.1) GO TO 90
     WRITE (OUT, 690)
     WRITE (OUT, 600) (DELX(J), J=1, NC)WRITE (OUT, 700)
     WRITE (OUT, 600) (DELY(I), I=1, NR)90 CONTINUE
     IF (SCALE.GT.-1.E-3) GO TO 120
     SCALE=1.E6DO 100 I=1, NR
 100 SCALE=AMIN1 (DELY (I) *6., SCALE)
     DO 110 J=1, NC
 110 SCALE=AMIN1 (DELX (J) *10., SCALE)
 120 WRITE (OUT, 610) SCALE, XLGTNM
READ PHYSICAL DATA FORMAT CARD
\subsetDO 130 K=1,20
 130 FMT (K) = VFMT (K, 2)IF(OPT(5).LT.5) GO TO 140
     OPT(5) = OPT(5) - 5READ (IN, 670) FMT
     WRITE (OUT, 740) (FMT(K), K=1, 10)140 IF (OPT (5).LT.1) GO TO 160
READ AND WRITE DEFAULT VALUES TO BE ASSIGNED TO ALL NODES
\mathsf{C}READ (IN, FMT) K, (B(N), N=1, 8)IF(K.EQ.2) B(8) = B(8)/1.E6WRITE (OUT, 720) K, (B(N), N=1, 8)DO 150 J=1, NC
     DO 150 I=1, NR
     \texttt{FLAG}\left(\top,\mathbb{J}\right)=\texttt{K}SURF (I, J) = B (1)TOPAQ(T,J) = B(2)BOTLEL (I,J) = B(3)THIK(I,J) = B(4)H(I,J)=B(5)P(I,J,I)=B(6)P(I,J,2) = B(7)
```

```
75
```

```
150 SF1(I,J)=B(8)GO TO 180
 160 CONTINUE
\subsetREAD NODE CARDS
DO 170 I=1, NR
    DO 170 J=1, NC
    READ (IN, FMT) FLAG(I, J), SURF(I, J), TOPAQ(I, J), BOTLEL(I, J), THIK(I, J
   1), H(I,J), P(I,J,1), P(I,J,2), SF1(I,J)IF (FLAG(I, J). EQ. 2) SF1(I, J)=SF1(I, J)/1. E6
    IF (FLAG(I, J). EQ. 3) H(I,J) = 0170 CONTINUE
 180 CONTINUE
    IF (OPT(6).LT.1) GO TO 230
    DO 190 K=1,20
 190 FMT (K) = VFMT (K, 3)IF(OPT(6).LT.5) GO TO 200
    READ (IN, 670) FMT
\mathsf{C}READ CORRECTIONS TO NODE CARDS
WRITE (OUT, 740) (FMT(K), K=1, 10).
 200 WRITE (OUT, 710)
    WRITE (OUT, 640)
 210 READ (IN, FMT) II, III, JJ, JJJ, K, (B(N), N=1, 8)
    IF(II.LT.1) GO TO 230IF(K.EQ.2) B(8) = B(8)/1.E6IF(K.EQ.0)K=4DO 220 I=II, III
    DO 220 J=JJ, JJJ
    FLAG(I,J)=KIF(K.GT.3) FLAG(I,J)=0WRITE (OUT, 650) TYPE(1, K), TYPE(2, K), I, J, FLAG(I, J), (B(N), N=1, 8)
    SURF(T,J)=B(1)TOPAQ(T,J)=B(2)BOTLEL (I,J) = B(3)THIK(I,J)=B(4)H(I,J) = B(5)P(I,J,1) = B(6)P(I,J,2) = B(7)220 SF1(I,J)=B(8)GO TO 210
 230 CONTINUE
\mathsf{C}READ PARAMETER ADJUSTMENT DATA
IF(OPT(7).GT.0) CALL CALIB(NROW, NCOL, FLAG, P, SF1, THIK, BOTLEL, H, OPT
    1(7)DO 320 K=1,2
    IF(K.EQ.1.AND.OPT(11).LT.1) GO TO 320IF (K.EQ.2.AND.OPT(12) .LT.1) GO TO 320
    IFL=OPT(11)IF(K.EQ.2) IFL=OPT(12)IFL5=IFL
    IF(IFL.GT.5) IFL=IFL-5
```

```
76
```

```
C READ LEAKAGE TERMS
C***********************************************************************
      IF(K.EQ.1) WRITE (OUT, 750)IF(K.EQ.2) WRTTE (OUT, 760)IF(IFL.GT.2) GO TO 270DO 240 N~1,20
  240 FMT(N)=VFMT(N, 4)
      IF(IFL5.LT.5) GO TO 250
      READ (IN.670) FMT
      WRITE (OUT, 740) (FMT(N), N=1, 10)250 DO 260 I~l,NR
      READ (IN, FMT) (B(J), G(J), J=1, NC)DO 260 J=1, NC
      R(I,J) = R(I,J) * G(J)IF(K.EQ.1) R(I, J)=G(J)
      RD(I,J) = RD(I,J) * B(J)260 IF(K.EQ.1) RD(I, J)=B(J)
      IF(IFL.EQ.1) GO TO 320
  270 DO 280 N~1,20
  280 FMT(N) =VFMT(N, 5)IF (IFL5 . LT. 5) GO TO '290
      READ (IN,670) FMT
      WRITE (OUT, 740) (FMT(I), I=1, 10)290 WRITE (OUT,770)
  300 READ (IN,FMT) II,III,JJ,JJJ,HA,HB
      IF(II.LT.1) GO TO 320
      WRITE (OUT, 780) II, III, JJ, JJJ, HA, HB.
      DO 310 I~II, III
      DO 310 J~JJ,JJJ
      R(\mathtt{I},\mathtt{J})=R(\mathtt{I},\mathtt{J})\star\mathtt{HB}IF(K.EQ.1) R(I,J)=HBRD(I,J) = RD(I,J) * HA310 IF(K.EQ.1) RD(I, J)=HA.
      GO TO 300
  320 CONTINUE
C***********************************************************************
C WRITE LEAKAGE TERMS
C***************************************************** ********~*********
      IF(OPT(13).LT.1) GO TO 350
      WRITE(OUT, 680) TITMOD, TITLE
      WRITE (OUT,790) XLGTNM
      DO 330 I=1,NR330 WRITE (OUT,570) I, (RD(I,J) ,J~l,NCI
      WRITE(OUT, 680) TITMOD, TITLE
      WRITE (OUT,800) PMPNAM,XLGTNM
      DO 340 I=1, NR
      WRITE (OUT, 570) I, (R(I,J), J=1, NC)340 CONTINUE
  350 CONTINUE
      DO 360 I=1,NRDO 360 J=1, NC
      IF (FLAG (I, J) .LT.1) R (I, J) = 0.0IF(R(I,J)) 358,360,359358 R(I,J) = R(I,J) * DELX(J) * DELY(I)GO TO 360
359 R(I,J)=-R(I,J)*PMPFCT360 CONTINUE
```

```
C***********************************************************************
C READ SPRING OR RIVER CELL DATA
C***********************************************************************
      IF(NSPRG.LT.1) GO TO 410
      READ(IN, 670) FMT
      DO 370 N~1,20
  370 FMT(N) =VFMT(N, 6)WRITE(OUT,785)
      WRITE(OUT, 740) (FMT(K), K=1, 10)
      DO 400 N~l,NSPRG
      IF(NSPRG.LT.1) GO TO 400
      READ (IN, FMT) I, J, RD(I, J), R(I, J)HA=-R(I,J)IFIHA.GT.O.O) GO TO 380
      WRITE (OUT, 850) I, J, RD(I,J), R(I,J)1,PMPNAM,XLGTNM
      GO TO 390
  380 WRITE (OUT, 860) I, J, RD(I, J), HA
     1,PMPNAM,XLGTNM
  390 R(I,J)=R(I,J)*PMPFCTISPRG(N)=1400 JSPRG(N) = J410 CONTINUE
      IF (KHYD.LT.1) GO TO 420
C***********************************************************************
C SAVE ORIGINAL HEADS FOR HYDROGRAPH ROUTINE
C********************************************~******** ************'******
      REWIND IN3
      WRTTE(IN3)H420 CONTINUE
C***********************************************************************
C SAVE INITIAL WATER LEVELS
C***********************************************************************
      REWIND IN1
      WRITE (11) H
C***********************************************************************
C CHECK INPUT DATA
C***********************************************************************
      DO 470 I=1,NR
      DO 470 J=1, NC
      IF(FLAG(I,J).GT.2) GO TO 470
      IF(H(I,J) . GT . BOTLEL(I,J)) GO TO 430
      H(I,J)=BOTLEL(I,J)+0.1WRITE ( OUT, 810) I, J, H (I, J)430 IF(TOPAQ(I,J).LE.SURF(I,J)) GO TO 440
      TOPAQ(I,J) = SURF(I,J)WRITE (OUT, 820) I, J, TOPAQ(I,J)440 IF(FLAGII,J) .EQ.1) GO TO 450
      IF(FLAG(I,J) .LT.1) GO TO 450
      IF(H(I,J).GT.TOPAQ(I,J)) GO TO 460
      FLAG(I,J)=1SF1(I,J)=SF1(I,J)*STRFCTWRITE (OUT, 830) I, J
      GO TO 460
  450 IFIHII,J) .LE.TOPAQ(I,J)) GO TO 460
      IF(FLAGII,J) .LT.1) GO TO 460
      FLAG(I,J) = 2
```

```
SF1(LJ) = SF1(LJ)/STRFCTWRITE (OUT.840) I.J
 460 CONTINUE
 470 CONTINUE
\capZERO PERMEABILITIES FOR BOUNDARY CELLS
DO 490 I = 1.NRDO 490 J=1, NC
    IF (FLAG(I, J). EQ. 3) P(I,J,I) = 0.0IF (FLAG(I, J). EQ. 3) P(I,J,2) = 0.0IF(I.EO.NR) GO TO 480IF (FLAG(I+1, J). EO. 3) P(I,J,2) = 0.0IF (FLAG(I, J). EQ. 0. AND. FLAG(I+1, J). EQ. 0) P(I, J, 2) = 0.0.
 480 IF (J.EQ.NC) GO TO 490
    IF (FLAG(I, J+1). EO.3) P(I,J,1) = 0.0IF (FIAG(I,J). EQ. 0. AND. FLAG(I,J+1). EQ. 0) P(I,J,1) = 0.0490 CONTINUE
\capWRITE PHYSICAL PARAMETERS
IF (OPT(8).LT.1) GO TO 510
    DO 500 I = 1.NRWRITE (OUT, 680) TITMOD, TITLE
    WRITE (OUT, 640)
    DO 500 J=1.NC
    IFLG=FLAG(I, J)
    IF(IFLG.EO.0)IFLG=4
    WRITE (OUT, 650) TYPE(1, IFLG), TYPE(2, IFLG), I, J, FLAG(I, J),
   1SURF(I,J), TOPAQ(I,J), BOTLEL(I,J), THIK(I,J), H(I,J), P(I,J,1),
   2P(I,J,2), SF1(I,J)500 CONTINUE
 510 CONTINUE
\mathcal{C}CONVERT UNITS
DO 520 I=1, NR
    DO 520 J=1, NC
    P(T, J, 1) = P(T, J, 1) * PERTCTP(I,J,2) = P(I,J,2) * PERTCTIF (KSSH.GT.0) SF1(I, J) = 0.0
 520 SF1(I,J) = SF1(I,J) * DELX(J) * DELY(I)\mathcal{C}PLOT INITIAL WATER LEVELS
IF (OPT(9). GT.0) CALL PLOTH (NROW, NCOL, FLAG, H, THIK, TOPAO, BOTLEL, SF1
   1.1)LIST AND PLOT INITIAL SATURATED THICKNESS
\mathbb{C}IF(OPT(10).EO.3) GO TO 550IF (OPT(10).LT.1) GO TO 560
    WRITE (OUT, 680) TITMOD, TITLE
    WRITE (OUT, 580)
    DO 540 I=1, NR
    DO 530 J=1, NC
    HO(I,J)=THIK(I,J)
```

```
530 IF (FLAG(I, J). EQ. 1) HO(I, J) = H(I, J) - BOTLEL(I, J)
  540 WRITE (OUT, 570) I, (HO(I, J), J=1, NC)
      IF(OPT(10).LT.2) GO TO 560
  550 CALL PLOTH (NROW, NCOL, FLAG, H, THIK, TOPAQ, BOTLEL, SF1, 2)
  560 CONTINUE
\GammaRETURN
C \star \star \starRETURN
  C^{\star}\mathbf C\overline{C}\mathsf C\overline{C}570 FORMAT (/I5,10F10.3/(5X.10F10.3))
  580 FORMAT (T5, 'INITIAL SATURATED THICKNESS' /)
  590 FORMAT (T20, 'GENERAL PROGRAM OPTION', I5, ' EQUALS', I5)
  600 FORMAT (5X, 10F10.1)
  610 FORMAT (/T20, 'PLOT SCALE =', F12.3, 1X, A6, ' PER INCH'/)
  620 FORMAT (1H1)
  630 FORMAT (35I1)
  640 FORMAT (1H0, T4, 'NODE', T12, 'ROW', T18, 'COL', T24, 'FLAG', T33, 'SURFACE
     1', T45, 'TOP OF', T54, 'BOTTOM', T65, 'THIK-', T75, 'WATER', T85, 'PERM',
     2T95, 'PERM', T103, 'STORAGE'/T4, 'TYPE', T32, 'ELEVATION', T44, 'AQUIFER',
     1T53, 'ELEVATION', T65, 'NESS', T75, 'LEVEL', T85, 'X-DIR', T95, 'Y-DIR',
     4T104, 'COEF'/1X, 28(4H---))650 FORMAT (1X, 2A4, 14, 2I6, 5X, 5F10.2, 2F10.0, E10.4)
  660 FORMAT (26I3)
  670 FORMAT (20A4)
  680 FORMAT (1H1, T25, 20A4//T25, 20A4/)
  690 FORMAT (1H0, 'DISTANCE SPACINGS IN X-DIRECTION')
  700 FORMAT (1H0, 'DISTANCE SPACINGS IN Y-DIRECTION')
  710 FORMAT (1H0, T30, 'NODE CORRECTIONS', //)
  720 FORMAT (1H0, T25, 'DEFAULT VALUES' / / T25, 'NODE TYPE', T55, I5/
     2T25, 'LAND SURFACE', T50, F10.2/T25, 'TOP OF AQUIFER', T50, F10.2/
     3T25, 'BASE OF AQUIFER', T50, F10.2/T25, 'SATURATED THICKNESS', T50,
     5F10.2/T25,'WATER LEVEL',T50,F10.2/T25,'PERMEABILITY(1)-X',T50,F10.
     62/T25, 'PERMEABILITY(2)-Y', T50, F10.2/T25, 'STORAGE COEFFICIENT', T50,
     7F10.6//730 FORMAT (1H0, T20, 'CONSTANT GRID SPACINGS'/T20, 'DEL X =', F10.3, 5X, 'D
     1EL Y = ', F10.3/)
  740 FORMAT (T70, 'FORMAT IS', T80, 10A4/)
  750 FORMAT (T20, 'LEAKAGE TERMS ASSIGNMENT')
  760 FORMAT (T20, 'LEAKAGE TERM ADJUSTMENT')
  770 FORMAT (T20,'ROW',T30,'ROW',T40,'COLUMN',T50,'COLUMN',T72,'REF.',
     2T86, 'SLOPE'/T20, 'START', T30, 'END', T40, 'START', T50, 'END', T72, 'HEAD'
     2/7)780 FORMAT (T20, I3, T30, I3, T43, I3, T53, I3, T70, F10.0, T85, F10.1)
       FORMAT(1H0, T20, 'SPRING AND RIVER CELL DATA')
785
  790 FORMAT (T20, 'REFERENCE HEADS ', A6//)
  800 FORMAT (T20, 'SLOPES ', A6, '/', A6, '/STEP'//).
  810 FORMAT (T20, FOR NODE', I3, ',', I3, ' HEAD BELOW BASE. NEW HEAD =',
     2F10.3820 FORMAT (T20, 'FOR NODE', I3, ',', I3, ' TOP OF AQUIFER ABOVE LAND SURF
     3ACE. NEW TOP = ', F10.3)830 FORMAT (T20, 'FOR NODE', I3, ',', I3, ' CHANGED TO WATER TABLE')
  840 FORMAT (T20, 'FOR NODE', I3, ', ', I3, ' CHANGED TO ARTESIAN')
```

```
80
```
850 FORMAT (T20, 'NODE', 213, ' IS SPRING. REFERENCE HEAD =', F10.3, ' SLO lPE =' ,F10.0,lX,A6, *'I'* ,A6, *'/STEP')*

860 FORMAT (T20, 'NODE' ,213,' IS RIVER. REFERENCE HEAD =' ,F10.3, 1' SLOPE =',F10.0,1X,A6,'/',A6,'/STEP')

END

 $\overline{a}$ 

plath.for

SUBROUTINE PLOTH(NROW, NCOL, FLAG, H, THIK, TOPAQ, BOTLEL, SF1, ICD) **C\*\*\*\*\*\*\*\*\*\*\*\*\*\*\*\*\*\*\*\*\*\*'\*\*\*\*\*\*\*\*\*\*\*\*\*\*\*\*\*\*\*\*\*\*\*\*\*\*\*\*\*\*\*\*\*\*\*\*\*\*\*\*\*\*\*\*\*\*\*\*\*** C THIS SUBROUTINE PRODUCES A SYMBOLIC MAP OF VARIOUS PARAMETERS. C MAXIMUM NUMBER OF COLUMNS IS 100.<br>C ICD=1 HEAD MAP C ICD=l HEAD MAP C ICD=2 SATURATED THICKNESS MAP<br>C ICD=3 OUALITY MAP  $C = ICD = 3$  QUALITY MAP **C\*\*\*\*\*\*\*\*\*\*\*\*\*\*\*\*\*\*\*\*\*\*\*\*\*\*\*\*\*\*\*\*\*\*\*\*\*\*\*\*\*\*\*\*\*\*\*\*\*\*\*\*\*\*\*\*\*\*\*\*\*\*\*\*\*\*\*\*\*\*\*** COMMON / ITCOM/ NR, NC, ISTEP, NPARM, IN, OUT, OUT1, OPT (30), ITER, NSAVE, 1ISAVE(25) ,JSAVE(25) ,KHYD,NCOLS,MCOLS(25) ,NROWS,MROWS(25) 2,IN1,IN2,IN3,IN4,IN5,IN6 1, NSTEPS, NBLK, IRWC (4,60), NSPRG, ISPRG (25), JSPRG (25), KSSH, KQUAL COMMON /RLCOM/ FMT(20), TITLE(20), DELX(200), DELY(200), PRMITR(10), B  $1(200)$ ,  $G(200)$ , SUMSS $(18, 2)$ , ERROR, PMPFCT, PMPNAM, PERFCT, DELTA, 3DELMAJ, E,XLGTNM, FLXNAM(2) ,FLXFCT 1, DELMJ2, TIME, STRFCT, SCALE  $1, TITMOD(20)$ , VFMT $(20, 7)$ INTEGER OPT,FLAG,OUT,OUT1 DIMENSION IFREQ(26), SYMBOL(26), XRANGE(27), PLOTS(100), 1PERCT(26), H(NROW, NCOL), TOPAQ(NROW, NCOL), BOTLEL(NROW, NCOL) 1, SF1(NROW, NCOL), FLAG(NROW, NCOL), THIK(NROW, NCOL) 1,TOT1261 ,TOT1(26) ,TOT2(26) 1 , XINTGR (10) DATA XINTGR/1H1, 1H2, 1H3, 1H4, 1H5, 1H6, 1H7, 1H8, 1H9, 1H0/ **c\*\*\*\*\*\*\*\*\*\*\*\*\*\*\*\*\*\*\*\*\*\*\*\*\*\*\*\*\*\*\*\*\*\*\*\*\*\*\*\*\*\*\*\*\*\*\*\*\*\*\*\*\*\*\*\*\*\*\*\*\*\*\*\*\*\*\*\*\*\*\*** C XINCRE EQUALS THE RANGE FOR EACH PRINTER SYMBOL **c\*\*\*\*\*\*\*\*\*\*\*\*\*\*\*\*\*\*\*\*\*\*\*\*\*\*\*\*\*\*\*\*\*\*\*\*\*\*\*\*\*\*\*\*\*\*\*\*\*\*\*\*\*\*\*\*\*\*\*\*\*\*\*\*\*\*\*\*\*\*\*** DATA XINCRE,BLANK,IFIRST/10.0,4H *,01* DATA SYMBOL/1HA, 1HB, 1HC, 1HD, 1HE, 1HF, 1HG, 1HH, 1HI, 1HJ, 1HK, 1HL, 11HM,lHN,lHO,lHP,lHQ,lHR,lHS,lHT,lHU,lHV,lHW,lHX,lHY,lHZ*1* DIMENSION IDUM(10) DATA *IDUM/1,2,3,4,5,6,7,8,9,01* DIMENSION XROW(3), XCOL(2) DATA XROW/1HR,lHO, *1HWI* ,XCOL/4HCOLU, 4HMN *1* ENTRY QPLOTH (NROW,NCOL,FLAG,H,QTITLE,ICD) DIMENSION QTITLE(20)  $HA=0$  $HB=-1.E-6$  $HC=1.E6$  $M=0$ DO 20 I=l.NR DO 20 J=l,NC IF(FLAGII,J) .GT.2) GO TO 20  $IF(FLAG(1, J).EO.0) GO TO 20$  $M=M+1$  $HD=H(I,J)$ IF(ICD.NE.2) GO TO 10  $HD = THIK(I,J)$  $IF(FIAG(I,J).EQ.1) HD=H(I,J)-BOTLEL(I,J)$ 10 HA=HA+HD

HB=AMAX1(HB, HD) HC=AMIN1(HC, HD) 20 CONTINUE HA=HA/M ERR~HC  $HB = (HB - HC) / 26$  $HC=0.1$ IF(HB.GT. $0.1$ ) HC=1. IF(HB.GT.1.)  $HC=5$ . IF( $HB.GT.5.$ )  $HC=10.$  $IF(HB.GT.10.) HC=25.$  $IF(HB.GT.25.) HC=50.$ IF(HB.GT.50.) HC=100.  $HA=IFIX(HA/HC)*HC$ HB=IFIX(ERR/HC) \*HC  $XRANGE (1) = -1.E6$  $XRANGE(27) = 1.E6$ ERR~HA-HC\*12  $XRANGE(2) = AMAX1(ERR, HB)$ DO 30 I=3,26 30 XRANGE $(I)$  = XRANGE $(2)$  + HC  $*$   $(I-2)$ ORIGX~O. IF(SCALE.GT.0.) GO TO 50  $DO 40 J=1, NC$ 40  $G(J) = J$  $JST=1$  $J=NC+1$ GO TO 100 50 CONTINUE  $B(1)=0$ DO 60  $I=2$ , NR 60 B(I)=B(I-1)+(DELY(I)+DELY(I-1))/2.  $G(1) = 0$ . DO 70 J~2,NC 70 G(J)=G(J-1) + (DELX(J) + DELX(J-1))/2.  $JST=1$  $IF(G(NC)/SCALE.GT.50.)$  GO TO 310  $IF(B(NR)/SCALE.GT.50.)$  GO TO 310 80 DO 90 J~JST,NC IF( $(G(J)$ -ORIGX).GT.9.9\*SCALE) GO TO 100 90 CONTINUE  $J=NC+1$ 100 JEND~J-1 GSAVE=G(JEND) IF(JST.EQ.JEND.AND.JST.NE.NC) GO TO 310 WRITE(OUT, 540)TITMOD, TITLE IF(ICD.EQ.3) WRITE (OUT, 550) QTITLE IF(ICD.EQ.1) WRITE (OUT, 460) ISTEP IF(ICD.EQ.2) WRITE (OUT, 470) ISTEP IF(ICD.EQ.3) WRITE (OUT.480) ISTEP WRITE (OUT, 640) IF(SCALE.LE.1.E-3) GO TO 120 DO 110 J~JST,JEND  $K = (G(J) + SCALE/20. -ORIGX) / (SCALE/10.)+1$ 110 G(J)=K+0.5 $\cdot$ 120 WRITE (OUT, 670) XCOL DO 150 L=1,2.

DO 130 K=1,100 130 PLOTS (K) = BLANK DO 140 J=JST, JEND  $KG=G(J)$  $KL = J / 10$ PLOTS  $(KG) = XINTGR (KL)$  $IF(KL.EQ.0) PLOTS(KG)=BLANK$ IF(L.EQ.1) GO TO 140  $KL = MOD(J, 10)$  $IF(KL.EQ.0) KL=10$ PLOTS (KG) = XINTGR (KL) 140 CONTINUE 150 WRITE (OUT, 660) PLOTS WRITE (OUT, 630) WRITE (OUT, 680)  $YDIS=B(1)$ DO 270 I=1, NR DO 160 K=1,100 160 PLOTS (K) = BLANK DO 230 J=JST, JEND  $KG=G(J)$  $IFL = FLAG(I,J) + 1$ GO TO (170,180,180,230), IFL 170 PLOTS (KG) =  $1H*$ GO TO 230 180 ERR=H(I, J) IF(ICD.NE.2) GO TO 190  $ERR = THIK(I,J)$ IF(FLAG(I, J). EQ. 1) ERR=H(I, J)-BOTLEL(I, J) 190 CONTINUE DO 200 KK=2,26 IF(ERR.LT.XRANGE(KK)) GO TO 210 200 CONTINUE  $IERR = 26$ GO TO 220 '210 IERR=KK-1 220 PLOTS (KG) = SYMBOL (IERR) 230 CONTINUE IF(SCALE.LT.1.) GO TO 260  $KK = 0$  $IF(I.EQ.1) GO TO 260$  $IF(I.EQ.NR) GO TO 240$  $IF((B(I+1)-YDIS) .LT . SCALE/12.) GOTO 270$ 240 KK= $(B(I) - YDIS) / (SCALE/6.) + .5$ DO 250 KL=1, KK IF(KK.LT.1) GO TO 250 WRITE (OUT, 650) 250 CONTINUE 260 WRITE (OUT, 620) I, PLOTS YDIS=YDIS+SCALE/6.\*(KK+1) 270 CONTINUE WRITE (OUT, 630) WRITE (OUT, 670) XCOL DO 300 L=1,2 DO 280 K=1,100  $280$  PLOTS  $(K)$  = BLANK DO 290 J=JST, JEND

```
KG=G(J)KL = J / 10PLOTS(KG)=XINTGR(KL)
    IF(KL.EQ.O) PLOTS (KG) =BLANK
    IF(L.EQ.1) GO TO 290
    KL=MOD(J,10)IF(KL.EQ.O) KL=10
    PLOTS(KG)=XINTGR(KL)
290 CONTINUE
300 WRITE. (OUT, 660) PLOTS
    JST=JEND
    ORIGX=GSAVE
    G(JST)=GSAVE
    IF(JST.LT.NC) GO TO 80
    GO TO 320
310 WRITE (OUT,690)
320 CONTINUE
    XNODE=O
    DO 330 I=1,26
    TOT(I)=0.TOT1(I)=0.
    TOT2(I)=0.
330 IFREQ(1)=0.
    DO 420 I=1, NR
    DO 410 J=l,NC
    IFL=FLAG(I,J)+1GO TO (410,340,340,410) ,IFL
340 ERR=H(I,J)
    IF(ICD.NE.2) GO TO 350
    ERR=THIK(I,J)
    IF(FLAG(I,J).EQ.1) ERR=H(I,J)-BOTLEL(I,J)350 CONTINUE
    XNODE=XNODE+1.
    DO 360 KK=2,26
    IF(ERR.LT.XRANGE(KK)) GO TO 370
360 CONTINUE
    IERR=26
    GO TO 380
370 IERR=KK-1
380 IFREQ(IERR)=IFREQ(IERR)+l
    TOT1(IERR)=TOT1(IERR)+DELX(J)*DELY(I)
    IF(ICD.NE.2) GO TO 410
    IF(FLAG(I,J) .EQ.2) GO TO 390
    TOT(IERR)=TOT(IERR)+SF1(I,J)*(H(I,J)-BOTLEL(I,J))
    GO TO 400
390 TOT2(IERR)=TOT2(IERR)+SF1(I,J)*(H(I,J)- TOPAQ(I,J))
    TOT(IERR)=TOT(IERR)+SF1(I,J)*STRFCT*THIK(I,J)
400 CONTINUE
410 CONTINUE
420 CONTINUE
    PERCT(1)=FLOAT(IFREQ(1))/XNODE*100.DO 430 I=2,26
430 PERCT(I)=FLOAT(IFREQ(I))/XNODE*100.+PERCT(I-1)
    WRITE (OUT,490)
    TOT4=0.TOT5=0.TOT3=0.
```
 $\bigg)$ 

```
IF (ICD.EQ.2) WRITE (OUT.610) XLGTNM XLGTNM
     1,XLGTNM
      WRITE (OUT,600)
      DO 440 1=1,26
      WRITE (OUT, 510) SYMBOL(I), XRANGE(I), XRANGE(I+1), IFREQ(I), PERCT(I)
      IF(ICD.EQ.2) WRITE (OUT, 580) TOT1(I), TOT(I), TOT2(I)
      TOT4=TOT4+TOT2(I)TOT3=TOT3+TOT1(I)440 TOT5=TOT5+TOT(I)
     ·WRITE (OUT,450)
      IF(ICD.EQ.2) WRITE (OUT, 590) TOT3, TOT5, TOT4
C***********************************************************************
      RETURN
C
C
C
C
  4S0 FORMAT (4X, '*' ,8X, 'CONSTANT HEAD'/)
  460 FORMAT (T5, 'HEADS AT END OF TIME STEP' ,IS)
  470 FORMAT (TS, 'SATURATED THICKNESS AT END OF TIME STEP' ,IS)
  480 FORMAT (TS, 'QUALITY VALUES AT END OF TIME STEP' ,lSI)
  490 FORMAT (lHO,T25, 'FREQUENCY DISTRIBUTION' ,II,' SYMBOL' ,12X,9HRANGE(
     1FT) ,12X, 'FREQUENCY' ,SX,' PER CENT .LE. ')
  500 FORMAT (5H MEAN, 19X, F10.5, /19H STANDARD DEVIATION, 5X, F10.5)
  510 FORMAT IlH ,3X,Al,8X,F8.3,4H TO ,F8.3,9X,I4,6X,FlO.l)
  520 FORMAT (lHO,19X,100Il)
  530 FORMAT (11X, 100I1)
  540 FORMAT(1H1, T25, 20A4//T25, 20A4/)
  5S0 FORMAT (25X,20A4/)
  560 FORMAT (lH+,Al)
  570 FORMAT (1H+, 10X, 2A4)
  580 FORMAT (1H+, T65, 3E20.8)
  S90 FORMAT (/T60, 'TOTAL' ,3E20.8)
  600 FORMAT (II)
  610 FORMAT (lH+,T70, 'AREA' ,lX,A6, '**2' ,T89, 'VOLUME' ,lX,A6, '**3',
     lTl09, 'VOLUME' ,lX,A6, '**3'/T89, 'SATURATED' ,Tl09, 'PRESSURE')
  620 FORMAT IlH ,IS,4X,lH.,100Al)
  630 FORMAT (IH ,3X,Al,8X,F8.3,4H TO ,F8.3,9X,I4,6X,FlO.l)
  640 FORMAT (lHO,19X,100Il)
  650 FORMAT (lOX,lH.,lOOIl)
  660 FORMAT (llX,lOOAl)
  670 FORMAT (10X,2A4)
  680 FORMAT (T5/'ROW')
  690 FORMAT (' SCALE INCORRECT PLOT TERMINATED'//)
```
END

## **plots.for**

```
SUBROUTINE PLOTS (NROW, NCOL, FLAG, HSIM, HOBS, N)
C***************~************~******************************************
C THIS SUBROUTINE PRODUCES A SYMBOLIC MAP OF VARIOUS PARAMETERS.
C MAXIMUM NUMBER OF COLUMNS IS 100.
C N=l SIMULATION ERROR MAP
C N=2 HEAD CHANGE DURING THIS TIME STEP
C N=3 HEAD CHANGE THROUGH THIS TIME STEP
          C***********************************************************************
      COMMON /ITCOMI NR,NC,ISTEP,NPARM,IN,OUT,OUT1,OPT(30) ,ITER,NSAVE,
     1ISAVEI2S) ,JSAVE(25) ,KHYD,NCOLS,MCOLS(25) ,NROWS , MROWS (25)
     2,IN1,IN2,IN3,IN4,IN5,IN6
     1,NSTEPS,NBLK,IRWCI4,60) ,NSPRG,ISPRG(251 ,JSPRG(25) ,KSSR,KQUAL
      COMMON /RLCOM/ FMT(20) ,TITLE(20) ,DELX(200) ,DELY(200) ,PRMITR(10) ,B
     1(200), G(200), SUMSS(18, 2),
                                       ERROR, PMPFCT, PMPNAM, PERFCT, DELTA,
     3DELMAJ, E,XLGTNM, FLXNAM(2) ,FLXFCT
     1,DELMJ2,TIME,STRFCT,SCALE
     1, TITMOD(20), VFMT(20, 7)INTEGER OPT,FLAG,OUT,OUT1
      DIMENSION IFREQ(26), SYMBOL(26), XRANGE(27), PLOT(100),
     1PERCT(261 ,HSIMINROW,NCOL) ,HOBSINROW,NCOL) ,FLAG INROW, NCOL)
     1, XINTGR (10)
      DATA XINTGR/1H1,lH2,lH3,lH4,lH5,lH6,lH7,lH8,lH9,lHO/
C***********************************************************************
C XINCRE EQUALS THE RANGE FOR EACH PRINTER SYMBOL
C***********************************************************************
      DATA XINCRE, BLANK, IFIRST/10.0, 4H, 0/
      DATA SYMBOL/1HA, 1HB, 1HC, 1HD, 1HE, 1HF, 1HG, 1HH, 1HI, 1HJ, 1HK, 1HL,
     11HM,lHN,lHO,lHP,lHQ,lHR,lHS,lHT,lHU,lHV,lHW,lHX,lHY,lHZ/
      DIMENSION IDUM(10)
      DATA IDUM/1,2,3,4,5,6,7,8,9,0/
      DIMENSION XROW(3), XCOL(2)
      DATA XROW/1HR, 1HO, 1HW/, XCOL/4HCOLU, 4HMN /
      DIMENSION SUMS(10), IMAXS(4,3), HMAXS(2,3)
      ENTRY QPLOTS(NROW,NCOL,FLAG,HSIM,HOBS,QTITLE,N)
      DIMENSION QTITLE(20)
      HA=0HB=-1.E-6HC=1.E6M=0DO 10 I=l,NR
      DO 10 J=l,NC
      IF(FLAG(I,J) .GT.2) GO TO 10
      IF(N.EQ.1.AND. ABS(HOBS(I,J)).LT.1.E-3) GO TO 10
      M=M+1HD=HSIM(I,J)-HOBS(I,J)HA=HA+HD
      HB=AMAX1 (HB, HD)
      HC=AMIN1(HC,HD)
   10 CONTINUE
      HA=HA/M
      ERR=HC
      HB=(HB-HC)/26
```
 $HC=0.1$  $IF(HB.GT.0.1) HC=1.$  $IF(HB.GT.1.)$   $HC=5.$  $IF(HB.GT.5.) HC=10.$  $IF(HB.GT.10.) HC=25.$  $IF(HB.GT.25.) HC=50.$ IF(HB.GT.50.) HC=100. HA=IFIX(HA/HC) \*HC HB=IFIX(ERR/HC) \*HC  $XRANGE(1) = -1.E6$  $XRANGE(27) = 1.E6$  $ERR=HA-HC*12$  $XRANGE(2) = AMAX1 (ERR, HB)$ DO 20 I=3,26 20 XRANGE  $(I)$  = XRANGE  $(2)$  + HC  $*$   $(I - 2)$  $ORIGX = 0$ . IF(SCALE.GT.0.) GO TO 40 DO 30  $J=1$ , NC  $30 G(J) = J$  $JST=1$  $J=NC+1$ GO TO 90 40 CONTINUE  $B(1) = 0$ DO 50  $I=2.NR$ 50 B(I)=B(I-1) + (DELY(I) + DELY(I-1)) / 2.  $G(1) = 0$ . DO  $60$  J=2, NC 60  $G(J) = G(J-1) + (DELX(J) + DELX(J-1)) / 2$ .  $JST = 1$ IF(G(NC)/SCALE.GT.50.) GO TO 360 IF(B(NR)/SCALE.GT.50.) GO TO 360 70 DO 80 J=JST, NC IF( $(G(J)$ -ORIGX).GT.9.9\*SCALE) GO TO 90 80 CONTINUE  $J=NC+1$  $90$  JEND= $J-1$ GSAVE=G(JEND) IF(JST.EQ.JEND.AND.JST.NE.NC) GO TO 360 WRITE (OUT, 800) TITMOD, TITLE IF(N.GT.3) WRITE (OUT, 810) QTITLE GO TO (100, 110, 120, 130, 140, 150), N 100 WRITE (OUT, 690) ISTEP GO TO 160 110 WRITE(OUT, 700) ISTEP GO TO 160 120 WRITE (OUT, 710) ISTEP GO TO 160 130 WRITE (OUT, 720) ISTEP GO TO 160 140 WRITE (OUT, 730) ISTEP GO TO 160 150 WRITE (OUT, 740) ISTEP 160 CONTINUE WRITE (OUT, 770) IF(SCALE.LE.1.E-3) GO TO 180 DO'170 J=JST, JEND

 $K = (G(J) + SCALE/20. -ORIGX) / (SCALE/10.)+1$  $170 \text{ G}(J) = K + 0.5$ 180 WRITE (OUT, 830) XCOL DO 210 L~1,2 DO 190 K~1,100  $190$  PLOT $(K)$  = BLANK DO 200 J~JST,JEND  $\texttt{KG=G}\left(\texttt{J}\right)$  $KL = J/10$ PLOT(KG)~XINTGR(KLI IF(KL.EQ.0) PLOT(KG)=BLANK  $IF(L.EQ.1) GO TO 200$  $KL=MOD(J,10)$  $IF(KL.EQ.0) KL=10$  $PLOT(KG) = XINTGR(KL)$ 200 CONTINUE 210 WRITE (OUT,790) PLOT WRITE (OUT,760) WRITE  $(OUT, 840)$  $YDIS=B(1)$ DO  $320$  I=1, NR DO 220 K~1,100  $220$  PLOT $(K)$ =BLANK DO 280 J~JST,JEND  $KG=G(J)$  $IFL=FLAG(I,J)+1$ GO TO 1230,240,240,280) ,IFL 230 PLOT $(KG) = 1H^*$ GO TO 280 240 ERR=HSIM $(I,J)$ -HOBS $(I,J)$ IF(N.EQ.1.AND. ABS(HOBS $(I,J)$ ).LT.1.E-3) GO TO 280 DO 250 KK~2,26 IF(ERR.LT.XRANGE(KK)) GO TO 260 250 CONTINUE IERR~26 GO TO 270  $260$  IERR=KK-1  $270$  PLOT $(KG)$  = SYMBOL $(TERR)$ 280 CONTINUE  $'IF(SCALE.LT.1.)$  GO TO 310  $KK=0$  $IF(I.EQ.1)$  GO TO 310 IFII.EQ.NR) GO TO 290 IF $((B(I+1)-YDIS)$ .LT.SCALE/12.)GOTO 320 290 KK~(BII)-YDIS)/(SCALE/6.) +.5 DO 300 KL=1, KK  $IF(KK.LT.1) GO TO 300$ WRITE (OUT.780) 300 CONTINUE 310 WRITE (OUT, 670) I, PLOT YDIS~YDIS+SCALE/6.\*(KK+1) 320 CONTINUE WRITE (OUT,760) WRITE (OUT,830) XCOL DO 350  $L=1, 2$ DO 330 K=1,100  $330$  PLOT $(K)$  = BLANK

```
DO 340 J=JST.JEND
    KG=G(J)KL = J/10PLOT(KG) = XINTGR(KL)IF(KL.EQ.0) \quad \text{PLOT}(KG) = \text{BLANK}IF(L.EQ.1) GO TO 340
    KL = MOD(J, 10)IF(KL.EQ.0) KL=10PLOT (KG) = XINTGR (KL)340 CONTINUE
350 WRITE (OUT, 790) PLOT
    JST=JEND
    ORIGX=GSAVE
    G(JST) =GSAVE
    IF(JST.LT.NC) GO TO 70
    GO TO 370
360 WRITE (OUT, 850)
370 CONTINUE
    DO 570 NBLKN=1, NBLK
    HMAX=-1.E6HMIN = 1. E6DO 380 K=1,10
380 SUMS (K) = 0.
    DO 390 K=1,3
    HMAXS(1, K) = -1.E6390 HMAXS(2,K)=1. E6
    DO 400 I=1,26
400 IFREQ(1) = 0.
    XNODE = 0.0IST=IRWC(1, NBLKN)
    IEND=IRWC(2, NBLKN)
    JST=IRWC(3, NBLKN)
    JEND=IRWC (4, NBLKN)
    DO 520 I=IST, IEND
    DO 510 J=JST, JEND
    IFL = FIAG(I,J) + 1GO TO(510,410,410,510),IFL
410 ERR=HSIM(I, J) -HOBS(I, J)
    IF (N.EQ.1.AND. ABS(HOBS(I,J)).LT.1.E-3) GO TO 510
    XNODE=XNODE+1.
    DO 420 KK=2,26
    IF(ERR.LT.XRANGE(KK)) GO TO 430
420 CONTINUE
    IERR = 26GO TO 440
430 IERR=KK-1
440 IFREQ (IERR) = IFREQ (IERR) +1
    DO 500 K=1,3
    GO TO (450,460,470), K
450 HA=HSIM(I, J)
    GO TO 480
460 HA=HOBS(I, J)
    GO TO 480
470 HA=ERR
480 HDUM=HMAXS(1,K)
    HMAX = AMAX1 (HA, HMAXS(1, K))IF (HDUM.GE.HMAX) GO TO 490
```

```
HMAXS(1,K)=HMAXIMAXS(1,K)=IIMAXS(2,K)=J490 HDUM=HMAXS(2,K)HMIN=AMIN1 (HA, HMAXS(2, K))
      IF (HDUM.LE.HMIN) GO TO 500
      HMAXS(2,K)=HMINIMAXS(3,K)=IIMAXS(4,K)=J500 CONTINUE
      SUMS(1) = SUMS(1) + 1.
      SUMS(2)=SUMS(2)+HSIM(I,J)*HOBS(I,J)
      SUMS(3) = SUMS(3) + HSIM(I,J) * HSIM(I,J)SUMS(4) = SUMS(4) + HSIM(I,J)SUMS(5)=SUMS(5)+HOBS(I,J)*HOBS(I,J)SUMS(6) = SUMS(6) + HOBS(I,J)SUMS(7) = SUMS(7) + ERR*ERRSUMS(8) = SUMS(8) + ERRERR=ABS(ERR)
      SUMS(9) = SUMS(9) + ERR*ERRSUMS(10) = SUMS(10) + ERR510 CONTINUE
  520 CONTINUE
      IF '(NBLKN.GT.1) GO TO 540
      PERCT(1)=FLOAT(TFREQ(1))/XNODE*100.
      DO 530 I~2,26
  530 PERCT(I)=FLOAT(IFREQ(I))/XNODE*100.+PERCT(I-1)
      WRITE (OUT.750)
      WRITE (OUT, 760) (SYMSOL (I), XRANGE (I), XRANGE (I+1), IFREO (I), PERCT (I))1, I=1,26WRITE (OUT, 650)
  540 WRITE (OUT, 580) NBLKN, IST, IEND, JST, JEND
      WRITE (OUT, 600)
      DO 550 K~4,10,2
  550 SUMS(K) = SUMS(K)/SUMS(1)WRITE (OUT, 590) (SUMS (K), K=4, 10, 2)SS~SUMS(7)
      DO 560 K~3,9,2
  560 SUMS(K)=SQRT((SUMS(1) * SUBS(K) - (SUMS(1) * SUMS(K+1)) * *2) / (SUMS(1) * (SU(S) - 1))1MS(1) -1.))
      WRITE (OUT, 620) (SUMS(K), K=3, 9, 2)WRITE (OUT, 630) (HMAXS(1, K), K=1,3), ((IMAXS(L, K), K=1,3), L=1,2)WRITE (OUT, 640) (HMAXS(2, K), K=1, 3), ((IMAXS(L, K), K=1, 3), L=3, 4)WRITE (OUT, 610) SUMS(1)COV = (SUMS(2) - SUMS(1) * SUMS(4) * SUMS(6)) / (SUMS(1) -1.)REG=COV/(SUMS(3)*SUMS(5))
      WRITE (OUT, 660) SS, COV, REG
570 CONTINUE<br>C*****************
                           C***********************************************************************
      RETURN
C
C
C
C
  580 FORMAT I/T42, 'FOR BLOCK' ,13,' FROM ROW' ,13,' TO' ,13,' AND FROM','
     lCOLUMN',13,, TO',13)
  590 FORMAT (T5, 'MEAN' ,T31,4F20.4)
```
600 FORMAT *(/T42,* 'SIMULATED' ,T63, 'OBS/INIT' ,T81, 'DIFFERENCE' ,T103, 'ABS  $1$  DIFF'/) 610 FORMAT (T5, 'NUMBER OF CELLS', T31, F20.4) 620 FORMAT (T5, 'STANDARD DEVIATION' ,T31,4F20.4) 630 FORMAT (T5, 'MAXIMUM-VALUE' ,T31,3F20.4/T13, 'ROW' *,T31,3I20/T13,* 'COLU 1MN' ,T31, 3120) 640 FORMAT (T5, 'MINIMUM-VALUE' *,T31,3F20.4/T13,* 'ROW' *,T31,3I20/T13,* 'COLU 1MN' ,T31, 3120) 650 FORMAT  $(4X, '*/, 8X, 'CONSTANT HEAD' / )$ 660 FORMAT ITS, 'SUM OF SQUARED DIFFERENCES' *,T31,F20.4/T5,* 'COVARIANCE', *1T31,F20.4/T5,* 'REGRESSION COEFFICIENT' ,T31,F20.4) 670 FORMAT (lH ,I5,4X,lH.,100A1) 680 FORMAT (22HOSUM OF ERRORS SQUARED,2X,F10.1) 690 FORMAT (39HOERROR MAP FOR SIMULATION FOR TIME STEP,I4) 700 FORMAT (28HOHEAD CHANGES FOR TIME STEP ,14) 710 FORMAT ('OHEAD CHANGES FROM BEGINNING OF SIMULATION',' THROUGH TIM 1ESTEP' , 14) 720 FORMAT ('OQUALITY ERROR MAP FOR TIME STEP', I4) 730 FORMAT ('OQUALITY CHANGES DURING TIME STEP', I4) 740 FORMAT ('OQUALITY CHANGES FROM BEGINNING THRU TIME STEP' ,14) 750 FORMAT (1HO, T25, 'FREQUENCY DISTRIBUTION', //, ' SYMBOL', 12X, 9HRANGE( 1FT) , 12X, 9HFREQUENCY, 5X, 'PER CENT . LE. '//) 760 FORMAT (lH ,3X,A1,8X,F8.3,4H TO ,F8.3,9X,I4,6X,F10.1) 770 FORMAT (lHO,19X,100I1) 780 FORMAT (10X,lH.,100I1) 790 FORMAT (11X,100A1) 800 FORMAT(1H1, T25, 20A4//T25, 20A4/) 810 FORMAT *(25X,20A4/)* 820 FORMAT (1H+, A1) 830 FORMAT (10X, 2A4) 840 FORMAT (T5, 'ROW') 850 FORMAT (' SCALE INCORRECT PLOT TERMINATED'//) END

qsolve.for

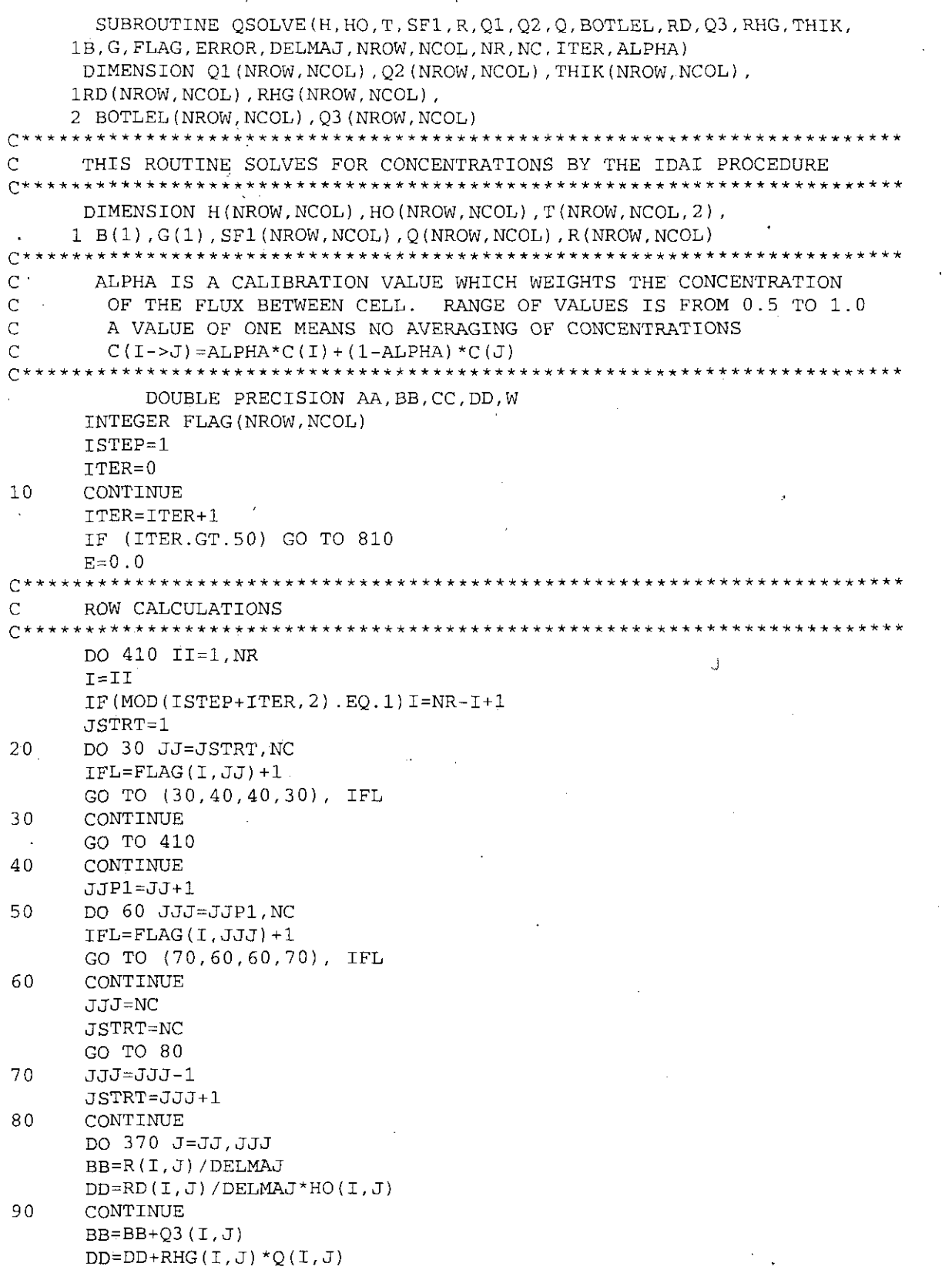

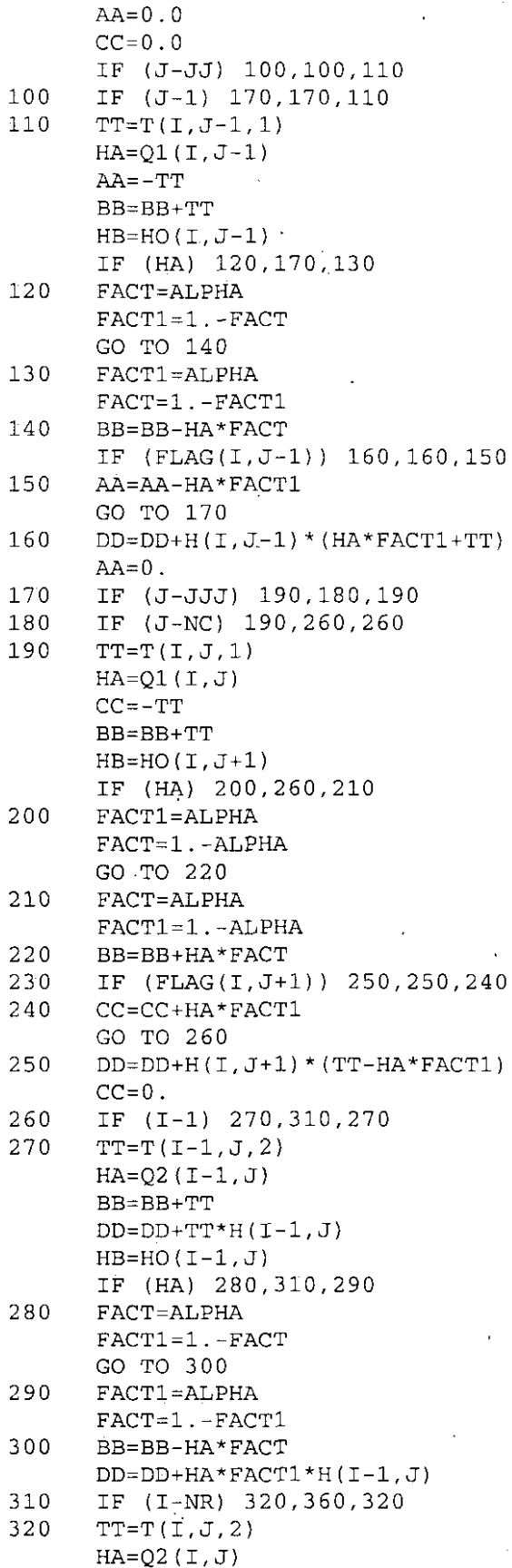

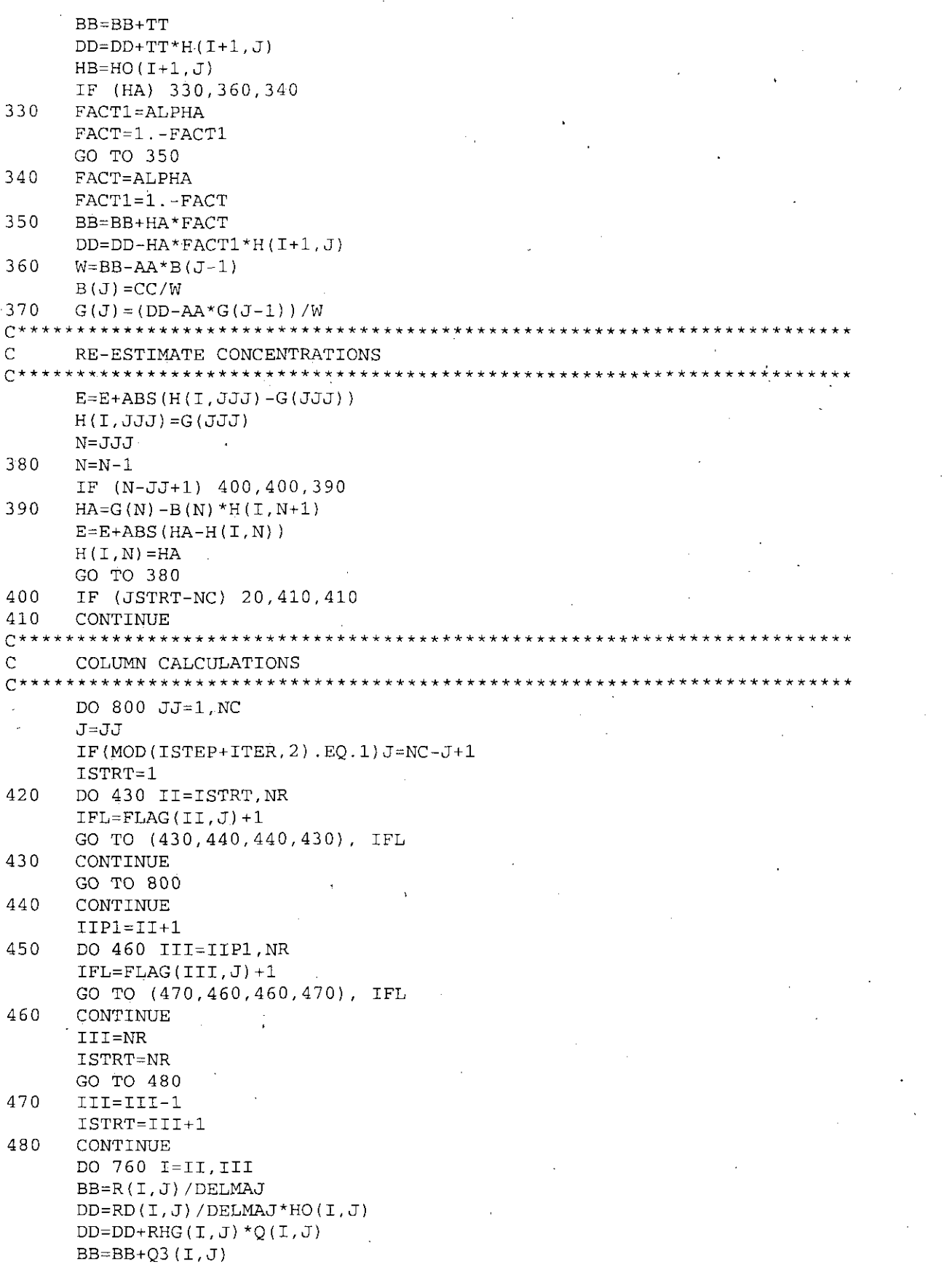

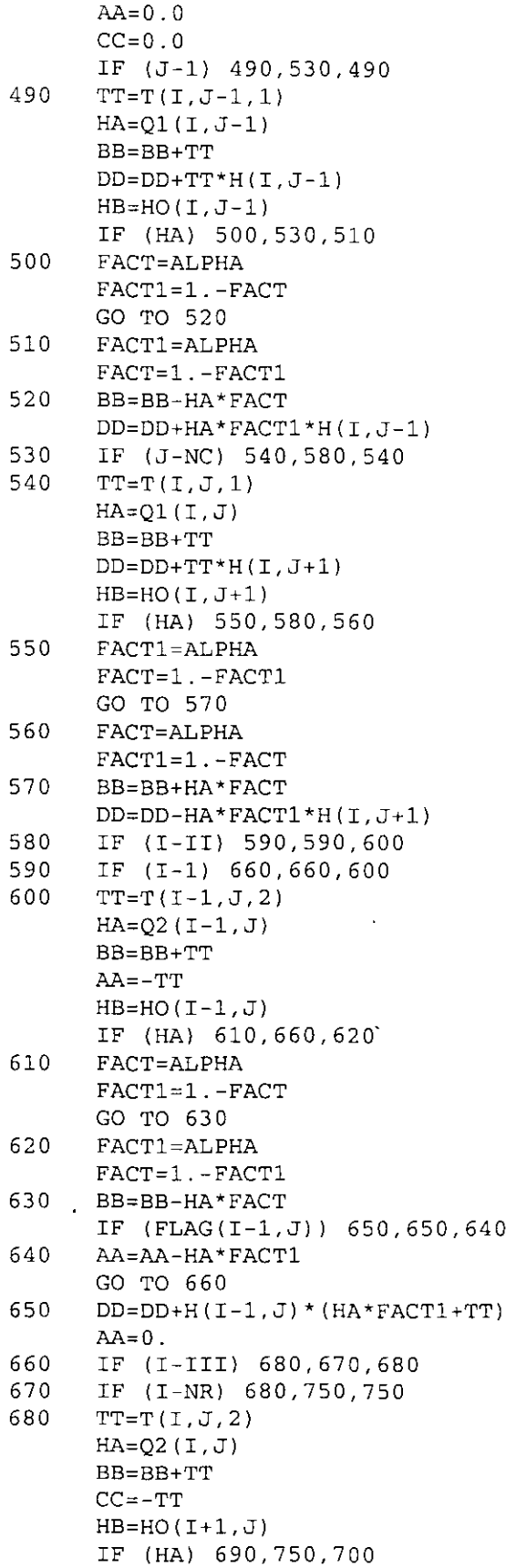

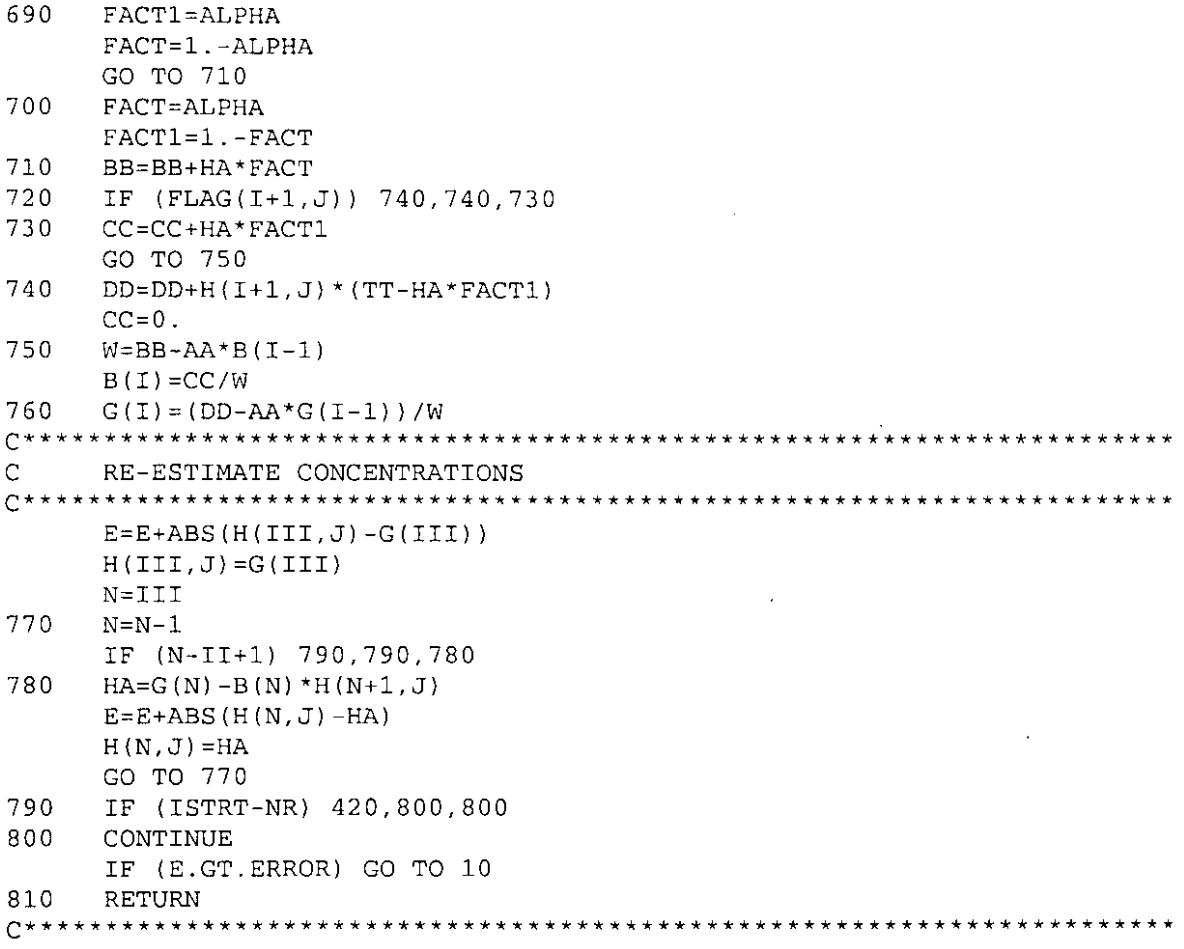

**END** 

J.

 $\hat{\mathcal{A}}$ 

J.

## gread.for

```
SUBROUTINE QREAD (QTITLE, A, IOPTQ, NROW, NCOL, NTYPE)
      DIMENSION A(NROW, NCOL), HEADNG(6,5), IOPTO(4), OTITLE(20)
      INTEGER OUT
      COMMON / ITCOM/NR, NC, ISTEP, NPARM, IN, OUT, OUT1, OPT (30), ITER, NSAVE,
     \mathbf{1}ISAVE(25), JSAVE(25), KHYD, NCOLS, MCOLS(25), NROWS, MROWS(25),
     2
          IN1, IN2, IN3, IN4, IN6, IN7, NSTEPS, NBLK, IRWC(4, 60), NSPRNG,
     3
          ISPRNG(25), JSPRNG(25), KSSH, KQUAL
      COMMON/RLCOM/FMT(20), TITLE(20), DELX(200), DELY(200), PRMITR(10),
          B(200), G(200), SUMS(18, 2), ERROR, PMPFCT, PMPNAM, PERFCT, DELTA,
     \overline{c}DELMAJ, E, XLGTNM, FLXNAM(2), FLXFCT, DELMJ2, TIME, STRFCT,
     3
          SCALE, TITMOD(20), VFMT(20,7)DATA HEADNG/'DISP', 'ERSI', 'VITY', ' COE', 'F. L', 'ONG.', 2*' ',
          'RECH', 'ARGE', ' QUA', 'LITY', 'INIT', 'IAL ', 'CONC', 'ENTR',
     1
          'ATIO','N',4*''','PORO','SITY','DISP','ERSI','VITY',' COE',
     2
          ^\prime F _\odot T ^\prime , ^\prime RANS ^\prime /
     3
      IF(IOPTQ(1) .LT.1) GO TO 140IF(IOPTO(2).GT.0) WRITE(OUT,1120) TITMOD, TITLE, OTITLE
      IF(IOPTO(2).GT.0) WRITE(OUT, 1170) (HEADNG(I, NTYPE), I=1, 6)
C*******************************
\mathsf CREAD VALUES FOR EACH CELL
DO 100 I=1,20
  100 FMT(I) =VFMT(I, 4)IF(IOPTQ(1) .LT.5) GO TO 110READ(IN, 1160) FMT
      WRITE (OUT, 1400) (FMT(I), I=1, 10)110 DO 120 I=1, NR
      \texttt{READ}(\texttt{IN}, \texttt{FMT})\ (\texttt{A}(\texttt{I}, \texttt{J})\ , \texttt{J=1}\ , \texttt{NC})120 IF(IOPTQ(2).GT.0) WRITE(OUT, 1210) I, (A(I, J), J=1, NC)
  140 IF(IOPTO(3).LT.1) GO TO 190
READ VALUES BY BLOCK
\mathsf{C}C********WRITE (OUT, 1220) (HEADNG (I, NYYE), I=1, 6)
      DO 150 I=1,20
  150 FMT(I)=VFMT(I, 5)IF(IOPTO(3).LT:5) GO TO 160
    \cdot READ(IN, 1160) FMT
      WRITE (OUT, 1400) (FMT(I), I=1, 10)
  160 WRITE (OUT, 1230)
  170 READ(IN, FMT) II, III, JJ, JJJ, HA
      IF(II.LT.1) GO TO 190
      WRITE (OUT, 1240) II, III, JJ, JJJ, HA
      DO 180 I=II, III
      DO 180 J=JJ, JJJ
  180 A(I,J) = HAGO TO 170
  190 IF(IOPTQ(4).LT.1) GO TO 250
C***************************
     READ VALUE ADJUSTMENTS
C
200 WRITE (OUT, 1250) (HEADNG (I, NTYPE), I=1, 6)
      DO 210. I=1, 20210 FMT (I) = VFMT (I, 5)
```
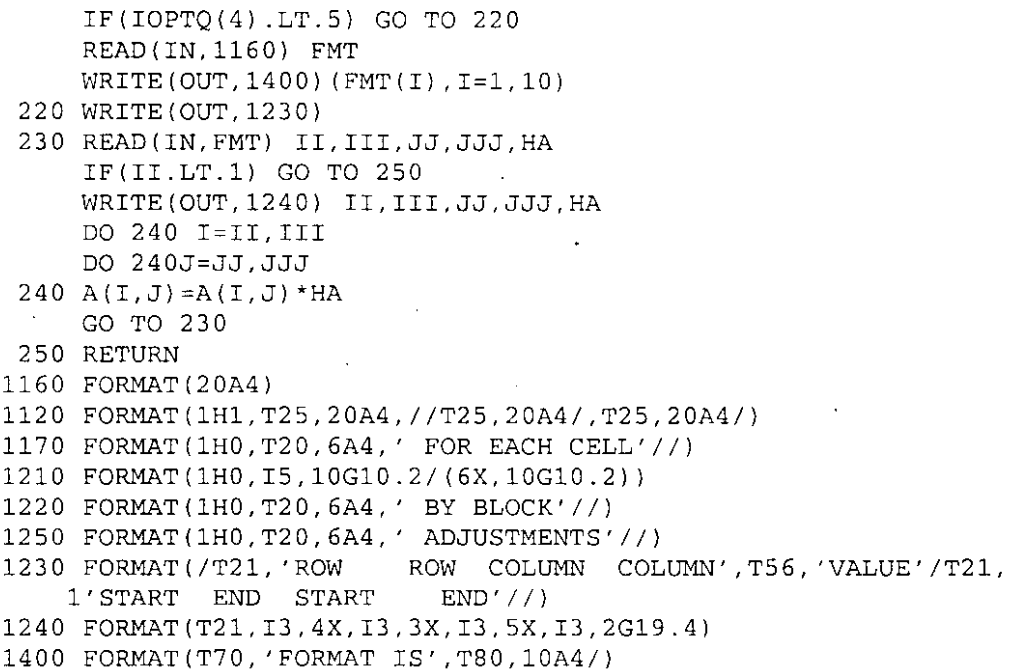

 $\mathbf{r}$ 

 $\ddot{\phantom{0}}$ 

Š.

 $\hat{\boldsymbol{\beta}}$ 

END

## qual.for

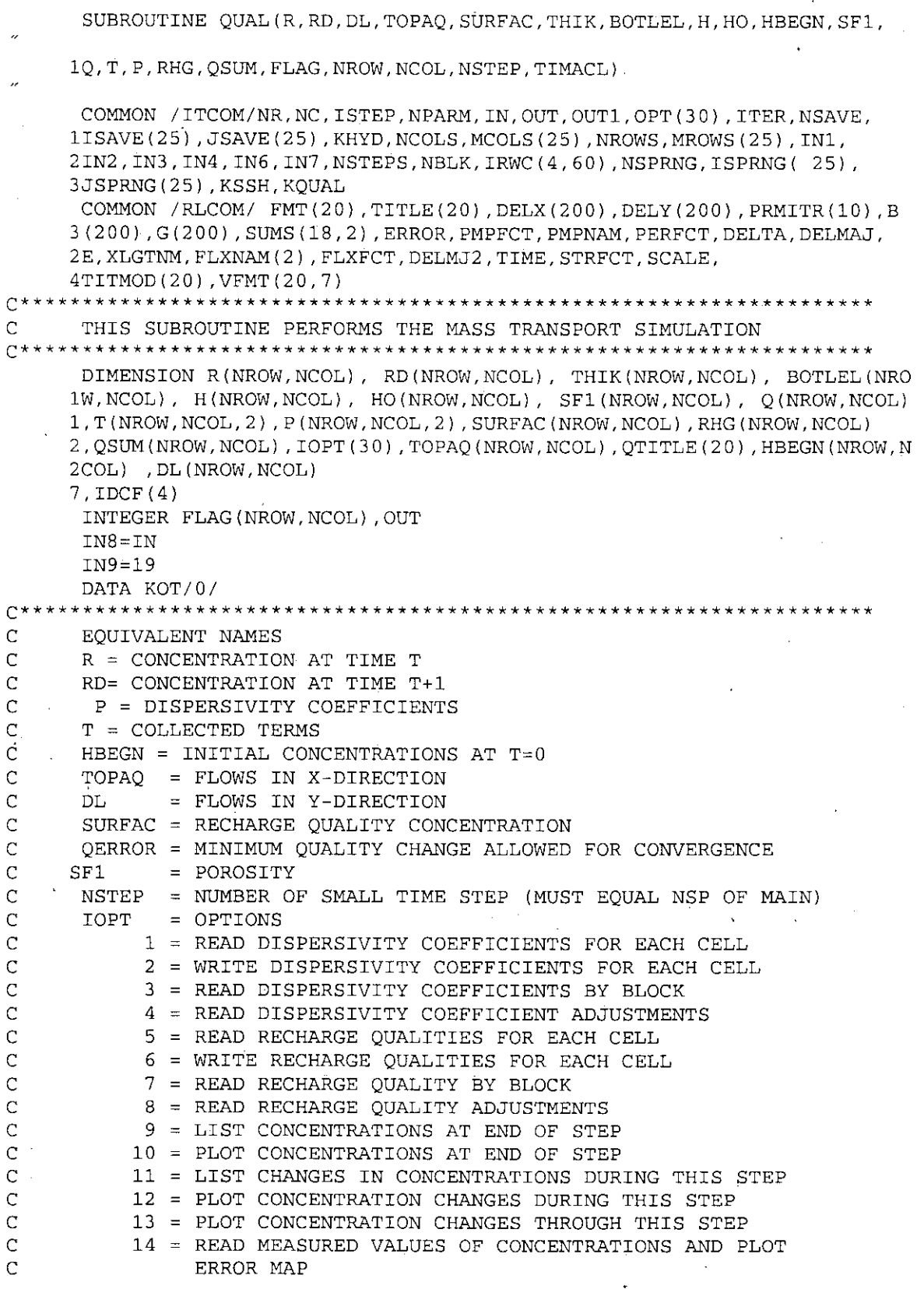

 $\overline{C}$ 15 = READ IN INITIAL CONCENTRATIONS FOR EACH CELL  $\overline{C}$ 16 = WRITE INITIAL CONCENTRATIONS FOR EACH CELL.  $\overline{C}$ 17 = READ INITIAL CONCENTRATIONS BY BLOCK  $\overline{C}$ 18 = READ INITIAL CONCENTRATIONS ADJUSTMENTS  $\overline{C}$ 19 = LIST CONCENTRATION AT END OF SMALL TIME STEP  $\overline{C}$ 20 = LIST CHANGES IN CONCENTRATIONS THROUGH THIS STEP  $\overline{C}$  $21$  = READ POROSITY FOR EACH CELL  $22$  = WRITE POROSITY FOR EACH CELL  $\overline{C}$  $\overline{C}$  $23$  = READ POROSITY BY BLOCK  $\mathsf{C}$ 24 = READ POROSITY ADJUSTMENTS \*\*\*\*\*\*\*\*\*\*\*\*\*\*\*\*\*\*\*\*\*\*\*\* IF (KOT.GT.0) GO TO 10  $SUMD=0.0$  $SUMI = 0.0$  $SUMO=0.0$  $SUME = 0.0$ READ TITLE, OPTIONS, CONVERGENCE CRITERION, AND STORAGE FACTOR  $\mathcal{C}$ READ (IN8, 1160) QTITLE READ(IN8, 1110) IOPT, QERROR, HA  $ALPHA = 1$ . IF(HA.GT.1.E-5) ALPHA=HA GO TO 20 10 READ (IN8, 1110) IOPT 20 CONTINUE WRITE (OUT, 1120) TITLE, QTITLE WRITE (OUT, 1140) ISTEP, QERROR, ALPHA DELTA=1. N=NSTEP  $30 N=N-1$ IF (N) 50,50,40 40 DELTA=DELTA+TIMACL\*\*N GO TO 30 50 DELTA=DELMAJ/DELTA WRITE (OUT, 1100) NSTEP, DELTA DEL=DELTA DO 60  $I=1.30$  $60$  IF (IOPT(I).GT.0) WRITE (OUT, 1150) I  $C$ \*\* \*\*\*\*\*\*\*\*\*\*\*\*\*\*\*\*\*\*\*\*\*\*\*\*\*\*\*\*\*\*  $\mathsf{C}$ SAVE HYDRAULIC SIMULATION COEFFICIENTS ON 'IN7' \*\*\*\*\*\*\*\*\*\*\*\*\*\*\*\*\*\* REWIND IN7 WRITE(IN7) R, RD, P, T, SURFAC, HBEGN, DL, TOPAQ, SF1 WRITE (IN7) H, HO IF (KOT.LT.1) GO TO 70 FOR SECOND OR LATER TIME STEP, READ MASS TRANSPORT  $\mathsf C$ COEFFICIENTS FROM 'IN9'  $\mathcal{C}$ REWIND IN9 READ (IN9)  $((R(T,J), RD(T,J), P(T,J,I), P(T,J,Z), SVRFAC(T,J), HBEGN(T,$  $1\,\mathrm{J}$  ) , SF1  $($  I , J  $)$  , I=1 , NR ) , J=1 , NC  $)$ READ (IN9) H.HO 70 CONTINUE  $I = IOPT(1) + IOPT(3) + IOPT(4)$ IF(I.LT.1) GO TO 110

```
C**********************************************************************
C READ DISPERSIVITY COEFFICIENTS
C**********************************************************************
      DO 104 I=1,4
  104 IDCF(I)=0IF(IOPT(l) .LT.1) GO TO 105
      IDCF(1)=IOPT(1)IDCF(2) = IOPT(2)CALL QREAD(QTITLE, P(1,1,1), IDCF, NROW, NCOL, 1)
      CALL QREAD(QTITLE, P(1,1,2), IDCF, NROW, NCOL, 5)
      IDCF(1)=0105 IF(IOPT(3).LT.1) GO TO 107
      IDCF(3) = IOPT(3)CALL QREAD(QTITLE, P(1, 1, 1), IDCF, NROW, NCOL, 1)
      CALL QREAD(QTITLE, P(1,1,2), IDCF, NROW, NCOL, 5)
      IDCF(3)=0107 IF(IOPT(4) .LT.1) GO TO 110
      IDCF(4) = IOPT(4)CALL QREAD(QTITLE, P(1,1,1), IDCF, NROW, NCOL, 1)
      CALL QREAD(QTITLE,P(1,1,2) ,IDCF,NROW,NCOL,5)
  110 I=IOPT(5)+IOPT(7)+IOPT(S)
      IF(I.LT.1) GO TO 120
C**********************************************************************
C READ RECHARGE QUALITIES
C**********************************************************************
      CALL QREAD(QTITLE, SURFAC, IOPT(5), NROW, NCOL, 2)
  120 I=IOPT(15)+IOPT(17)+IOPT(lS)
      IF(I.LT.1) GO TO 130
c**********************************************************************
C READ INITIAL CONCENTRATIONS
c**********************************************************************
      CALL QREAD(QTITLE,R, IOPT(15) ,NROW,NCOL,3)
  130 I=IOPT(21)+IOPT(23)+IOPT(24)
      IF(I.LT.1) GO TO 140
C**********************************************************************
C READ POROSITY
C**********************************************************************
      CALL QREAD(QTITLE, SF1, IOPT(21), NROW, NCOL, 4)
  140 CONTINUE
      KOT=KOT+1
      IF (KOT.GT.1) GO TO 90
c********************************************************************
C CALCULATE INITIAL VOLUME IN STORAGE
C********************************************************************
      REWIND IN4
      READ(IN4) HO
      DO 80 J=1, NC
      DO SO I=l,NR
      HO(I,J)=THIK(I,J)IF(FLAG(I,J).EQ.1)HO(I,J)=(HO(I,J)-BOTLEL(I,J))
      HO(I,J)=HO(I,J)*SF1(I,J)*DELX(J)*DELY(I)80 CONTINUE
   90 CONTINUE
      IF (ISTEP.GT.1) GO TO 550
      DO 540 J=l,NC
      DO 540 I=l,NR
  540 HBEGN(I,J)=R(I,J)
```

```
550 CONTINUE
U**************
               **********************
\overline{C}ADD FLOWS FROM AQUIFER TO PUMPAGE
C*******DO 560 J=1, NC
    DO 560 I=1, NR
    IF(QSUM(I,J).GT.0.) O(I,J) = O(I,J) + OSUM(I,J) / DELMAJ560 CONTINUE
C
    REWIND STORAGE DEVICE
CALL SUMFLO (TOPAQ, DL, T, R, RD, B, DELTA, DELMAJ, NC, NR, NROW, NCOL, 5, IN6,
   1IN7DO 600 I=1. NR
    DO 600 J=1, NC
    RD(I,J)=R(I,J)IF (FLAG(I, J). EQ. 1) THIK(I, J)=H(I, J)-BOTLEL(I, J)
 C^*\mathsf{C}CONVERT Q FROM NET WITHDRAWAL TO ASSIGNED PUMPAGE
\mathsf{C}PLUS SPRING FLOWS
\mathsf{C}PLUS FLOWS FROM AQUIFER
Q(I,J) = Q(I,J) + RHG(I,J) * PMPFCT\mathbf CRHG EOUALS RECHARGE PLUS FLOWS TO AOUIFER
\bigg\}RHG(I, J) = RHG(I, J) * PMPFCT
    IF(QSUM(I,J).LT.1.) RHG(I,J)=RHG(I,J)-QSUM(I,J)/DELMAJ
 600 CONTINUE
    DELTA=DEL
\capSAVE CONCENTRATIONS AT BEGINNING OF TIME STEP
REWIND IN9
    WRITE (IN9) R
\mathsf{C}BEGIN SMALL TIME STEPS
C*************************
    DO 920 NSMAL=1, NSTEP
    SUMST = 0.0SUMEN = 0.0SUMP=0.0SUMR = 0.0\mathbb{C}^******************************
\mathbf CREAD GROUNDWATER FLOW
   C***CALL SUMFLO (TOPAQ, DL, T, R, RD, B, DELTA, DELMAJ, NC, NR, NROW, NCOL, 3, IN6,
   1IN7)
\mathsf{C}CALCULATE DISPERSION TERMS
C**************************
                   DO 590 I=1, NR
    DO 590 J=1, NC
    IF(FLAG(I, J).LT.3) GO TO 570
    T(I,J,1)=0.0T(I,J,2)=0.0GO TO 590
```
```
570 HA~TOPAQ(I,J)/(THIK(I,J)*DELY(IJ*SF1(I,J))
      HB=DL(I,J)/(THIK(I,J)*DELX(J)*SFI(I,J))HC = SORT(HA*HA+HB*HB+1.E-5)IF(J.EQ.NCJ GO TO 575
     IF(FLAG(I,J+1) .LT.3) GO TO 571
      T(I,J,1)=0GO TO 575
  571 T(I,J,I) = (P(I,J,I) * HA * HA + P(I,J,2) * HB * HB) / HC * (THIK(I,J) +1THIK(I,J+1))*DELY(I)/(DELX(J)+DELX(J+1) )
  575 IF(I.EQ.NR) GO TO 590
      IF(FLAG(I+1,J) .LT.3) GO TO 576
      T(I,J,2)=0.GO TO 590
  576 T(I,J,Z) = (P(I,J,Z)*HA*HA+P(I,J,1)*HB*HB)/HC*(THIK(I,J) +
     1THIK(I+1,J) \star DELX(J) / (DELY(I) + DELY(I+1))
  590 CONTINUE
C********************************************************************
C CALCULATE VOLUME AT END OF STEP
C********************************************************************
      DO 690 I=1,NR
      DO 690 J=1, NCHA=0.0IF (FLAG(I,J) .GT.2) GO TO 690
      H(I,J)=HO(I,J)IF (FLAG(I,J) .LT.1) GO TO 690
      IF (J-1) 620,620,610
  610 HA=HA+TOPAQ(I, J-1)620 IF (J-NC) 630,640,640
  630 HA~HA~TOPAQ(I,J}
  640 IF (1-1) 660,660,650
  650 HA=HA+DL(L-1,J)660 IF (I-NRI 670,680,680
  670 HA=HA-DL(I,J)680 HA~HA-Q(I,J)+RHG(I,J)
      H(I,J) = H A * DELTA + HO(I,J)690 CONTINUE
C*************************************~*************** ***************
C CALL QSOLVE TO PERFORM IADI PROCEDURE
C*************'*******************************************************
      CALL QSOLVE(RD,R,T,SF1,H,TOPAQ,DL,SURFAC,BOTLEL,HO,Q,RHG,THIK,
     1B,G,FLAG,QERROR,DELTA,NROW,NCOL,NR,NC,ITER,ALPHA)
c*******************************************************~************
C CALCULATE MASS BALANCE VALUES
c********************************************************************
      ALPHA1=1.0-ALPHA
      DO 870 I=1, NR
      DO 870 J=1, NC
      IF(RD(I,J) .LT.0.0) RD(I,J)=0.0IF (FLAG(l,J) .GT.2) GO TO 870
      HA=0.
      HB=0.0IF(FLAG(I,J).NE.0) GO TO 860IF(I-1) 730,730,700
  700 IF(FLAG(I-1,J) .EQ.O) GO TO 730
      HC = T(I-1,J,2) * (RD(I-1,J) - RD(I,J))IF(HC.GT.O.)HA~HA+HC
      IF(HC.LT.O.) HB~HB-HC
```

```
IF (DL (I~l, J) ) 710,730,720
  710 HB=HB~ DL(I~l,J)*(ALPHA*RD(I,J)+ALPHAl*RD(I~l,J))
      GO TO 730
  720 HA=HA+DL(I-1,J)*(ALPHA*RD(I-1,J)+ALPHA*RD(I,J))730 IF(I~NR) 740,770,770
  740 IF(FLAG(I+l,J) .EQ.O) GO TO 770
      HC=T(I,J,2)*(RD(I+1,J)-RD(I,J))IF(HC.GT.O.) HA=HA+HC
      IF(HC.LT.O.) HB=HB~HC
      IF(DL(I,J)) 750,770,760
  750 HA=HA - DL(I,J)*(ALPHA*RD(T+1,J)+ALPHA*RD(T,J))GO TO 770
  760 HB=HB+DL(I,J)*(ALPHA*RD(I,J)+ALPHAl*RD(I+l,J))
  770 IFIJ~l) 810,810,780
  780 IF(FLAG(I, J-1). EQ.0) GO TO 810
      HC=T(I,J-1,1)*(RD(I,J-1)-RD(I,J))IF(HC.GT.O.) HA=HA+HC
      IF(HC.LT.0.) HB=HB-HC
      IF(TOPAQ(I,J~l)) 790,810,800
 '790 HB=HB-TOPAQ(I, J-1)*(ALPHA*RD(I, J)+ALPHA1*RD(I, J-1))
      GO TO 810
  800 HA=HA+TOPAQ(I,J~l)*(ALPHA*RD(I,J~l)+ALPHAl*RD(I,J))
  810 IF(J~NC) 820,850,850
  820 IF(FLAGII,J+l) .EQ.O) GO TO 850
      HC = T (I, J, 1) * (RD (I, J+1) - RD (I, J))IF(HC.GT.O.) HA=HA+HC
      IF(HC.LT.O.) HB=HB~HC
      IF(TOPAQ(I,J)) 830,850,840
  830 HA=HA - TOPAQ(I,J) * (ALPHA*RD(I,J+1) +ALPHA1*RD(I,J))
      GO TO 850
  840 HB=HB + TOPAQ(I,J)*(ALPHA*RD(I,J)+ALPHA1*RD(I,J+1))
  850 SUMP=SUMP + HA*DELTA
      SUMR=SUMR+ HB * DELTA
  860 CONTINUE
      SUMST=SUMST+HO(I,J)*R(I,J)SUMEN=SUMEN+H(I,J)*RD(I,J)
      SUMP=SUMP+Q(I,J)*DELTA*RD(I,J)SUMR=SUMR+RHG(I,J)*DELTA*SURFAC(I,J)
  870 CONTINUE
      DMAS=SUMEN~SUMST
      SUMD=SUMD+DMAS
      SUMI=SUMI+SUMR
      SUMO=SUMO+SUMP
      SUMER=DMAS+SUMP~SUMR
      SUME=SUME+SUMER
      IF (NSMAL.EQ.l.OR.IOPT(19) .GT.O) WRITE (OUT,1360)
      WRITE (OUT, 1370) NSMAL, ITER, DELTA, SUMR, SUMP, DMAS, SUMER
      IF (IOPT(19).GT.0) GO TO 880
      GO TO 900
  880 WRITE (OUT, 1120) TITMOD, TITLE, QTITLE
      WRITE (OUT,1390) NSMAL
C********************************************************************
C WRITE CONCENTRATIONS AT END OF TIME STEP
C********************************************************************
      DO 890 I=l,NR
  890 WRITE (OUT, 1210) I, (RD(I, J), J=1, NC)
```

```
900 CONTINUE ,
```

```
DO 910 I=1, NR
   DO 910 J=1, NC
   HO (I,J) = H (I,J)910 R(I,J) = RD(I,J)DELTA=DELTA*TIMACL
C^*END OF SMALL TIME STEP
\overline{C}920 CONTINUE
   \label{eq:3} \textbf{DELTA} \textbf{=}\textbf{DEL}IF (IOPT(19).GT.0) WRITE (OUT, 1360)
   WRITE (OUT, 1380) ISTEP, SUMI, SUMO, SUMD, SUME
C***********************************
   READ CONCENTRATIONS AT BEGINNING OF TIME STEP
C
REWIND IN9
   READ (IN9) R
   IF (IOPT(19) GT.0) GO TO 940
   IF (IOPT(9).LT.1) GO TO 940
  \mathbb{C}^{\frac{1}{2}}WRITE ENDING CONCENTRATIONS
C
WRITE (OUT, 1120) TITMOD, TITLE, QTITLE
   WRITE (OUT, 1290) ISTEP
   DO 930 I=1, NR
 930 WRITE (OUT, 1210) I, (RD(I, J), J=1, NC)
C^{\star \star}PLOT CONTOUR MAP OF CONCENTRATIONS
\mathbf C940 IF(IOPT(10).GT.0) CALL OPLOTH(NROW, NCOL, FLAG, RD, OTITLE, 3)
   IF (IOPT(11).LT.1) GO TO 970
LIST QUALITY CHANGES DURING THIS TIME STEP
\mathbf CWRITE(OUT, 1120) TITMOD, TITLE, QTITLE
   WRITE (OUT, 1300) ISTEP
   DO 960 I=1.NR
   DO 950 J=1, NC
 950 B(J)=RD(I, J)-R(I, J)
 960 WRITE (OUT, 1210) I, (B(J), J=1, NC)
 970 IF (IOPT(20) LT.1) GO TO 1000
LIST CHANGES IN CONCENTRATIONS THROUGH THIS STEP
\mathsf{C}WRITE (OUT, 1120) TITMOD, TITLE, QTITLE
   WRITE (OUT, 1310) ISTEP
   DO 990 I=1, NR
   DO 980 J=1, NC
 980 B(J)=RD(I,J)-HBEGN(I,J)
 990 WRITE (OUT, 1210) I, (B(J), J=1, NC)
\overline{C}PLOT QUALITY CHANGES DURING THIS TIME STEP
1000 IF(IOPT(12).GT.0) CALL QPLOTS(NROW, NCOL, FLAG, RD, R, QTITLE, 5)
   C
   PLOT OUALITY CHANGES THROUGH THIS TIME STEP
```

```
IF(IOPT(13).GT.0) CALL QPLOTS(NROW, NCOL, FLAG, RD, HBEGN, OTITLE, 6)
    IF (IOPT(14).LT.1) GO TO 1080
       C^{\star}\overline{C}READ OBSERVED CONCENTRATIONS
 \overline{C}DO 1010 I=1,20
1010 FMT(I)=VFMT(I, 4)
    IF(IOPT(14).LT.5) GO TO 1020
    READ (IN8, 1160) FMT
    WRITE (OUT, 1400) (FMT(I), I=1, 10)1020 DO 1030 I=1, NR
1030 READ (IN8, FMT) (R(I,J), J=1, NC)LIST SIMULATED AND MEASURED CONCENTRATIONS
\subset\mathcal{C}AND SIMULATION ERRORS
WRITE (OUT, 1120) TITMOD, TITLE, QTITLE
    WRITE (OUT, 1130) ISTEP
    DO 1070 I=1, NR
    DO 1050 J=1, NC
    B(J) = 0.
    IFL = FLAG(I,J) + 1GO TO (1050,1040,1040,1050), IFL
1040 B(J)=RD(I, J)-R(I, J)
1050 CONTINUE
    JST = 11060 JEND=JST+9
    JEND=AMIN0 (JEND, NC)
    WRITE (OUT, 1200)
    WRITE (OUT, 1200) I, (RD(I,J), J=JST, JEND)WRITE (OUT, 1190) (R(I,J), J=JST, JEND)WRITE (OUT, 1190) (B(J), J=JST, JEND)
    JST=JEND+1
    IF (JST.GT.NC) GO TO 1070
    GO TO 1060
1070 CONTINUE
   C**
\mathcal{C}PRINT MAP OF SIMULATION ERRORS
***************************
    CALL QPLOTS (NROW, NCOL, FLAG, RD, R, QTITLE, 4)
 1080 CONTINUE
    DO 1090 J=1, NC
    DO 1090 I=1, NR
 1090 R(I,J) = RD(I,J)SAVE QUALTIY COEFFICIENTS ON 'IN9'
\mathcal{C}REWIND IN9
    WRITE (IN9) ((R(I,J), RD(I,J), P(I,J,I), P(I,J,A), SVRFAC(I,J), HBEGN(I1,J, SF1(I,J), I=1, NR, J=1, NC)
    WRITE (IN9) H, HO
C^**********************
     READ HYDRAULIC SIMULATION COEFFICEINTS FROM 'IN7'
\mathsf{C}REWIND IN7
     READ (IN7) R, RD, P, T, SURFAC, HBEGN, DL, TOPAQ, SF1
     READ (IN7) H. HO
```
RETURN

**C\*\*\*\*\*\*\*\*\*\*\*\*\*\*\*\*\*\*\*\*\*\*\*\*\*\*\*\*\*\*\*\*\*\*\*\*\*\*\*\*\*\*\*\*\*\*\*\*\*\*\*\*\*\*\*\*\*\*\*\*\*\*\*\*\*\*\*\*** C C FORMAT (T20, 'NUMBER OF SMALL TIME STEPS IS' ,Is/T20, 'FIRST STEP LEN 1GTH IS' ,F10.4,' DAYS') FORMAT(30I1,2F10.0) FORMAT(lH1,T2s,20A41IT2s,20A4/T2s,20A4/) FORMAT (T10, 'FOR TIME STEP' ,Is,T3s, 'SIMULATED CONCENTRATIONS'/T35 1, 'MEASURED CONCENTRATIONS'/T3s, 'SIMULATION *ERRORS'/)* 1140 FORMAT (T20, 'FOR SIMULATION STEP', I4/T20, 'CONVEGENCE', ' CRITERION *1=' ,F10.3/T20,* 'ALPHA =' ,F10.3) FORMAT (lHO,T10, 'OPTION' ,14,' IN EFFECT') FORMAT (20A4) FORMAT (6X,10F10.2) FORMAT (lHO,Is,10F10.2) FORMAT (lHO,Is,10F10.2/16X,10F10.2)) FORMAT (T21,I3,4X,I3,3X,I3,sX,I3,2G19.4) FORMAT I1HO,T20, 'QUALITY VALUES AT END OF SIMULATION" PERIOD' *,141* 1) FORMAT (lHO,T20, 'QUALITY CHANGES DURING SIMULATION',' PERIOD' *,14/)* FORMAT I1HO,T20, 'QUALITY CHANGES THROUGH SIMULATION PERIOD' *,14/)* FORMAT I1HO,T20, 'NUMBER OF ITERATIONS =' *,lSI)* FORMAT I1HO,T4, 'STEP' ,T13, 'ITERATIONS' ,T29, 'STEP' ,T46, 'MASS' ,T61,' 1MASS' ,T76, 'INCREASE OF', T101, 'MASS' *IT28,* 'LENGTH' ,T4 7, 'IN' ,T62, 'OUT 2' ,T76, 'STORED MASS' ,T99, 'RESIDUAL'I) FORMAT 1I7,T16,I3,T26,F8.2,T39,E14.s,E16.s,T7s,E14.s,T96,E14.5) FORMAT I1HO,T4, 'TOTALS THROUGH MAJOR STEP' ,Is,T39,E14.s,E16.s,T7s, 1E14.5, T96, E14.5) FORMAT (lHO,T20, 'QUALITY VALUES AT END OF SMALL STEP' *,lSI)* FORMAT (T70, 'FORMAT IS' ,T80,10A4/) END

#### **solve.for**

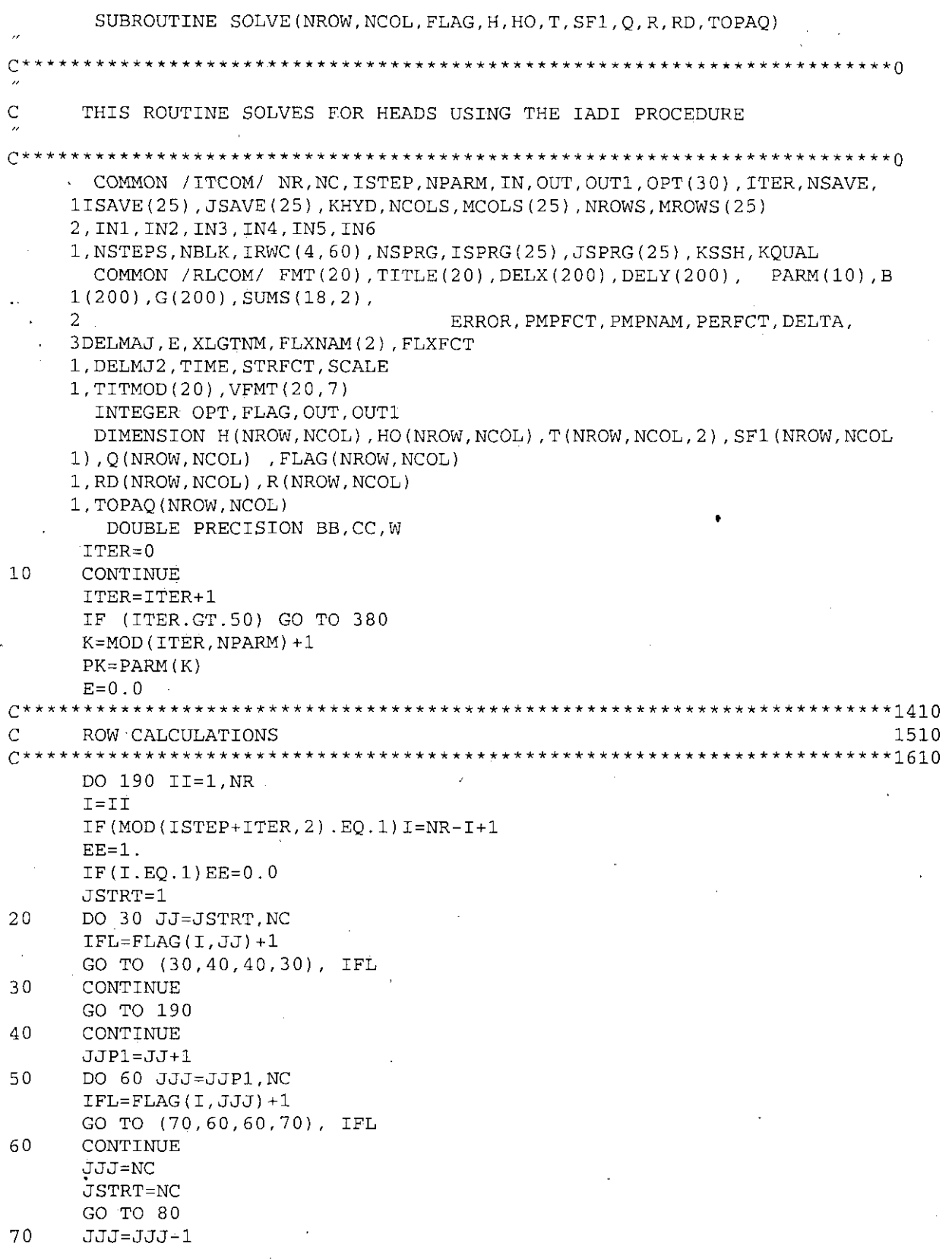

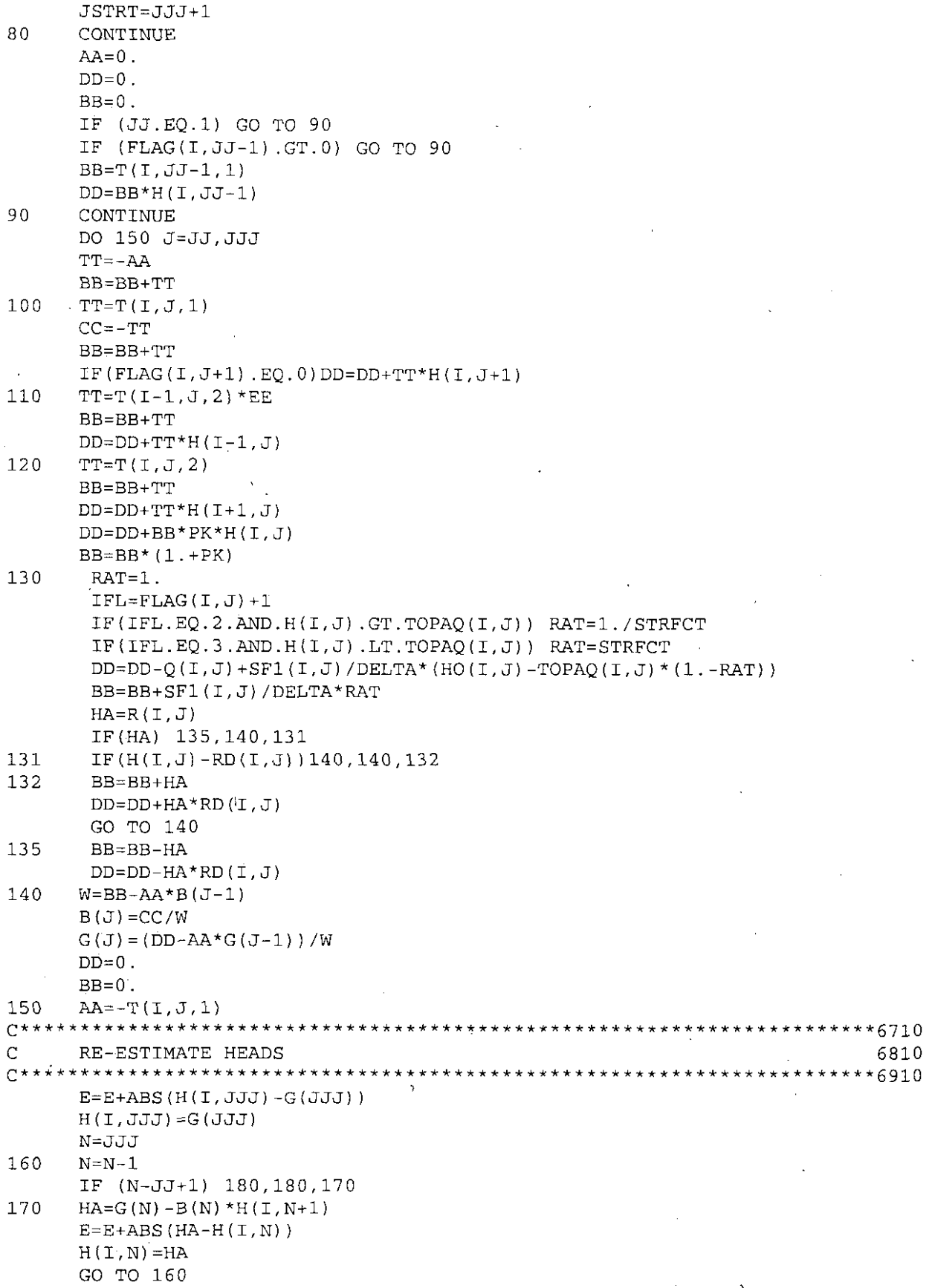

180 IF (JSTRT-NC) 20,190,190 190 CONTINUE  $\mathsf{C}$ COLUMN CALCULATIONS 8210 \*\*\*\*\*\*\*8310 DO 370 JJ=1, NC  $J = JJ$ IF (MOD (ISTEP+ITER, 2). EQ. 1)  $J=NC-J+1$  $EE=1$ . IF $(J.EO.1)EE=0$ . ISTRT=1 DO 210 II=ISTRT, NR 200  $IFL = FLAG(II, J) + 1$ .GO TO (210,220,220,210), IFL CONTINUE 210 GO TO 370 220 CONTINUE  $\mathtt{IIIPI=II+1}$ DO 240 III=IIP1, NR 230  $IFL = FLAG(III, J) + 1$ GO TO (250, 240, 240, 250), IFL 240 CONTINUE  $III=NR$ ISTRT=NR GO TO 260 250  $III = III - 1$  $ISTRT=III+1$  $.260$ CONTINUE  $AA=0$ .  $DD=0$ . - 1  $BB=0$ . IF  $(II.EQ.1)$  GO TO 270 IF (FLAG(II-1, J).GT.0) GO TO 270  $BB = T(TI - 1, J, 2)$  $DD=BB*H(TI-1, J)$ 270 CONTINUE DO 330 I=II, III  $TT = T (I, J-1, 1) * EE$ 280  $BB = BB + TT$  $DD = DD + TT * H (I; J-1)$ 290  $TT=T(T,J,1)$  $BB = BB + TT$  $DD = DD + TT * H (I, J+1)$  $TT = -AA$  $BB = BB + TT$ 300  $TT=T(I,J,2)$  $BB = BB + TT$  $CC = -TT$ IF (FLAG(I+1, J). EQ. 0) DD=DD+TT\*H(I+1, J)  $DD = DD + BB * PK * H (I, J)$  $BB=BB*(1.+PK)$ 310  $RAT=1$ .  $IFL = FLAG(I,J) + 1$ IF(IFL.EQ.2.AND.H(I,J).GT.TOPAQ(I,J)) RAT=1./STRFCT IF(IFL.EQ.3.AND.H(I,J).LT.TOPAQ(I,J)) RAT=STRFCT DD=DD-Q(I,J)+SF1(I,J)/DELTA\*(HO(I,J)-TOPAQ(I,J)\*(1.-RAT)) BB=BB+SF1(I, J)/DELTA\*RAT

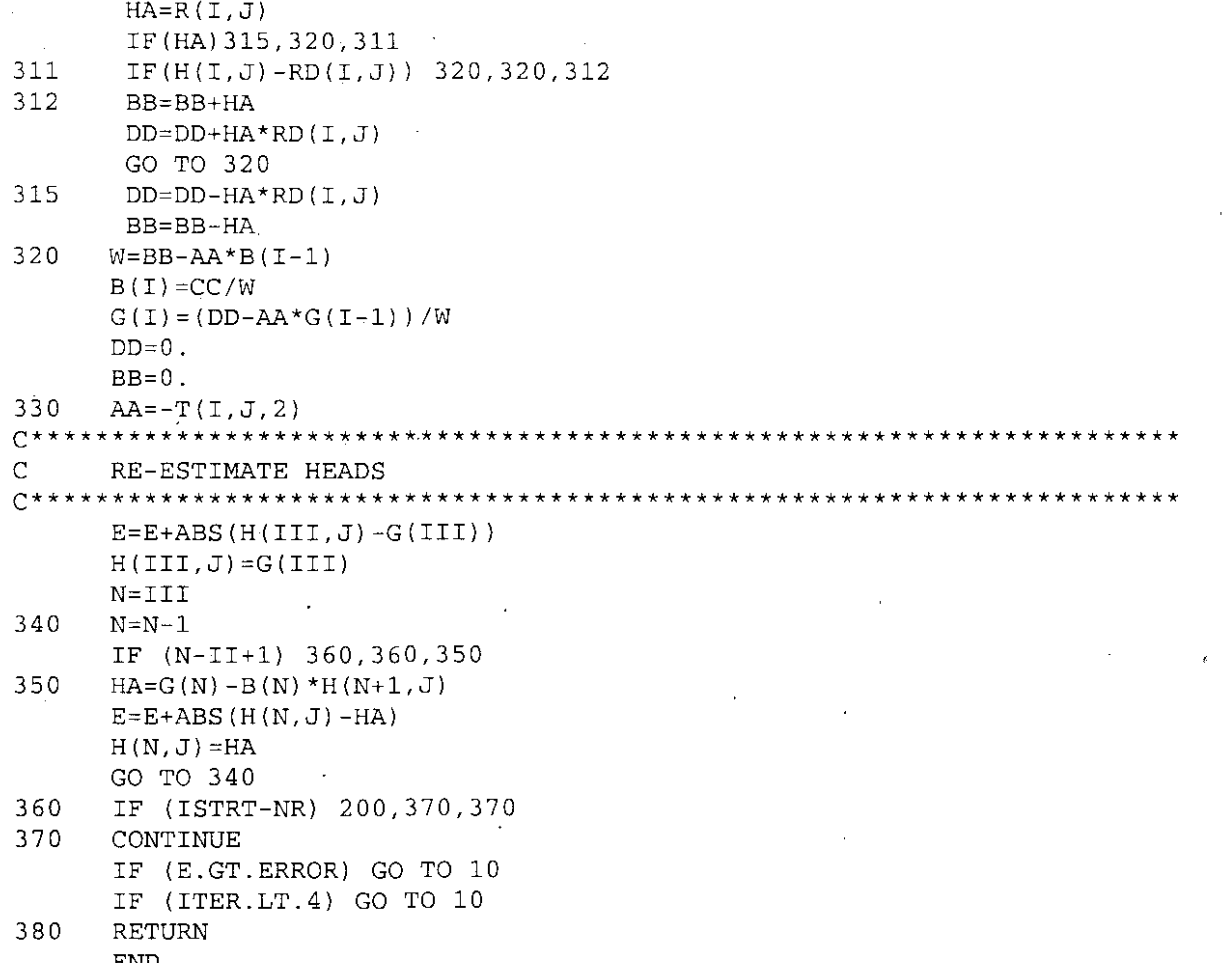

# sumflo.for

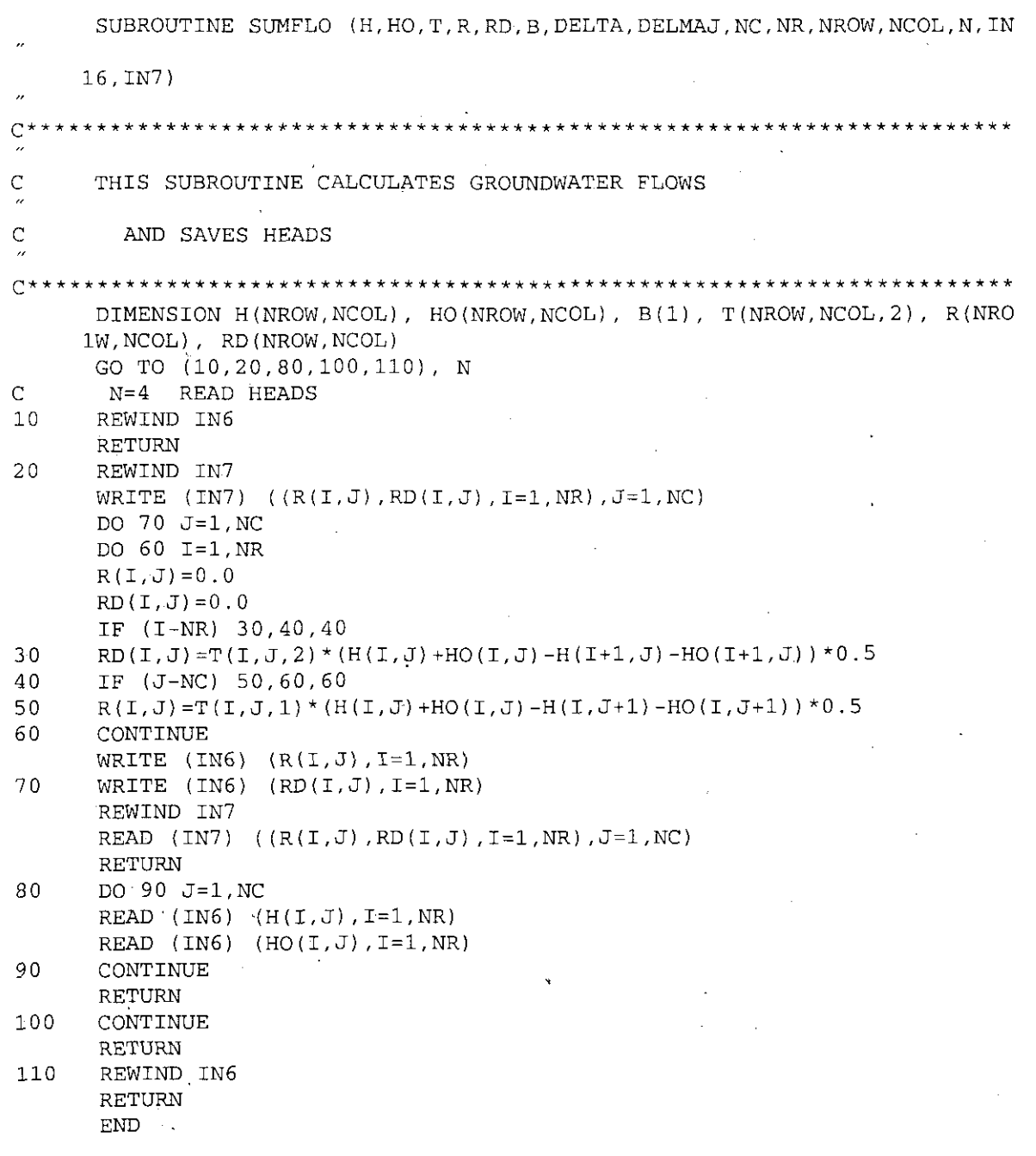

#### **xsect.for**

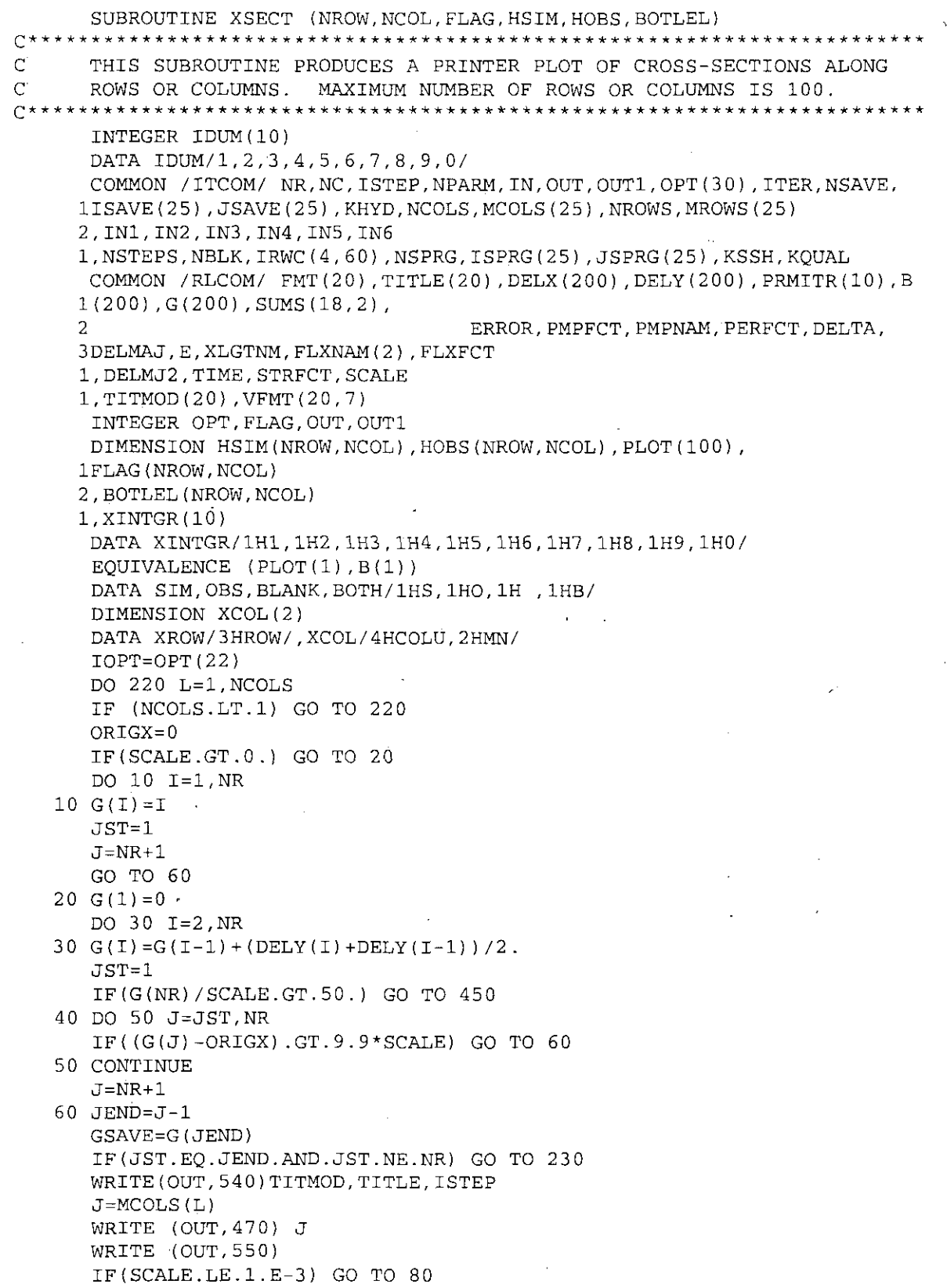

```
DO 70 I=JST,JEND
    K = (G(I) + SCALE/20, -ORIGX) /(SCALE/10.)+1
 70 \text{ G}(I) = K + 0.580 WRITE (OUT,570) XROW
    DO 110 LL=l, 2
    DO 90 K=1,100
 90 PLOT(K)=BLANK
    DO 100 I=JST,JEND
    KG=G(I)KL = I / 10PLOT(KG)=XINTGR(KL)
    IF(KL.EQ.O) PLOT(KG)=BLANK
    IF(LL.EQ.1) GO TO 100
    KL=MOD(I,10)
    IF(KL.EQ.0) KL=10PLOT(KG)=XINTGR(KL)
100 CONTINUE
110 WRITE (OUT,520) PLOT
    HMAX=-1.E5HMIN=1.E5
    DO 120 I=l,NR
    IF (FLAG(I,J) .GT.2) GO TO 120
    HA=HSIM(I,J)
    IF(IOPT.GT.O.AND.ABS(HOBS(I,J)).GE.1.E-3) HA=HOBS(I,J)HB=HA
    IF(FLAG(I,J).EQ.1) HB=BOTLEL(I,J)
    HMAX=AMAX1(HMAX, HSIM(I, J), HA, HB)
    HMIN=AMIN1(HMIN,HSIM(I,J) ,HA,HB)
120 CONTINUE
    HMAX=IFIX(HMAX+1.)
    HMIN=IFIX(HMIN-1.)
    XINC=(HMAX-HMIN) 140.
    XINC=FLOAT(IFIX( (XINC+0.5)*2.))/2.0
    XXINC=XINC*0.5
    DO 180 LL=1,41
    DO 130 1=1,100
130 PLOT(I)=BLANK
    DO 160 I=JST,JEND
    KG=G(I)IF (FLAG(I,J) .GT.2) GO TO 160
    IF(ABS(BOTLEL(I,J)-HMAX) .LE.XXINC) PLOT(KG)=lH+
    IF(ABS(HSIM(I,J)-HMAX) .LE.XXINC) PLOT(KG)=SIM
    IF (IOPT.LT.1) GO TO 160
    IF (ABS(HOBS(I,J)-HMAX) .LE.XXINC) GO TO 140
    GO TO 160
140 IF(PLOT(KG) .EQ.SIM) GO TO 150
    PLOT(KG)=OBS
    GO TO 160
150 PLOT(KG)=BOTH
160 CONTINUE ,
170 WRITE (OUT,510) HMAX,PLOT
    HMAX=HMAX-XINC
180 CONTINUE
    WRITE (OUT,570) XROW
    DO 210 LL=1,2
    DO 190 K=1,100
190 PLOT(K)=BLANK
```
**115**

```
DO 200 I=JST,JEND
    KG=G(I)KL = I / 10PLOT(KG)=XINTGR(KL)
    IF(KL.EQ.O) PLOT(KG)=BLANK
    IF(LL.EQ.1) GO TO 200
    KL=MOD(T, 10)IF(KL.EQ.0) KL=10PLOT(KG)=XINTGR(KL)
200 CONTINUE
210 WRITE (OUT,S20) PLOT
    JST=JEND
    ORIGX=GSAVE
    G(JST)=GSAVE
    IF(JST.LT.NR) GO TO 40
220 CONTINUE
230 CONTINUE
    DO 440 L=l,NROWS
    IF (NROWS.LT.1) GO TO 440
    ORIGX=O
    IF(SCALE.GT.O) GO TO 2S0
    DO 240 J=l,NC
240 G(J)=J
    JST=l
    J=NC+1
    GO TO 290
250 G(1)=0
    DO 260 J=2;NC
260 G(J)=G(J-1) + (DELX(J) + DELX(J-1) ) / 2.
    JST=1IF(G(NCI/SCALE.GT.SO.) GO TO 450
270 DO 280 J=JST,NC
    IF(G(J)-ORIGX) .GT.9.9*SCALE) GO TO 290
280 CONTINUE
    J=NR+1
'290 JEND=J-1
    GSAVE=G(JEND)
    IF(JST.EQ.JEND.AND.JST.NE.NC) GO TO 460
    WRITE(OUT, 540)TITMOD, TITLE, ISTEP
    I=MROWS(L)
    WRITE (OUT, 530) I
    WRITE (OUT, 550)
    IF(SCALE.LE.1.E-3) GO TO 310
    DO 300 J=JST,JEND
    K = (G(J) + SCALE/20. -ORIGX) / (SCALE/10.)+1300 G(J)=K+0.5310 CONTINUE
    WRITE (OUT, 570) XCOL
    DO 340 LL=1,2
    DO 320 K=1,100
320 PLOT(K)=BLANK
    DO 330 J=JST,JEND
    KG=G(J)
    KL=JIlO
    PLOT(KG)=XINTGR(KL)
    IF(KL.EQ.O) PLOT(KG) = BLANK
    IF(LL.EQ.1) GO TO 330
```

```
KL = MOD(J, 10)IF(KL.EO.0) KL=10PLOT (KG) = XINTGR (KL)
330 CONTINUE
340 WRITE(OUT, 520) PLOT
    HMAX=-1.E5HMIN = 1.E5DO 350 J=JST, JEND
    IF (FLAG(I, J).GT.2) GO TO 350
    HA=HSIM(T,J)IF(IOPT.GT.0.AND.ABS(HOBS(I,J)).GE.1.E-3) HA=HOBS(I,J)
    HB=HAIF(FIAG(I,J).EQ.1) HB=BOTLEL(I,J)HMAX=AMAX1(HMAX, HSIM(I, J), HA, HB)
    HMIN=AMIN1(HMIN, HSIM(I, J), HA, HB)
350 CONTINUE
   HMAX=IFIX(HMAX+1)
    HMIN=IFIX(HMIN-1.)XINC = (HMAX-HMIN) / 40.
    XINC = FLOAT (IFIX ( (XINC + 0.5) * 2.)) / 2.0XXINC=XINC*0.5
    DO 400 LL=1,41
    DO 360 J=1,100
360 PLOT(J)=BLANK
    DO 390 J=JST, JEND
    KG=G(J)IF (FLAG(I, J). GT. 2) GO TO 390
    IF (ABS (BOTLEL (I,J) -HMAX). LE. XXINC) PLOT (KG) = 1H+
    IF (ABS (HSIM (I, J) -HMAX). LE. XXINC) PLOT (KG) = SIM
    IF (IOPT.LT.1) GO TO 390
    IF (ABS(HOBS(I, J)-HMAX).LE.XXINC) GO TO 370
    GO TO 390
370 IF (PLOT(KG). EQ. SIM) GO T O 380
    PLOT(KG) = OBSGO TO 390
380 PLOT(KG) = BOTH
390 CONTINUE
    WRITE (OUT, 510) HMAX, PLOT
    HMAX=HMAX-XINC
400 CONTINUE
    WRITE (OUT, 570) XCOL
    DO 430 LL=1,2
    DO 410 K=1,100
410 PLOT(K) = BLANK
    DO 420 J=JST, JEND
    KG=G(J)KL = J/10PLOT (KG) = XINTGR(KL)
    IF (KL.EQ.0) PLOT (KG) = BLANK
    IF (LL.EQ.1) GO TO 420
    KL = MOD(J, 10)IF(KL.EQ.0) KL=10PLOT(KG) = XINTGR(KL)420 CONTINUE
430 WRITE (OUT, 520) PLOT
    JST=JEND
    ORIGX=GSAVE
```

```
\cdot G(JST)=GSAVE
     IF(JST.LT.NC) GO TO 270
  440 CONTINUE
     RETURN
  450 WRITE (OUT, 580)
  460 RETURN
\bar{C}\overline{C}\overline{C}\overline{C}470 FORMAT (25H0CROSS-SECTION FOR COLUMN, I3)
  480 FORMAT (1H0, 24X, 100I1)
  490 FORMAT (16X, 100I1)
  500 FORMAT (7X, 'HEAD', 5X, 100I1)
  510 FORMAT (1X, F10.2, 5X, 100A1)
  520 FORMAT (T17, 100A1)
  530 FORMAT (22HOCROSS-SECTION FOR ROW, I3)
  540 FORMAT (1H1, T25, 20A4//T25, 20A4/T54, 'FOR TIME STEP', I5//)
  550 FORMAT (1H+, T40, 'S=SIMULATED', 5X, 'O=OBSERVED', 5X, 'B=OBSERVED=SIMUL
    1ATED', 5X, '+=BASE')
  560 FORMAT (1H+, 15X, 2A4)
  570 FORMAT (1H0.T17.2A4)
  580 FORMAT (' SCALE INCORRECT PLOT TERMINATED'//)
      END
```
#### APPENDIX 4

#### GRAPHED RESULTS OF THE ALTERNATIVE MODEL RUN WHEN PUMPAGE IS NOT LIMITED TO 400,000 AC-FT/YR

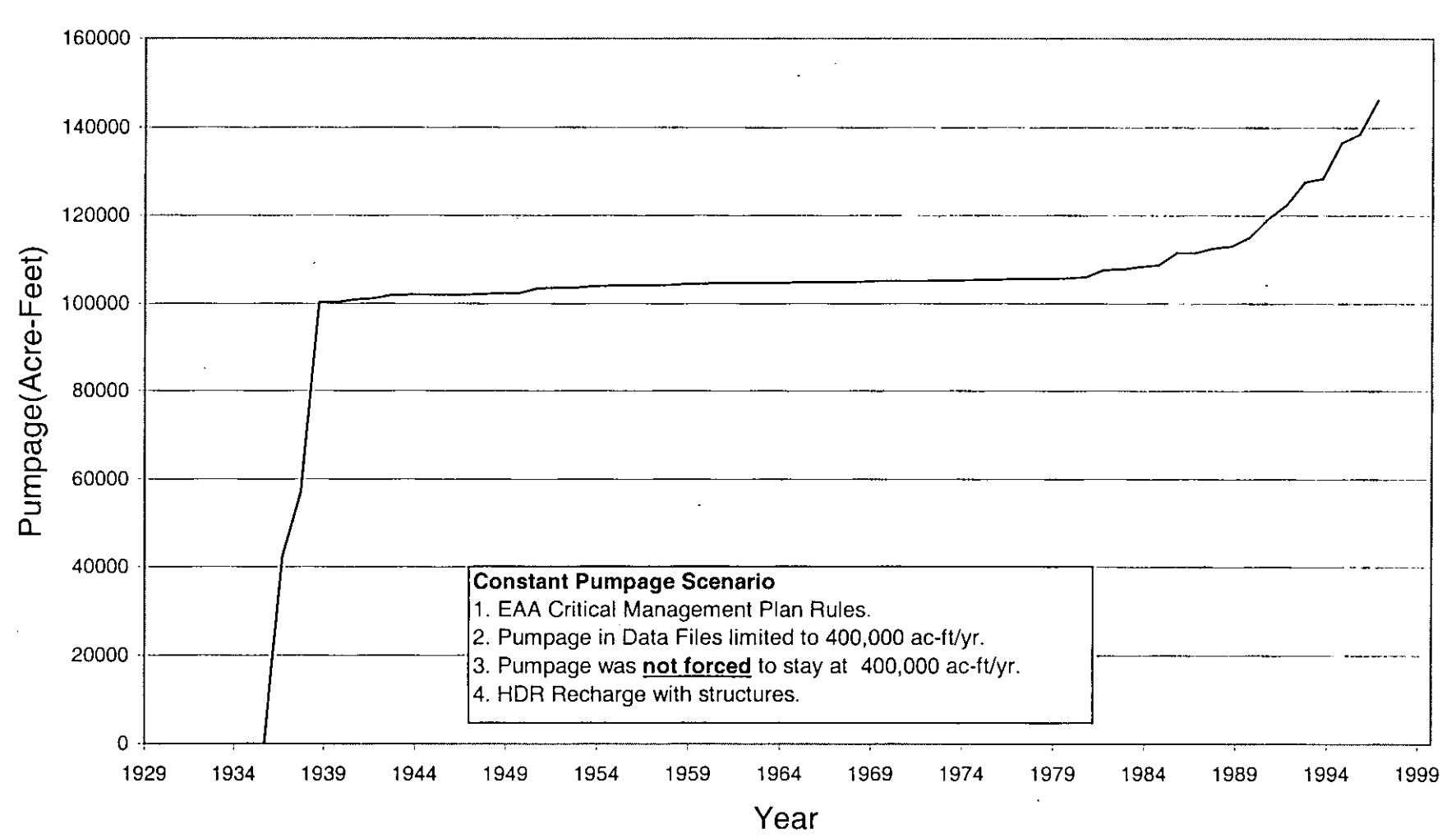

## **Annual Total Pumpage Over the 400,000 Acre-Feet Limitation**

Figure 9. Annual total amount of pumpage exceeding 400,000 ac-fVyr when total pumpage is not forced to stay at 400,000 ac-fVyr after winter base multipliers are applied.

## **Critical Period Management Plan Annual Pumpage and Recharge**

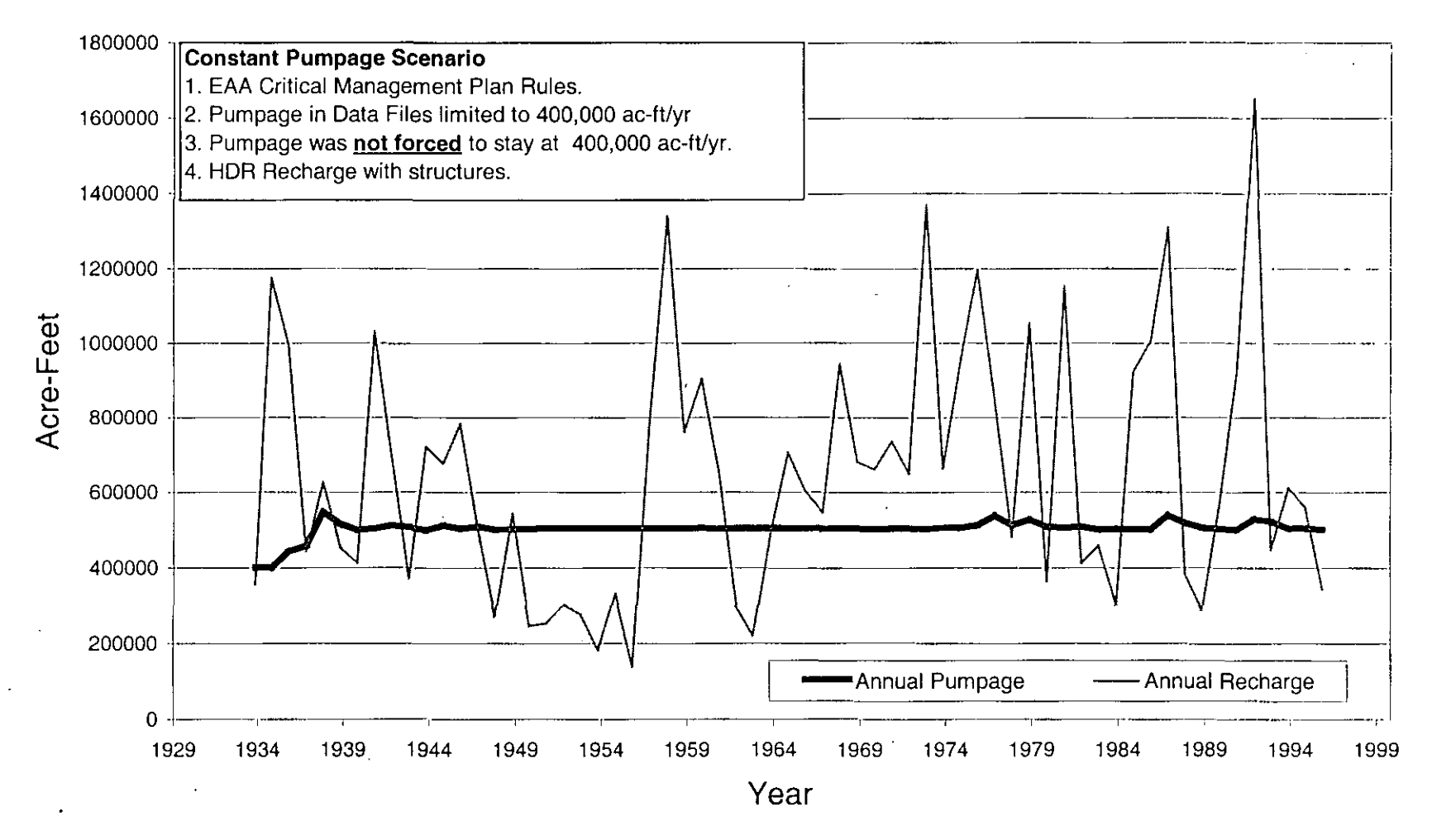

Figure 10. Annual pumpage and recharge under the Critical Period Management Plan when total pumpage is not forced to stay at 400,000 ac-ft/yr after winter base multipliers are applied.

#### **Critical Period Management Plan Simulated Flow Carnal Springs**

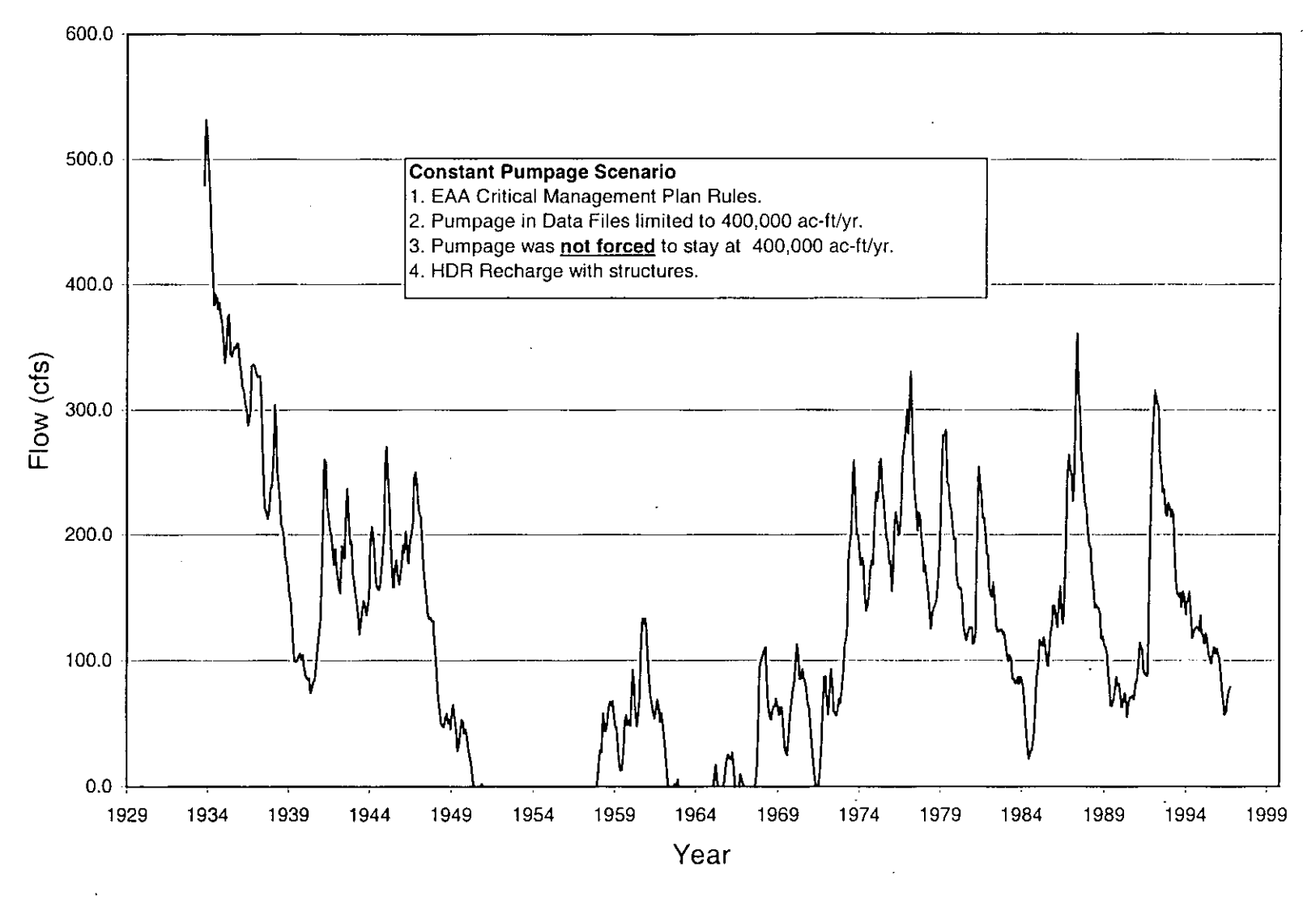

Figure 11. Simulated flow from Comal Springs when total pumpage is not forced to stay at 400,000 ac-fVyr after winter base multipliers are applied.

## **Critical Period Management Plan Simulated Flow San Marcos Springs**

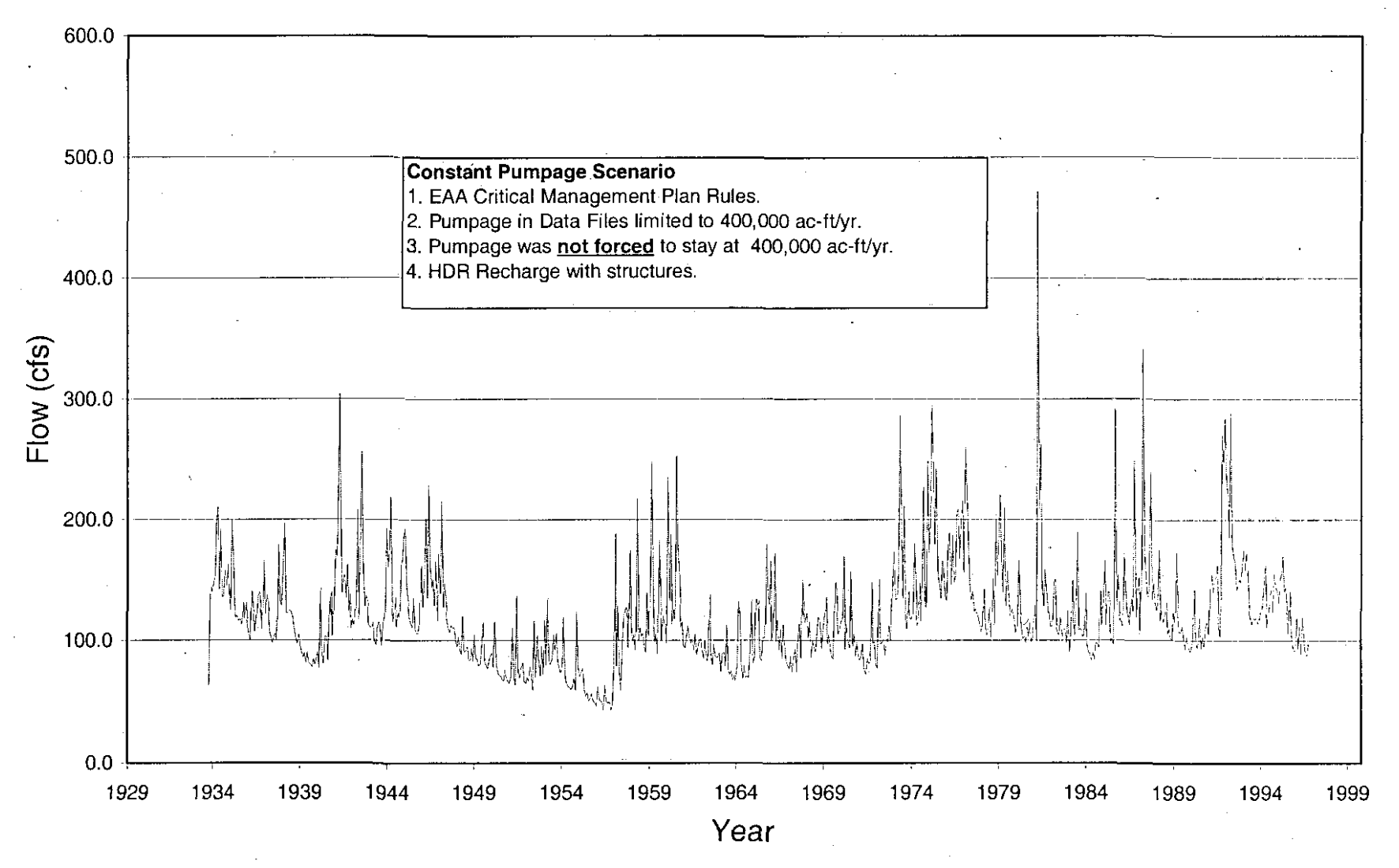

Figure 12. Simulated flow of San Marcos Springs when total pumpage is not forced to stay at 400,000 ac-ft/yr after winter base multipliers are applied.

## **Critical Period Management Plan Simulated Head J-17 Index Well, Bexar County**

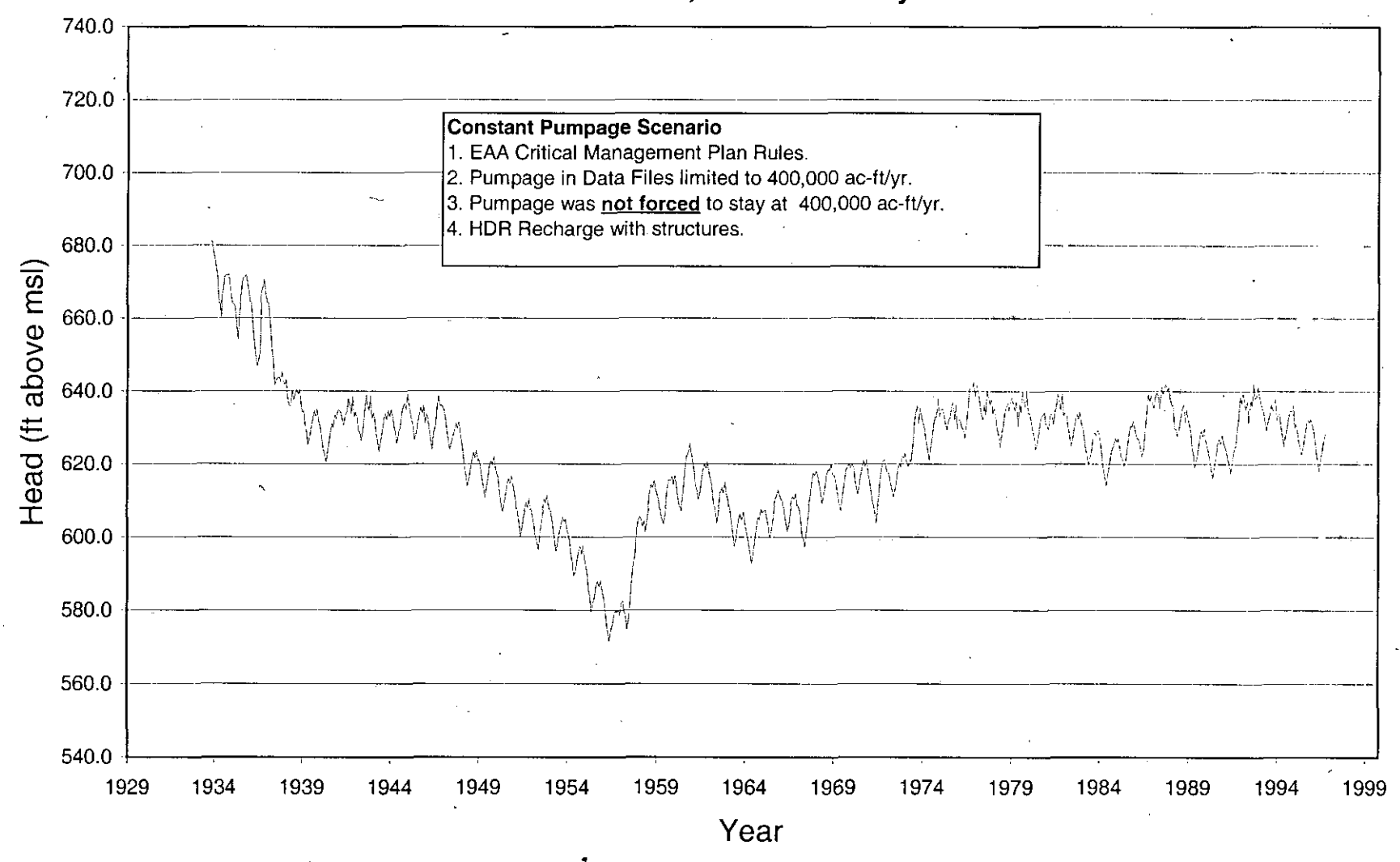

Figure 13. Simulated Head of J-17 index well, Bexar County when total pumpage is not forced to stay at 400,000 ac-fVyr after winter base multipliers are applied.

### **Critical Period Management Plan Simulated Head** Hondo Index Well, Medina County

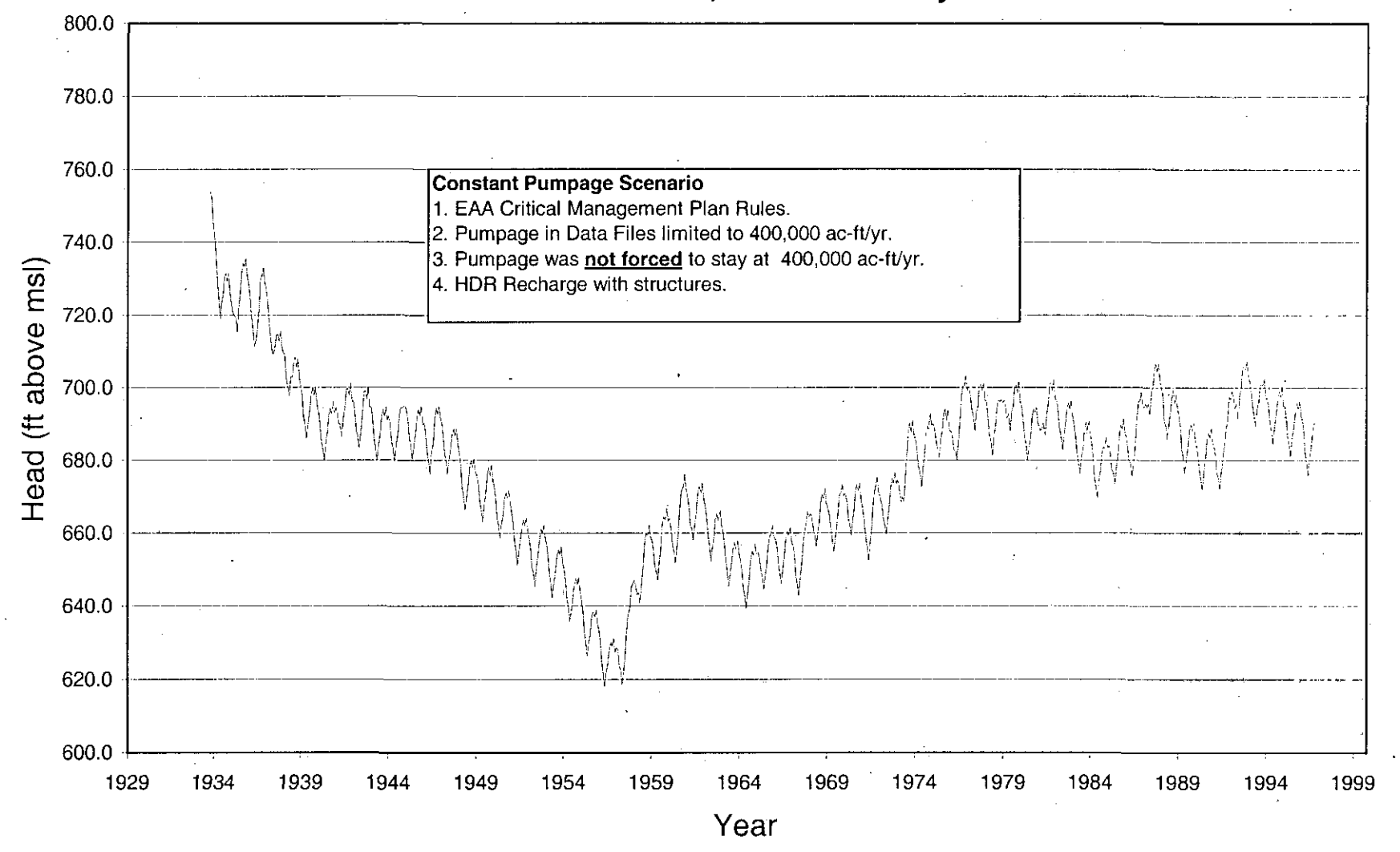

Figure 14. Simulated head of the Hondo index well, Medina County when total pumpage is not forced to stay at 400,000 ac-ft/yr after winter base multipliers are applied.

## **Critical Period Management Plan Simulated Head** J-27 Index Well, Uvalde County

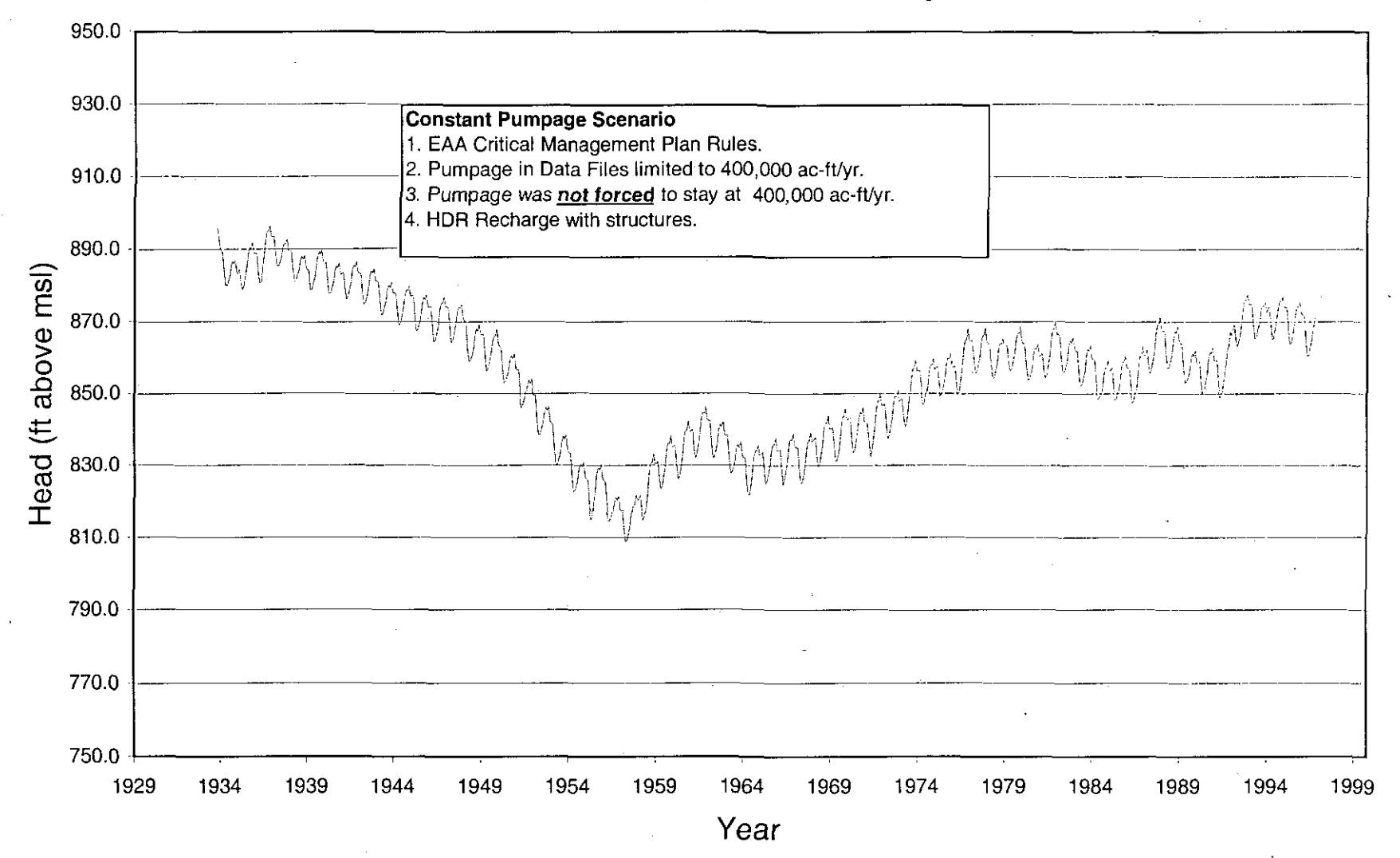

Figure 15. Simulated head of the J-27 index well, Uvalde County when total pumpage is not forced to stay at 400,000 ac-ft/yr after winter base multipliers are applied.